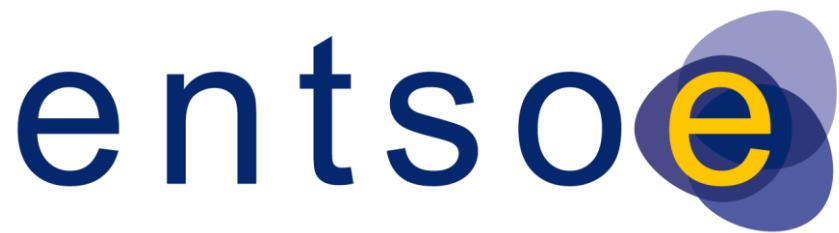

European Network of Transmission System Operators for Electricity

# COMMON INFORMATION MODEL (CIM) – MODEL EXCHANGE PROFILE 1

10 MAY 2009 revised on 10 June 2014 to include IOP 2013 agreements 1<sup>ST</sup> EDITION: BASED ON IEC 61970 CIM14

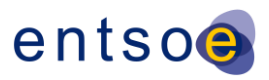

## **FOREWORD**

This document is the first edition of the European Network of Transmission System Operators for Electricity (ENTSO-E) Common Information Model (CIM) based data exchange format. The document is based on the UCTE profile which has been issued on 10 May 2009 and adapted as an ENTSO-E document.

Following the successful interoperability test held in March 2009 and consecutive decisions by System Development Committee and System Operations Committee the first edition of the ENTSO-E Profile is the valid version for data exchanges using CIM/XML format.

Next editions of this document will follow the roadmap future updates of the CIM/XML based data exchange format which was approved by ENTSO-E in late 2009. An excerpt of the roadmap is presented in Appendix B of this document. It defines principles and necessary steps for further development, approval and implementation of the next releases of CIM for ENTSO-E.

Following ENTSO-E CIM Interoperability Tests (IOP) in July 2011, an annex with additional rules was added to this document for clarification purposes. A second and a third versions of this annex were released after ENTSO-E CIM IOP in July 2012. Following ENTSO-E CIM IOP in July 2013, a revision of the original document was made and the annex describing the changes in the Profile 1 was integrated in this document. [R]

In order to facilitate versioning, the list of changes done to the original document is provided in Appendix C. Alternatively, it is possible to search for the keyword "[R]" (for "Revision") which is used in the document to identify revised sections. The same section of  $\mathsf{[R]}$ 

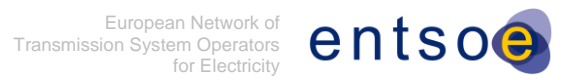

#### **CONTENTS**

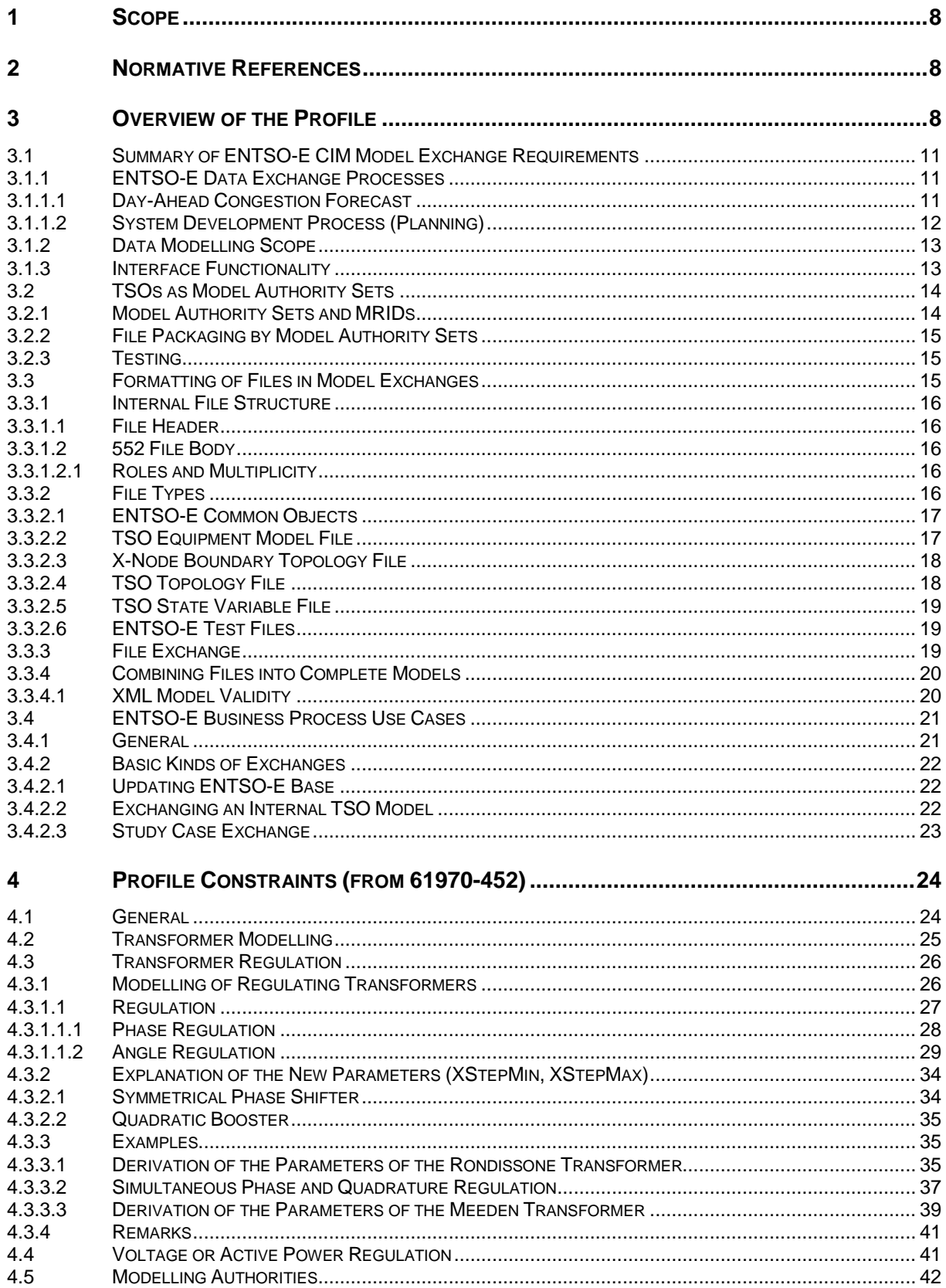

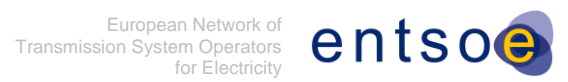

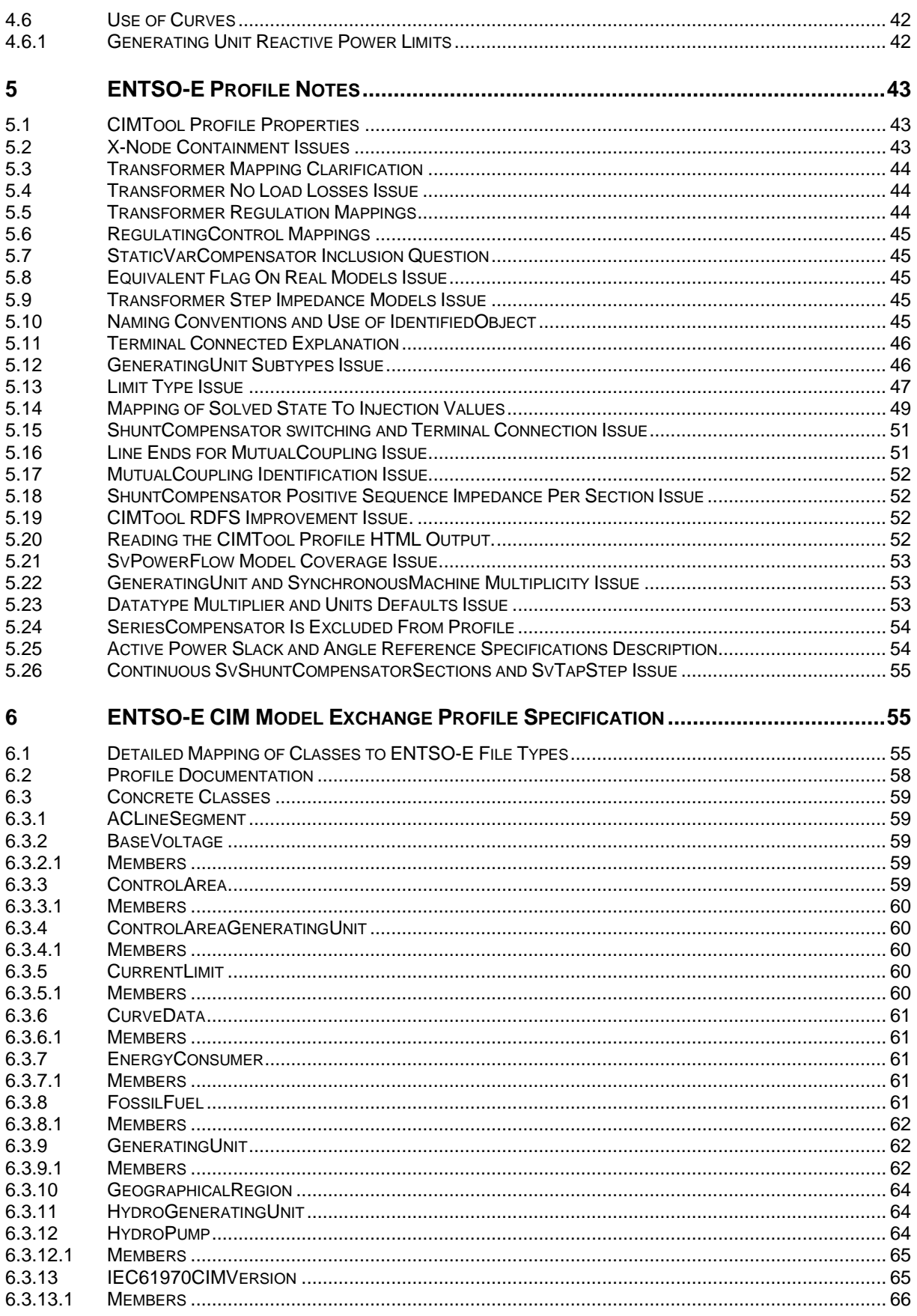

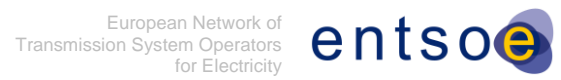

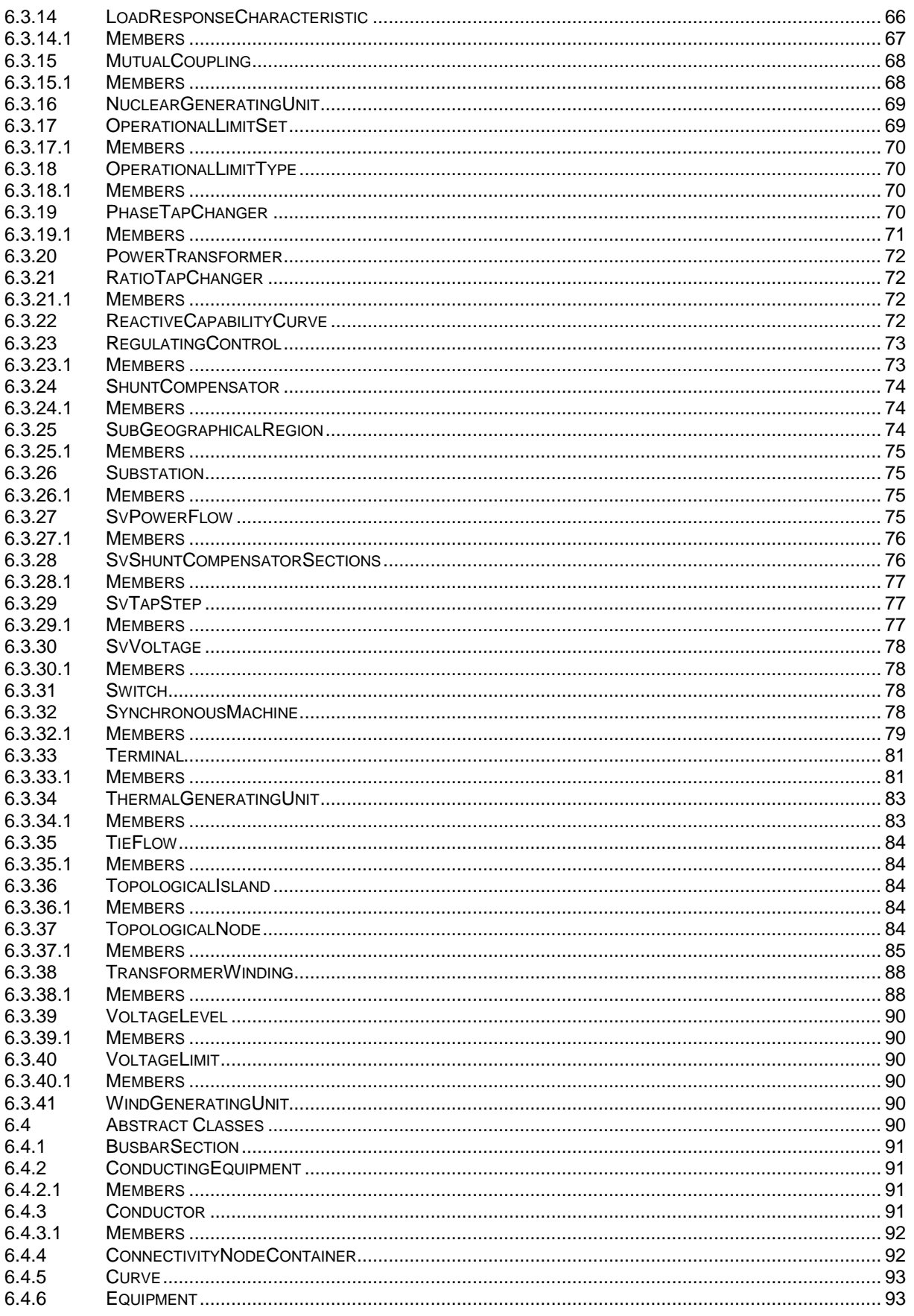

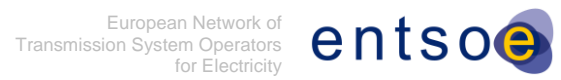

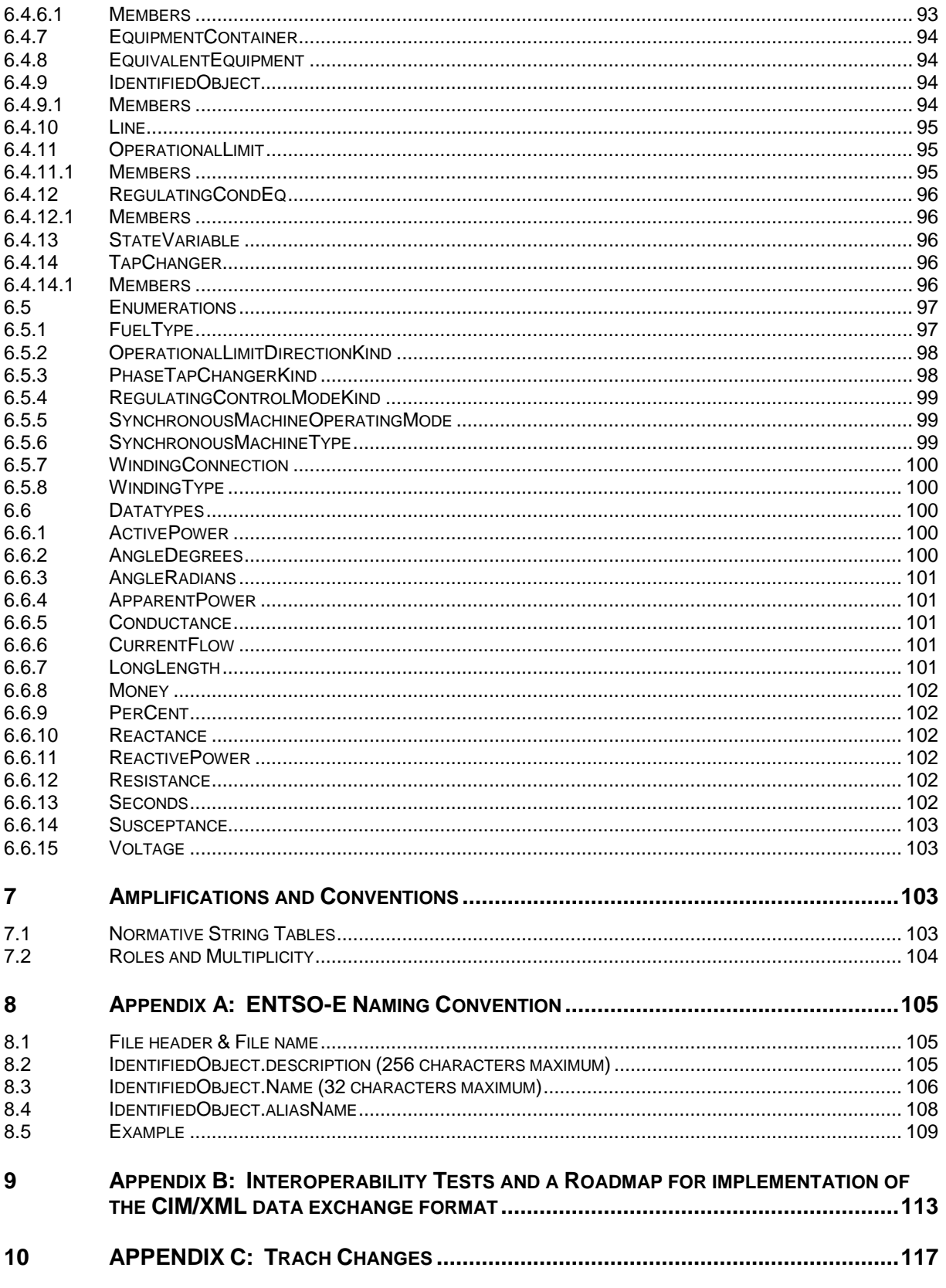

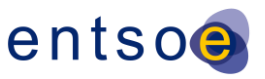

#### Abbreviations

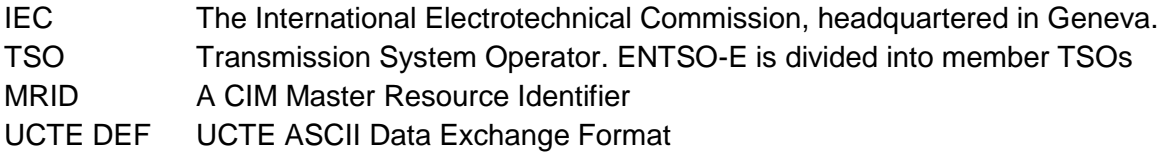

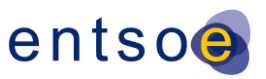

## <span id="page-7-0"></span>**1 SCOPE**

The ENTSO-E CIM Model Exchange Profile is an ENTSO-E standard that is based on the CIM standards produced by IEC TC57/WG13.

The purpose of this standard is to define how members of ENTSO-E, using software from different vendors, will exchange network modelling information as required by the ENTSO-E business activities.

This standard is limited to describing the interface between members' software. It does not govern any activity or dictate any software design within a member's software systems.

The purpose of this document is to define the standard in sufficient detail to allow software implementers to conform to the standard and thereby interoperate as ENTSO-E requires.

## <span id="page-7-1"></span>**2 NORMATIVE REFERENCES**

The data content of a model exchange is derived from Revision 14 of the IEC CIM, which is the working version for 2009. The resulting profile data model is completely described in this profile document, which relies only on the following other documents:

• IEC 61970-552: CIM Model Exchange Format. This document describes how model information is formatted for exchange.

The intent for the future is that the final version of Revision 14 of the CIM (at the end of 2009) shall cover the requirements of both ENTSO-E exchange and the other IEC standards. Once this convergence is reached, the ENTSO-E standard shall depend on and incorporate by reference the following normative IEC standards:

- IEC 61970-452: CIM Model Exchange.
- IEC 61970-456: Steady-State Solution Interface.
- IEC 61970-552: CIM Model Exchange Format.

## <span id="page-7-2"></span>**3 OVERVIEW OF THE PROFILE**

The European Network of Transmission System Operators for Electricity (ENTSO-E) speaks for all electric TSOs in the EU and others connected to their networks, with one voice for all regions, and for all their technical and market issues.

Important Europe-wide planning and operations roles are assigned to ENTSO-E in new European legislation: The Regulation on cross-border exchanges of electricity that is a part of the European Union 3<sup>rd</sup> Energy Package legislation adopted by the European Parliament

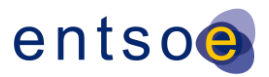

in 2009 establishes the ENTSO for Electricity in order to ensure optimal management of the electricity transmission network and to allow trading and supplying electricity across borders in the Community. The Regulation sees the need for increased cooperation and coordination among transmission system operators to create network codes for providing and managing effective and transparent access to the transmission networks across borders, and to ensure coordinated and sufficiently forward looking planning and sound technical evolution of the transmission system in the Community, including the creation of interconnection capacities, with due regard to the environment.

The European TSOs agree and have founded ENTSO-E in late 2008 ahead of approval and implementation of the  $3<sup>rd</sup>$  Energy Package. They intend to play an active and important role in the European rule setting process and to push network codes and pan-European network planning forward urgently.

In ENTSO-E the TSOs cooperate regionally and on the European scale, and through ENTSO-E they communicate their needs and positions on European and regional issues. ENTSO-E's activities are organized in the three Committees along which the website [\(www.entsoe.eu\)](http://www.entsoe.eu/) is structured, for System Development, System Operations and Market, and are supported by a Legal & Regulatory Group.

The activities are focused on:

- reliable operation.
- optimal management,
- sound technical evolution of the European electricity grid,
- security of supply,
- meeting the needs of the Internal Energy Market and facilitating market integration,
- network development statements,
- network codes,
- promotion of relevant R&D and the public acceptability of transmission infrastructure,
- consultation with stakeholders and positions towards energy policy issue

System Operations and System Development (planning) processes within ENTSO-E depend heavily on network analysis of the interconnection. The accuracy of such analysis depends in turn on accurate network models, which, as a general rule, must extend beyond the territory of any individual member TSO. (In some cases, these models will need to cover the entire interconnection – in others only the immediate neighbourhood of a TSO). ENTSO-E is responsible for issuing of Ten-Year Network Development Plan that requires detailed and accurate modelling of the pan-European power system. Therefore:

• TSOs must be able to obtain models of one another's territory;

 TSO models must be able to be assembled into complete analytical models by processes that are cost-effective to implement and maintain, and are not prone to error.

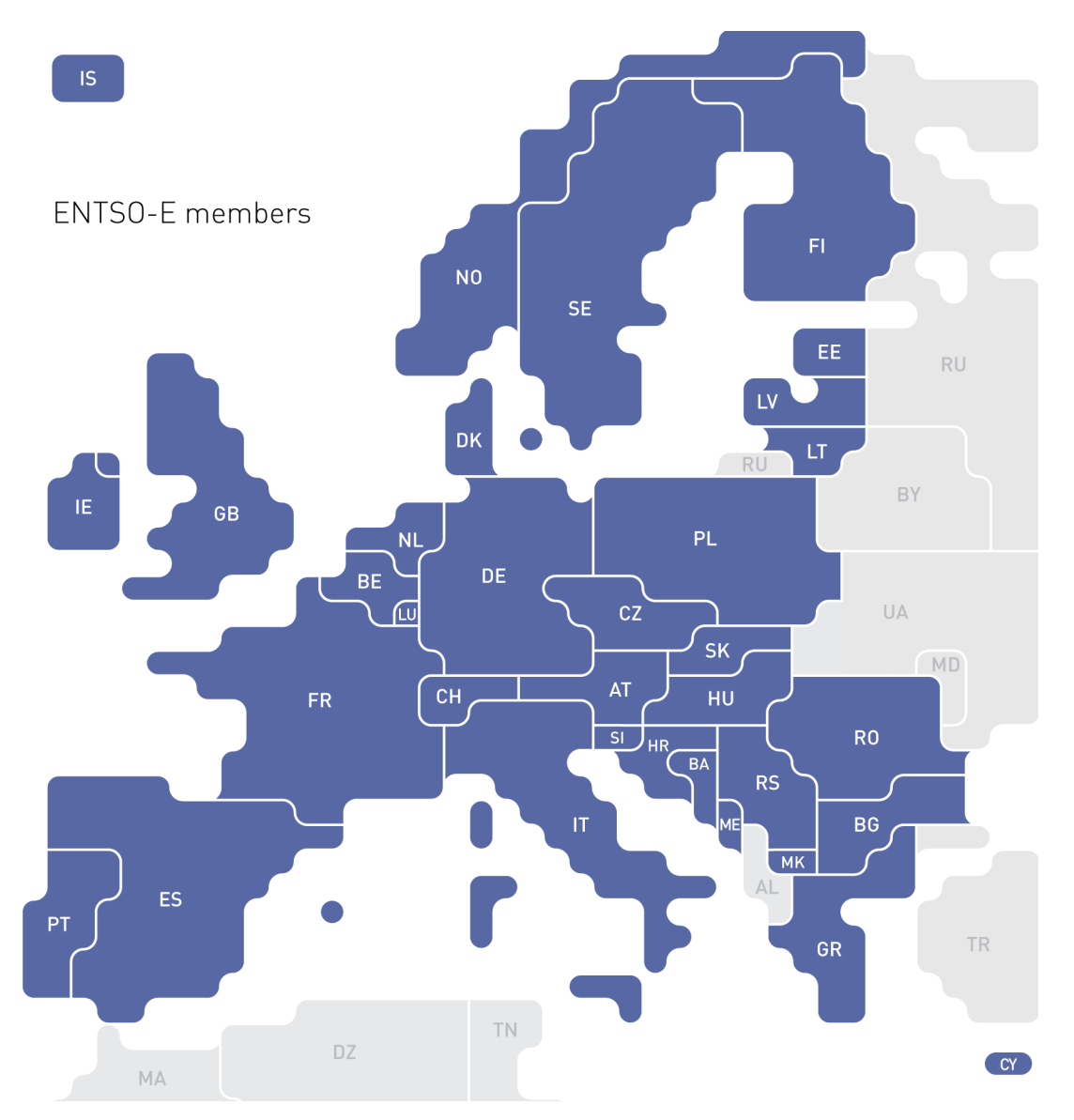

The ENTSO-E situation is not unique. There are many synchronous interconnections worldwide and they all have similar requirements. Because of this, IEC TC57/WG13 has developed standards covering model exchange based on IEC CIM standard data modelling.

The ENTSO-E CIM Model Exchange profile is based on the IEC CIM standards.

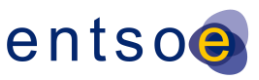

## <span id="page-10-0"></span>**3.1 SUMMARY OF ENTSO-E CIM MODEL EXCHANGE**

## **REQUIREMENTS**

## <span id="page-10-1"></span>3.1.1 ENTSO-E DATA EXCHANGE PROCESSES

The business processes supported by these file exchanges fall into two major categories:

- System Operations process
- System Development (planning) process

#### <span id="page-10-2"></span>**3.1.1.1 DAY-AHEAD CONGESTION FORECAST**

An example for daily analytical operational process is so called Day Ahead Congestion Forecast (DACF) that is currently applied in the ENTSO-E Regional Group Continental Europe. In this process,

- Each TSO prepares a power flow case covering exactly its own territory representing each hour of the following day (based on day-ahead market outcomes). These cases are transferred to a central server.
- The full set of submitted cases may be checked for mutual compatibility. (i.e. Do the boundary exchange conditions match reasonably well?)
- Once all cases are submitted, each TSO downloads from the central server the cases posted by their neighbouring TSOs. These are combined with their own models to form a set of study models on which they can analyse the congestion in their region for the next day.
- Congestion result cases may be exchanged among TSOs, as the situation warrants.

This work is carried out primarily with planning tools running bus-branch models (although an obvious possible variation on the process would be to generate cases with EMS tools).

Even though the DACF process is not a real-time process like state estimation, it is quite similar in that a sequence of cases is produced representing periodic intervals. The solution values will change at each case, but the network model will change rarely and the topology will change occasionally. Conserving file size is a concern, and that concern is addressed if the standard allows the network model and topology to be exchanged incrementally.

DACF raises another set of requirements, however. Unlike the state estimator scenarios, which feature complete transfer of a solution, the DACF involves a lot of merging and extracting of pieces of solutions. In Figure below, TSO A runs power flows to develop a picture of its territory for the following day. This would be done with models that include representations of neighbouring TSOs. They must post, however, only the part of the model representing their own territory, and this must be a stand-alone solved power flow. In ENTSO-E, boundaries between TSOs are, by agreement, always at the mid-point of tie-lines,

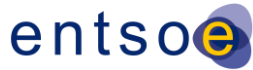

and single TSO cases are formed with equivalent injections at each tie-line mid-point. At the central site, or at any TSO, submitted internal cases must be able to be reliably and automatically re-combined to form models with coverage appropriate to whatever task is at hand.

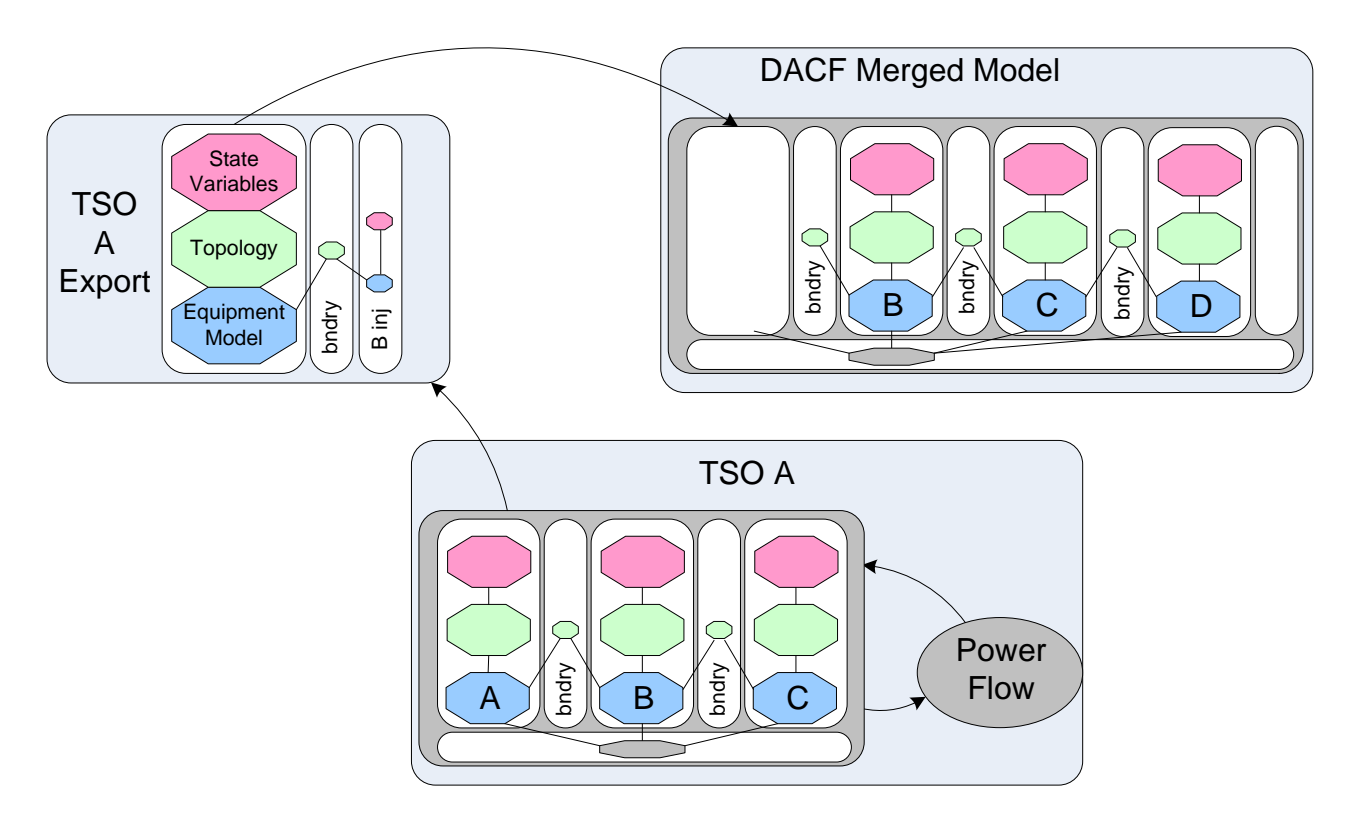

#### <span id="page-11-0"></span>**3.1.1.2 SYSTEM DEVELOPMENT PROCESS (PLANNING)**

There are many synchronous interconnections worldwide that require cooperative construction of future models by its members in order to support planning of the interconnection. Typically, "base cases" are constructed representing future time frames by combining submittals from each interconnection member, a process that closely resembles operational process described above. Instead of day-ahead, a planning case may represent years ahead; instead of daily update, a planning case must be reconstructed as plans change; instead of a known functioning power system, a planning case is not real yet. But in terms of process and in terms of data requirements, the assembly of base cases for planning is the same as above, and it is the objective of this profile to support both construction of base cases and the exchange of solution cases that necessarily occurs among members during the analysis based on these cases.

In ENTSO-E system development process requires accurate models for preparation of ENTSO-E Ten-Year Network Development Plan, executing various studies related to system development as well as system extensions studies (e.g. interconnection of additional power systems to the ENTSO-E synchronous areas). These models comprise regularly collected national models as well as merged pan-European network models or other regional models

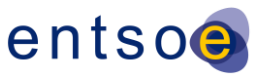

for medium and long term time horizons. Due to the variety of system studies, responsibility for merging the models is shared between different ENTSO-E bodies.

## <span id="page-12-0"></span>3.1.2 DATA MODELLING SCOPE

The first edition of the ENTSO-E CIM Model Exchange Profile is intended to meet the requirements for accurate modelling of the ENTSO-E interconnection for power flow and short circuit applications. Detailed requirements may be found in various publically available ENTSO-E documents. Data content included in the first edition is a superset of the UCTE Data Exchange Format (UCTE-DEF) that was developed to serve Day Ahead Congestion Forecast process in the former UCTE (now ENTSO-E Regional Group Continental Europe), although the structure is changed to align with IEC CIM modelling.

The data modelling scope documented in detail in Section 6 is derived from Revision 14 of the CIM, which is the 2009 update to the CIM.

There are a few areas where full compliance with "UCTE DEF" data definitions is postponed to the second edition of the profile in order to maintain an optimal development and testing schedule. These areas include:

 Tabular specification of transformer impedance data for each tap step (#TT card in the UCTE DEF – ASCII format).

The intent in designing this standard is that the requirements of other network analysis applications may be met in future revisions by straightforward extensions to the data model – i.e. without major changes in the design.

## <span id="page-12-1"></span>3.1.3 INTERFACE FUNCTIONALITY

The following basic interface operations are sufficient to satisfy ENTSO-E network analysis requirements:

- TSO Internal Model Export. A TSO may use the profile to export its internal network model in such a way that it can be easily and unambiguously combined with other TSO internal models to make up complete models for analytical purposes.
- TSO Internal Model Import. An analyst may use the profile to import exported TSO models in such a way that they can be easily and unambiguously combined to make up complete models for analytical purposes.
- Solved Case Exchange. Any steady-state solution case created by one party, covering any territory, may be sent to any other party using the profile. In such an exchange, it shall be possible for the receiver to discern how the case modelling relates to TSO internal models.

ENTSO-E business processes are, of course, more complex than these operations, but what is important to notice is that all processes may be supported using only these basic kinds of interoperation.

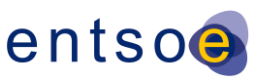

## <span id="page-13-0"></span>**3.2 TSOS AS MODEL AUTHORITY SETS**

## <span id="page-13-1"></span>3.2.1 MODEL AUTHORITY SETS AND MRIDS

The CIM concept of Model Authority Sets is adopted as the means to enable merge or extraction of TSO models. Model Authority Sets allow an interconnection model to be divided into disjoint sets of objects, and that in turn allows different parties to take responsibility for different parts of the complete model.

- In any model exchange governed by the profile, each model object has an ENTSO-E MRID.
	- o Across all ENTSO-E models, the model object instance that represents a given real world line, transformer, or whatever will always have the same MRID.
	- o Within any one model, object MRIDs are unique, since the same element would not be represented twice.
	- o By agreement, ENTSO-E MRIDs are algorithm-generated 60 character GUIDs.
- Each object instance is assigned to one and only one Model Authority Set. There are two types of Model Authority Sets:
	- $\circ$  Boundary sets contain boundary objects that mark the boundary between region models. Boundary sets are managed by one authority but defined by mutual agreement.
	- o Regional sets contain regional model objects. Objects in regional sets have internal associations and may have associations to boundary objects, but regional objects may never have associations to objects in other regional sets. This allows regional modelling to be carried out independently of other regions.
- ENTSO-E will have one boundary set.
	- $\circ$  The boundary set contains TopologicalNode objects located at the mid-points of ties between the TSO territories. Boundary set will correspond exactly to the common ENTSO-E X-nodes list used for all ENTSO-E data exchanges including DACF exchange in Regional Group Continental Europe.
	- o ENTSO-E (the Secretariat) is the Model Authority that manages the boundary set. By definition the boundary set is available to all ENTSO-E TSOs.
- Each TSO in ENTSO-E is a Model Authority and manages a Model Authority Set in its area of responsibility. The TSO as Model Authority is also responsible for assigning object MRIDs in its area set.

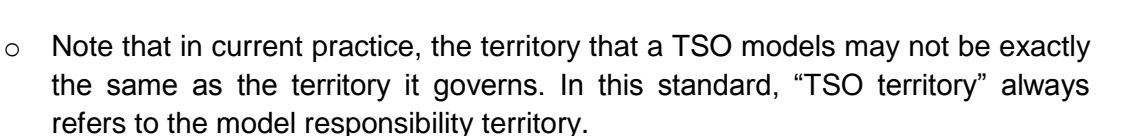

- The IEC Std. 61970-552 requires only that in a given full model, object "RDFids" must be unique. In CIM applied for ENTSO-E the following requirement are added:
	- o MRIDs shall always be used as RDFids.
	- o RDFids must be persistent from one model exchange to another.
	- o This enables any two exchanges to be compared by comparing the MRIDs, and thus any case being exchanged can be compared to "official" versions of any TSO's internal model.
	- o This also enables incremental changes to be developed with reference to one model instance and used in a different model instance.

## <span id="page-14-0"></span>3.2.2 FILE PACKAGING BY MODEL AUTHORITY SETS

In CIM model exchanges, the main effect of Model Authority Sets is that each Model Authority Set is packaged in its own file.

- The IEC 61970-552 specification is still used to format a file, but the file only contains the objects in one Model Authority Set.
- A given regional file, formatted in "full model" form, is not entirely self-consistent because it contains some associations to objects in a boundary set.
- Many practical exchanges will only require updates of particular regional files.

ENTSO-E exchanges will follow this same practice.

## <span id="page-14-1"></span>3.2.3 TESTING

Tests performed for interoperability testing of this first edition (UCTE IOP March 2009) used single, complete models and did not deal with Model Authority Sets. For testing purposes, there was one default Model Authority Set and all objects are in it by default.

In July 2011, ENTSO-E CIM IOP tested exchange of complete models for two different Model Authority Sets. **Example 20** and the set of the set of the set of the set of the set of the set of the set of the set of the set of the set of the set of the set of the set of the set of the set of the set of the set

## <span id="page-14-2"></span>**3.3 FORMATTING OF FILES IN MODEL EXCHANGES**

ENTSO-E CIM Model Exchanges are also packaged into files based on the kind of information in each file. This division typically segregates less rapidly changing information from more rapidly changing information, setting up the situation where some exchanges are

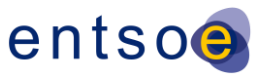

smaller because they only contain files that changed. In this section, the rules for formatting files and how files are combined to form complete case specifications are presented.

## <span id="page-15-0"></span>3.3.1 INTERNAL FILE STRUCTURE

This section defines file conventions that apply to all ENTSO-E files.

- Files have naming conventions and headers containing ENTSO-E specific information.
- File bodies contain the IEC 61970-552 XML.

#### <span id="page-15-1"></span>**3.3.1.1 FILE HEADER**

No file headers were used in the model files for the interoperability test performed in March 2009. The vendors importer and exporter tools handled all file references/linkages between files used for a specific Test Case.

#### <span id="page-15-2"></span>**3.3.1.2 552 FILE BODY**

The body of each file is formatted according to the IEC 61970-552 Specification – CIM Model Exchange Format.

Files may contain objects with associations to objects that will be packaged in a different file. This situation means that the file by itself is 'incomplete' – it may have dangling references and cannot be used except when combined with the contents of another file. When this occurs, validation for completeness has to wait until all the parts are present.

#### <span id="page-15-3"></span>**3.3.1.2.1 ROLES AND MULTIPLICITY**

In the profile UML, all associations are bidirectional but an association instance is specified only at one end in the XML. The profile documentation describes the association with the end used. It is legal to include both ends of an association in the XML, but only the end designated by the profile is official.

## <span id="page-15-4"></span>3.3.2 FILE TYPES

This section defines the requirements for specific types of files, as illustrated in the following figure that depicts partitioning of models.

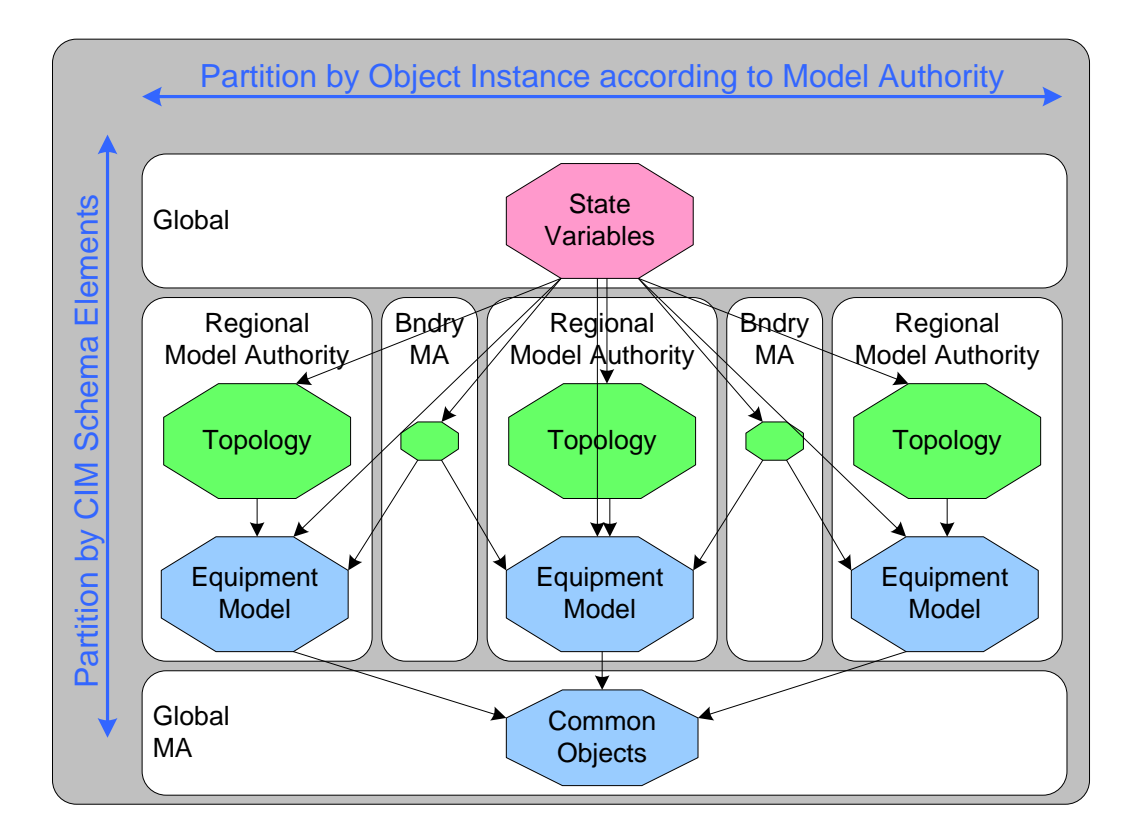

#### <span id="page-16-0"></span>**3.3.2.1 ENTSO-E COMMON OBJECTS**

This file contains objects that are intended to be shared by all the TSOs in creating their models.

BaseVoltage objects define the base voltages that may be used in the TSO models.

#### <span id="page-16-1"></span>**3.3.2.2 TSO EQUIPMENT MODEL FILE**

A TSO Equipment Model File describes the equipment in the TSO's internal territory. Each TSO is a separate Model Authority Set. At this level there are no connections to boundary model authority sets, because there is no connectivity described in the ENTSO-E profile.

An ENTSO-E Equipment Model file consists of:

- CIM Equipment
	- o Connectivity is not included (ConnectivityNodes and references to them).
	- o Switches are only included if they are to be retained.
	- o By convention, equivalent injections at X-nodes are represented by an EnergyConsumer instance in the TSO Equipment Model files at each end.
	- $\circ$  To establish limits on equipment terminal flows or voltage, OperationalLimitSets are defined.

Page 17 of 120

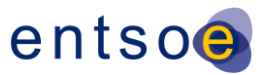

- ENTSO-E branches may have up to "N" OperationalLimits in an OperationalLimitSet associated with branch terminals. The term "operational" is a CIM definition and it is not the same as ENTSO-E definitions. Any limits for operational, planning or other purposes can be exchanged using this object.
- ENTSO-E voltage limits must be specified as an OperationalLimitSet associated with the terminal of a conducting equipment instance at the TopologicalNode and containing one high VoltageLimit and one low VoltageLimit.
- Regulating Controls
	- o RegulatingControl targetValue and targetRange are specified for each voltage and flow control.

### <span id="page-17-0"></span>**3.3.2.3 X-NODE BOUNDARY TOPOLOGY FILE**

The X-Node Boundary Topology file transmits a boundary Model Authority Set describing the X-Node tie points between TSOs.

This set contains only TopologicalNode objects marking the midpoint of tie lines.

Note that TSO model files on each side of a tie-line will have AC line segment terminals associated to the midpoint TopologicalNode, and there will also be an EnergyConsumer whose terminal points to the boundary TopologicalNode, but only the TopologicalNode objects are included in the X-node boundary model file.

### <span id="page-17-1"></span>**3.3.2.4 TSO TOPOLOGY FILE**

A TSO Topology File contains all topology objects for a TSO. They reference the corresponding equipment describing how equipment is electrically connected. Each model authority set is described in a separate file. Boundary TopologicalNodes are not included.

- TopologicalNode objects
- Terminal objects
	- o Expressed in 'rdf about' form because these objects are already defined in the Equipment file.
	- $\circ$  Connected attribute indicates whether the terminal end is connected or not. (i.e. Is the end open or closed?)
		- **For an open retained switch, both Terminals are not connected.**
	- o Terminal TopologicalNode associations.

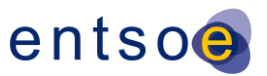

- **External associations may exist to X-node objects.**
- If a terminal is not connected, it should still have an association to the TopologicalNode that it would close into.

### <span id="page-18-0"></span>**3.3.2.5 TSO STATE VARIABLE FILE**

A TSO State Variable Case File contains all objects, over and above TSO Model files and an X-node file, required to complete the specification of a steady-state solution. An instance consists of:

- State Variables
	- o Solved voltage, angle given by the SvVoltage class relating to TopologicalNode.
	- o Injections given by the SvPowerFlow class.
		- **Load at EnergyConsumer terminals.**
		- **Generation at SynchronousMachine terminals.**
		- (Optional) flows at other ConductingEquipment.
	- o Injections due to capacitor switching given by ShuntCompensatorSections.
	- o Tap positions given by the SvTapStep class.

#### <span id="page-18-1"></span>**3.3.2.6 ENTSO-E TEST FILES**

For testing purposes of the first edition (UCTE IOP March 2009), all of the test cases were defined without any division into model authority sets. Thus there were a total of three files for each case:

- ENTSO-E Common Objects file (for the IOP Mach 2009, the contents of this file was included in the Case Equipment Model file);
- Case Equipment Model file;
- Case Topology file;
- Case State Variable file.

## <span id="page-18-2"></span>3.3.3 FILE EXCHANGE

It is common that a given exchange consists of multiple files. All files in a given logical exchange unit will be zipped together.

The following exchange dependencies should be considered for each individual model:

 If the Equipment file is changed, all three files (Equipment, Topology & State Variable) must be sent as part of any exchange.

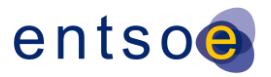

- If the Topology file is changed, the Topology file and the State Variables file must be sent as part of any exchange.
- If only the State Variable file is changed, only the State Variable file must be sent as part of any exchange.

It is NOT valid to exchange a Topology or a State Variable file from one model and an Equipment file from another model (or from an entity that has changed the Equipment file) and attempt to merge all three files into one merged model.

## <span id="page-19-0"></span>3.3.4 COMBINING FILES INTO COMPLETE MODELS

A complete 'model' for some purpose will normally be made up of information from multiple files. These files will be disjointed in terms of the XML content of their file bodies. In other words, among files that are to be combined, there is no overlap – each object, association or attribute appears in one and only one of the files being combined.

There are many possible ways of managing files and forming complete models from them. Part of the reason for the division into files is to create better flexibility in how complete models for different purposes are formed from base parts. Model management systems can be designed based around this capability that will be very useful. But there also needs to be a simple, easy-to-implement method of combining files, and that is the main focus of this section.

The basic method of combining files into models is simply to concatenate the XML content of the files into a larger XML file – and then process that file as a complete XML obeying the profile given in this document and the 61970-552 formatting specification.

Some examples of complete models are the following:

- If you combine the ENTSO-E common objects file and the X-node boundary topology file with the equipment model file and the topology model file for a given TSO, then you get a model that would validate representing the TSO independent of other TSOs.
- If you combine the ENTSO-E common objects file with all equipment model files and all topology files and all state variable files, then you get a complete power flow case for the entire ENTSO-E model.

### <span id="page-19-1"></span>**3.3.4.1 XML MODEL VALIDITY**

In order to be considered a valid model, a given combined set of XML must adhere to the following criteria:

 The file must be well-formed as defined by the Extensible Markup Language (XML) 1.0 (Second Edition) [\(http://www.w3.org/TR/REC-xml\)](http://www.w3.org/TR/REC-xml).

- The file must adhere to the rules set forth in the Simplified RDF Syntax for Power System Model Exchange. [\(http://www.langdale.com.au/CIMXML/PSModelExchange.pdf\)](http://www.langdale.com.au/CIMXML/PSModelExchange.pdf)
- The file must contain CIM entities which are valid according to the CIM RDF Schema file.

## <span id="page-20-0"></span>**3.4 ENTSO-E BUSINESS PROCESS USE CASES**

This section describes how the exchanges defined in the preceding section are used to accomplish specific actions within ENTSO-E business processes.

## <span id="page-20-1"></span>3.4.1 GENERAL

The picture below describes how exchanges occur in ENTSO-E business processes.

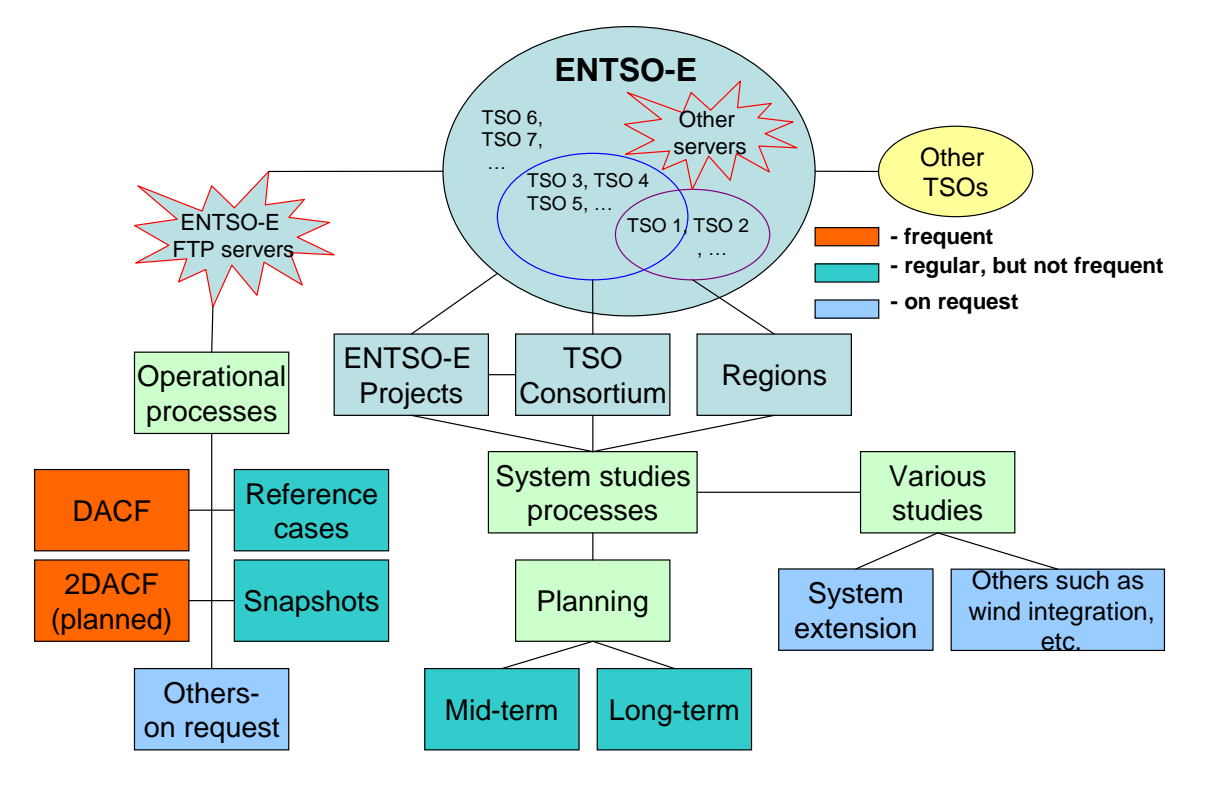

All studies and data manipulation occur at one of the TSOs (or ENTSO-E body, TSO consortium, Regions – Regional Groups, etc.). In the most cases, the ENTSO-E server is simply a common server for exchange of files.

TSO Model Management at a TSO may simply be a file management system for cases, but may also be a more sophisticated model management database application that allows:

- Exploration of cases.
- Modification of case data especially of the TSO internal system. With change management and other aids.

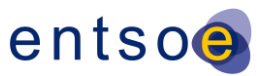

Mixing and matching of file components to build new cases.

TSO Applications at a TSO provide the analytical functionality that generates solved cases for various kinds of analytical studies. If those cases are to be shared, they must be generated in the standard ENTSO-E CIM Profile.

### <span id="page-21-0"></span>3.4.2 BASIC KINDS OF EXCHANGES

ENTSO-E business processes are all based on a few basic types of exchanges:

- Updating ENTSO-E Base files (X-node Topology or Common Object files).
- Exchanging a case that represents a TSO internal system at a point in time.
- Exchanging complete study cases for a particular analytical purpose.

Note that each "case" normally consists of multiple "files" as described in earlier sections of this specification.

#### <span id="page-21-1"></span>**3.4.2.1 UPDATING ENTSO-E BASE**

Two base files are maintained by ENTSO-E Secretariat.

- ENTSO-E Common Objects file (at first stage common objects file is included in the equipment file)
- X-node Topology file (Boundary file)

These files change infrequently. ENTSO-E Secretariat ensures that they are available to all TSOs.

#### <span id="page-21-2"></span>**3.4.2.2 EXCHANGING AN INTERNAL TSO MODEL**

A number of business processes require each TSO to publish models of its internal territory at a particular point in time. Some processes, like DACF, require a sequence of cases representing a sequence of points in time.

To describe its internal territory in a single stand-alone exchange, a TSO must prepare the following files:

- An Equipment Model file for its own model authority set.
	- o Includes an EnergyConsumer object connected to each of its boundary Xnodes.
- A Topology file for its own model authority set.
- A State Variable file defines the state.

To update such a model in a sequence of cases:

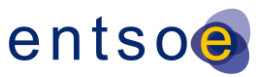

- The Equipment Model normally would not change, but can be updated incrementally.
- The Topology also does not usually change, and can be updated incrementally.
- The State Variable file is repeated in full.

#### <span id="page-22-0"></span>**3.4.2.3 STUDY CASE EXCHANGE**

Complete cases generally include multiple TSO territory. To describe a study case, the following files are normally required:

- Equipment Model files for all model authority sets.
	- o EnergyConsumers at X-nodes are either omitted, or their state injection is set to zero.
- Topology files for all model authority sets.
- State Variable files for all model authority sets.

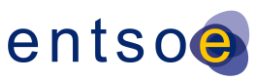

## <span id="page-23-0"></span>**4 PROFILE CONSTRAINTS (FROM 61970-452)**

## <span id="page-23-1"></span>**4.1 GENERAL**

The following requirements are general in nature or involve multiple classes. Additional requirements are defined in the sections for the individual classes.

- The attribute "name" inherited by many classes from the abstract class IdentifiedObject is not required to be unique. The RDF ID defined in the data exchange format is the only unique and persistent identifier used for this data exchange.
- Although not defined within this profile, the IdentifiedObject.mRID attribute should be used as the RDF ID. The RDF ID cannot begin with a number. An underscore should be added as the first character if necessary. The RDF ID must be globally unique. A prefix may be added, if necessary, to ensure global uniqueness, but the RDF ID including the prefix must be within the maximum character limit specified below.
- RDF ID is internal to the tool while IdentifiedObject.name is seen by users. Therefore, IdentifiedObject.name shall be human readable and consistent with the name of the object used in companies, in daily operation (e.g. in SCADA systems), in planning processes or in asset related systems. The IdentifiedObject.name should allow intercommunicating of TSO, using general names. [R]
- The maximum character length of names and identifiers are listed below:
	- $\circ$  rdf:ID 60 characters maximum;
	- $\circ$  IdentifiedObject.name 32 characters maximum;
	- o IdentifiedObject.description 256 characters maximum.
- UTF-8 is the standard for file encoding. UTF-16 is not supported.
- Instance data to be exchanged MUST make use of the most detailed class possible within the profile.
- If an attribute in the imported file is missing, it does not have to be exported
- Optional attributes and associations must be imported and exported if they are in the model file prior to import.
- If a plant spans two substations, then the name of both substations should be the same.

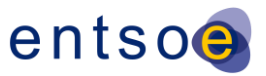

## <span id="page-24-0"></span>**4.2 TRANSFORMER MODELLING**

A two winding PowerTransformer has two TransformerWindings. This gives the option to specify the impedance values for the equivalent pi-model completely at one of the windings or split them over the two windings. The impedances shall be specified at the primary voltage side as shown below.

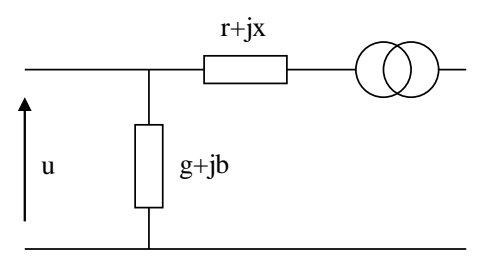

A three winding PowerTransformer has three TransformerWindings. The equivalent pi-model corresponds to three TransformerWindings connected in wye configuration as shown below. Each of the windings has series impedances rn+jxn and shunt gn+jbn where n is: p for primary, s for secondary and t for tertiary.

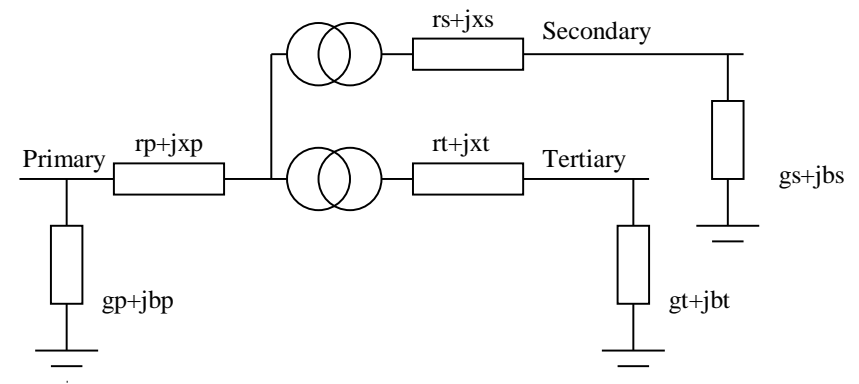

Additional requirements related to transformer modelling are listed below:

- Each PowerTransformer and its associated TransformerWindings and TapChangers must be contained within one substation. For the case of a transformer that connects two substations, however, the terminal of one of the TransformerWindings can be connected to a TopologyNode defined in another substation. In this case, the PowerTransformer, the TransformerWindings, and the TapChangers are still all defined in one substation.
- A TransformerWinding must be contained by a PowerTransformer. A TapChanger must be contained by a TransformerWinding.
- Each PowerTransformer must have at least two and no more than three TransformerWindings. Each TransformerWinding can have at most one TapChanger. If a TransformerWinding does not have an associated TapChanger, the winding should be considered to have a fixed tap.

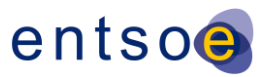

## <span id="page-25-0"></span>**4.3 TRANSFORMER REGULATION**

This section provides information on modelling of transformer regulation in CIM. The ENTSO-E Profile does not currently support TT card as specified in the UCTE DEF – ASCII format. This issue has been submitted to IEC TC57/WG13 for inclusion of this feature.

## <span id="page-25-1"></span>4.3.1 MODELLING OF REGULATING TRANSFORMERS

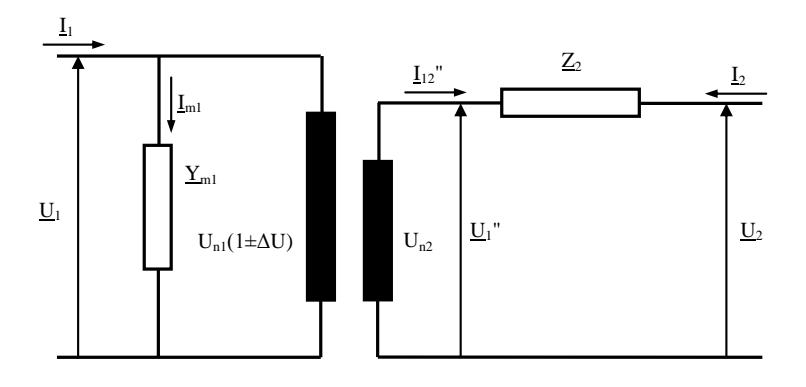

 $U_{B1}$  – base voltage of regulated winding voltage level

 $U_{B2}$  – base voltage of non-regulated winding voltage level

 $n -$  tap position (from  $-N$  to  $+N$ )

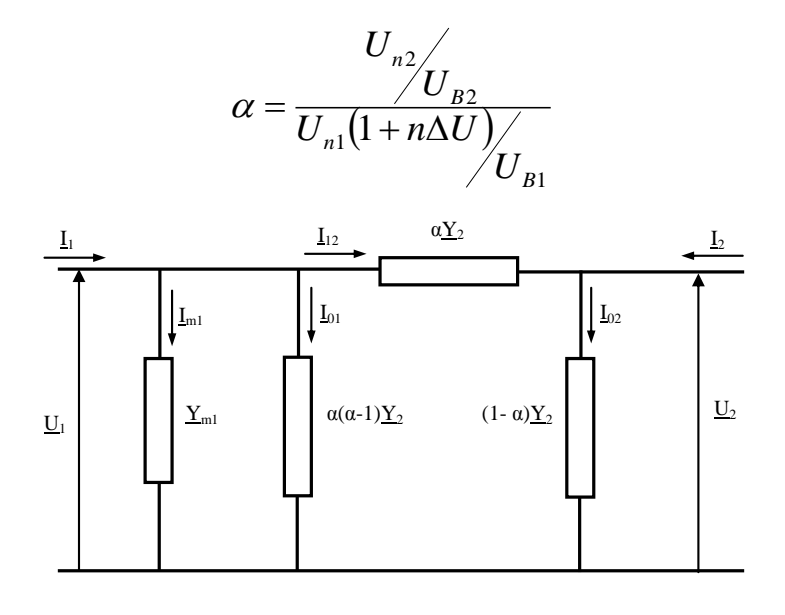

[R]

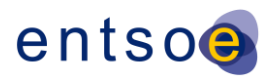

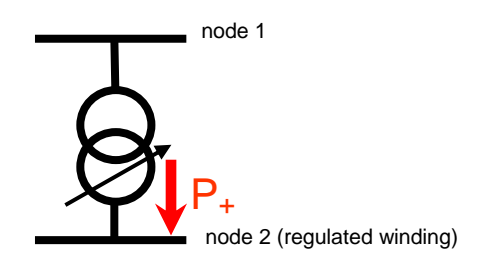

#### <span id="page-26-0"></span>**4.3.1.1 REGULATION**

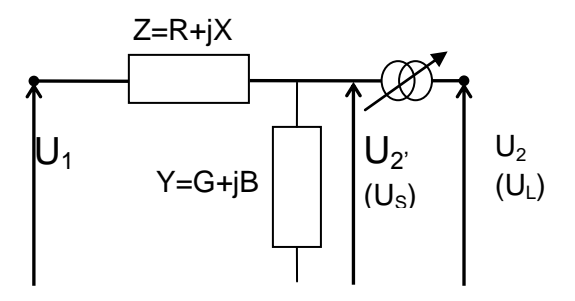

Node 2 contains the regulated winding.

 $U_2' = \rho e^{i\alpha} U_2$  $U_{\rm S} = \rho e^{i\alpha} U_{\rm L}$ 

The following variables are used throughout this report:

U<sub>S</sub>: source voltage [kV]

U<sub>L</sub>: load voltage [kV]

- $\Delta U = U_L U_S$ : total additional voltage [kV]
- $\Delta u = \Delta U/U_s$ : total additional voltage [PU]
- $\delta U = \Delta U/n$ : additional voltage per tap [kV]
- $\delta u = \Delta u/n$ : additional voltage per tap [PU]
- $n =$  number of taps
- $n'$  = used tap
- $\alpha$  : phase angle shifting
- $\rm \rho$  : transformation ratio

Capital U is used for absolute voltages [kV] and small u is used for relative voltages [PU].

Relative voltages equal absolute voltages divided by the source voltage.

#### <span id="page-27-0"></span>**4.3.1.1.1 PHASE REGULATION**

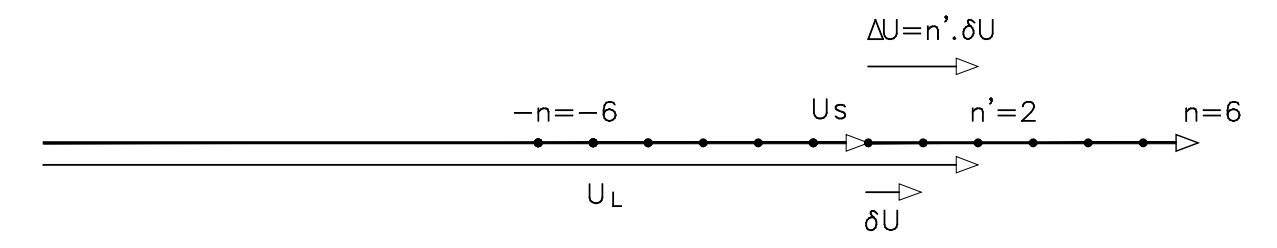

 $\alpha = 0^{\circ}$ 

 $\rho = \frac{1}{1 + n' \delta u}$ 1  $\overline{+}$  $=$ 

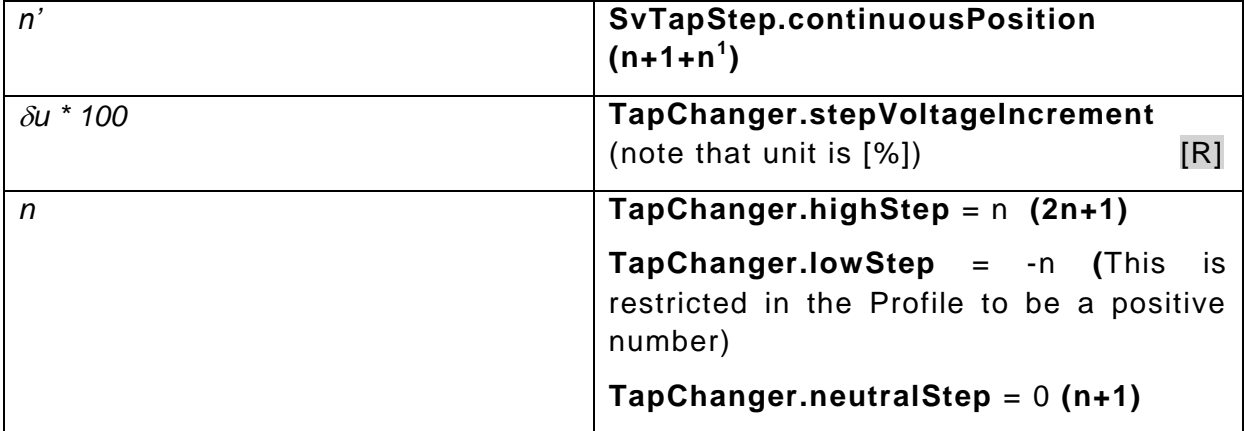

## **RegulatingContol.discrete** = true

If the **TapChanger** is a "**RatioTapChanger**" in the profile, there are no extra attributes.

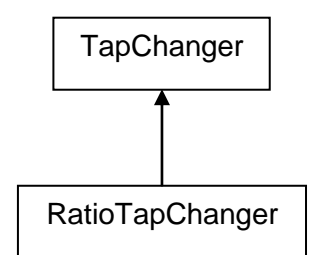

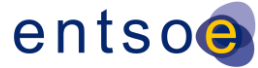

#### <span id="page-28-0"></span>**4.3.1.1.2 ANGLE REGULATION**

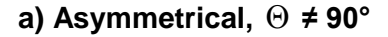

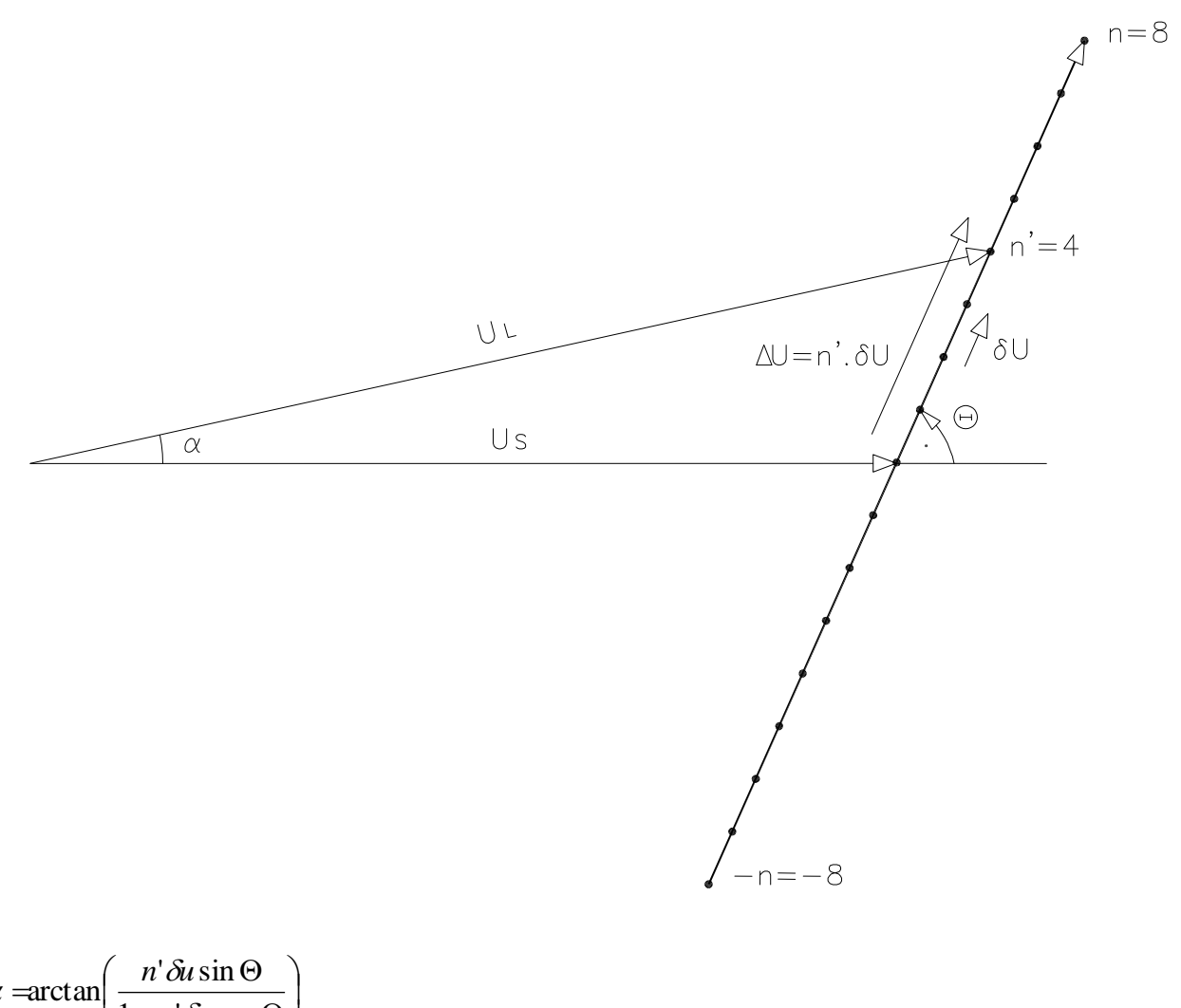

$$
\alpha = \arctan\left(\frac{n \cos \theta}{1 + n' \delta u \cos \theta}\right)
$$

 $(n'\delta u \sin \Theta)^2 + (1 + n'\delta u \cos \Theta)^2$ 1  $(\Theta)^2 + (1 + n' \delta u \cos \Theta)$  $=$  $\rho = \frac{1}{\sqrt{(n' \delta u \sin \Theta)^2 + (1 + n' \delta u)}}$ 

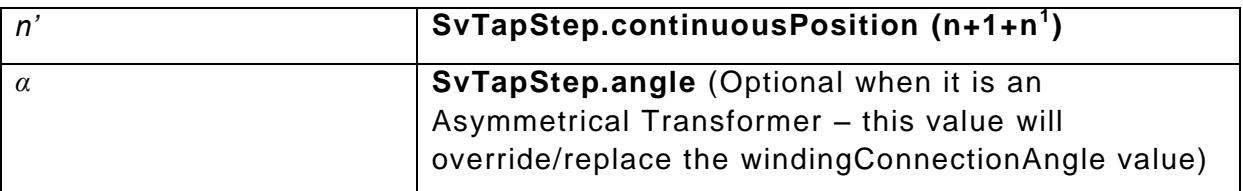

Page 29 of 120

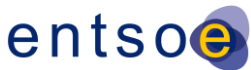

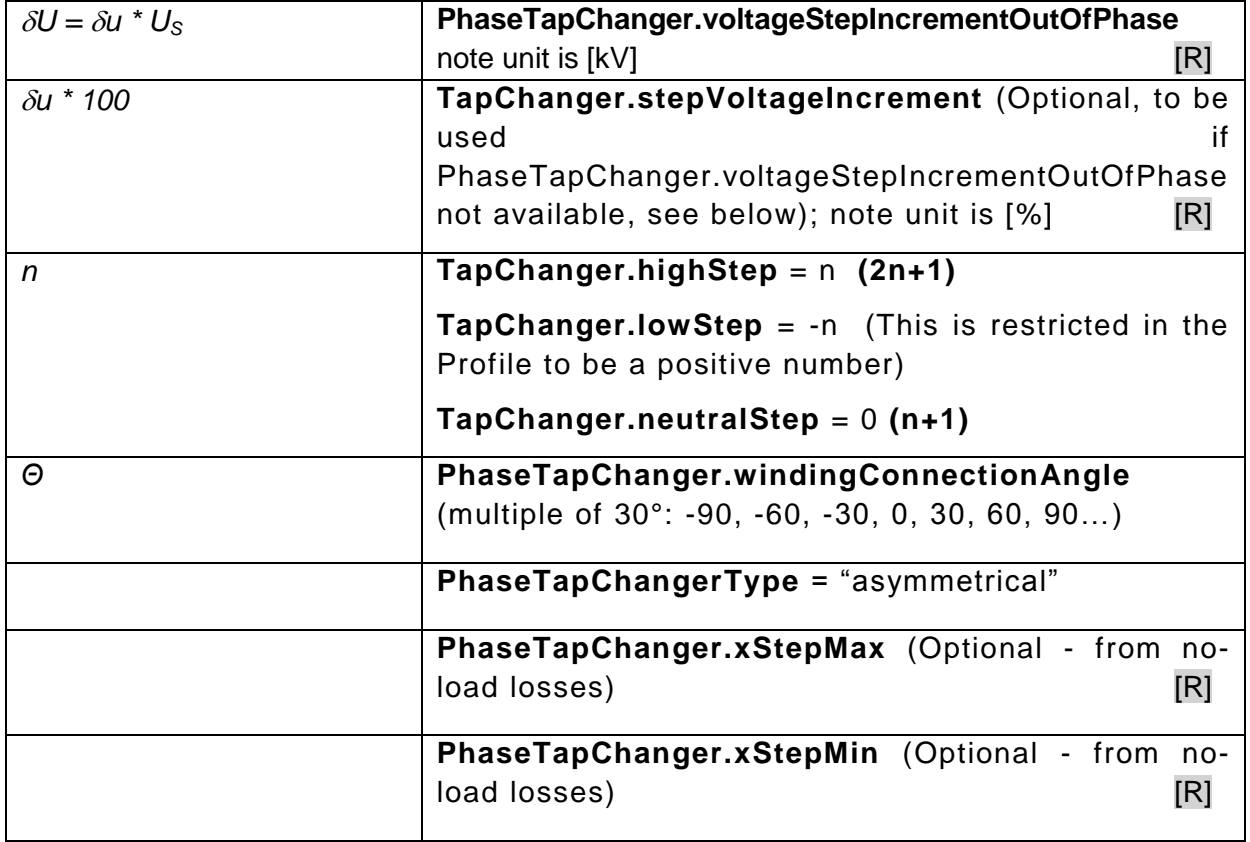

#### **RegulatingContol.discrete** = true

If the **TapChanger** is an asymmetrical "**PhaseTapChanger**" in the profile, there are three extra required attributes and two extra optional attributes.

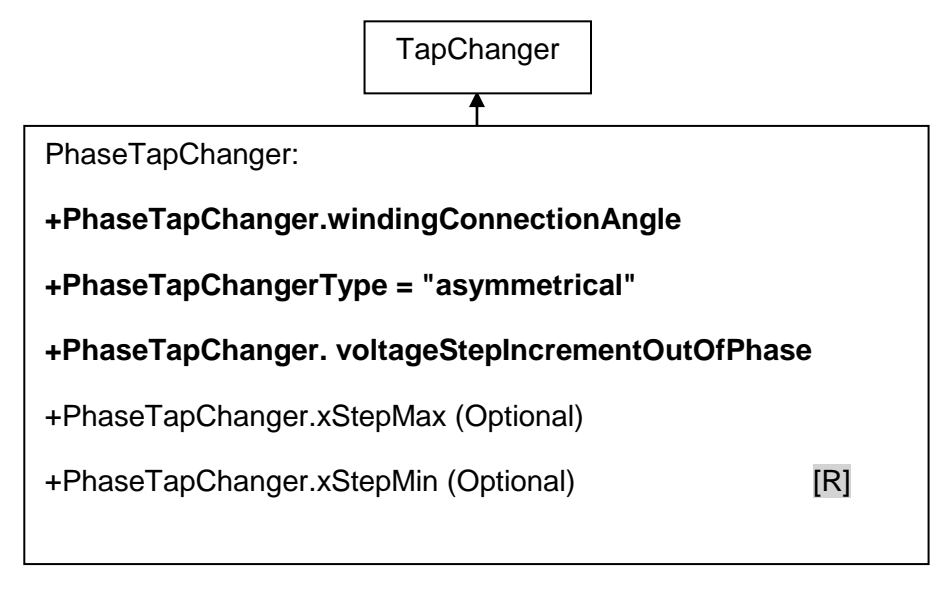

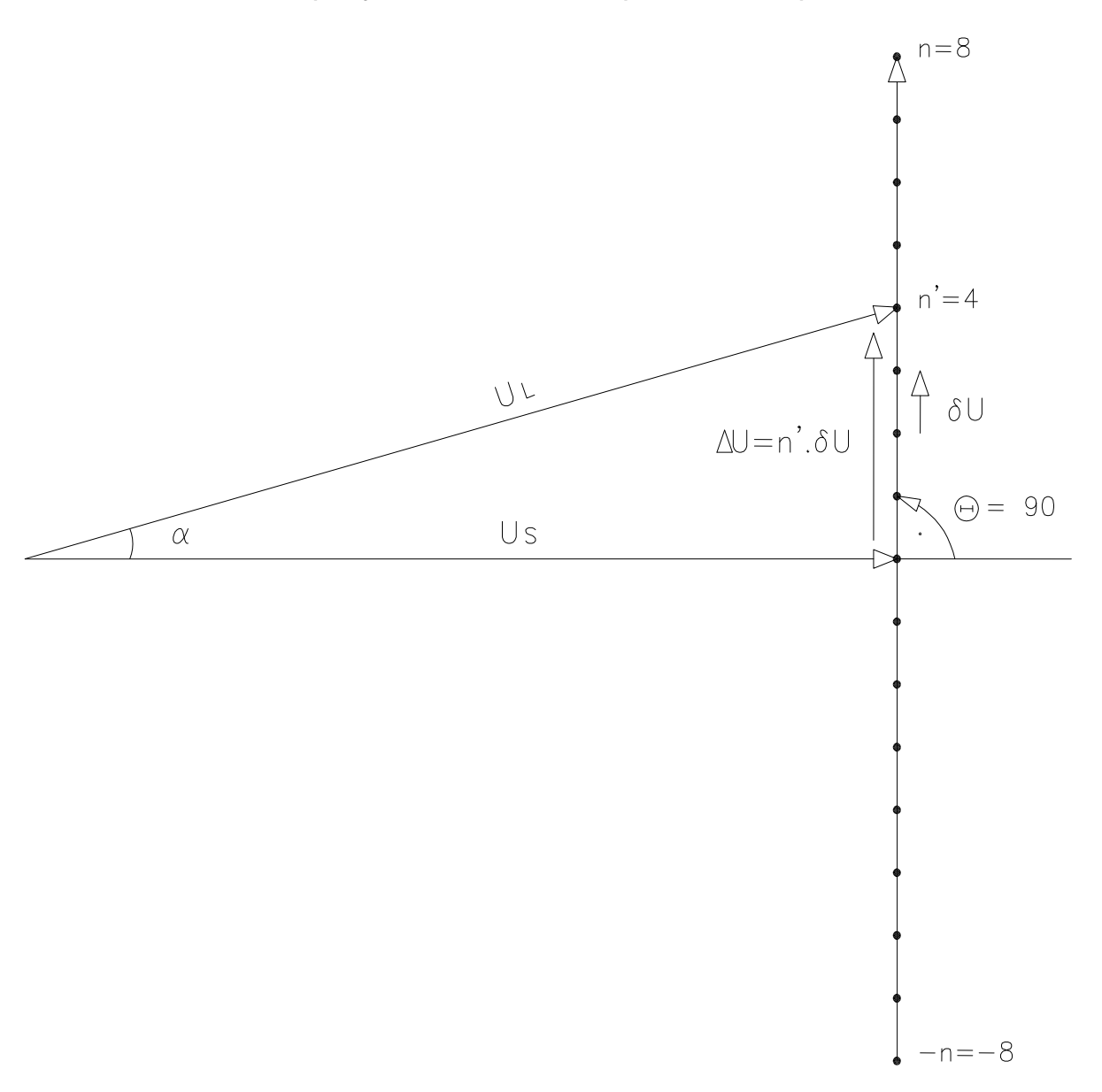

#### b) Asymmetrical,  $\Theta = 90^\circ$  (TYPE = ASYM)

Principle of an asymmetrical PST device

The adjective "asymmetrical" derives from the fact that  $U_L$  is greater than  $U_S$  if n'≠0. The angle  $\alpha$  between source and load voltage is given by:

 $\alpha = \arctan(n'\delta u)$ 

The transformation ratio  $\rho$  is given by:

$$
\rho = \frac{1}{\sqrt{(n'\delta u)^2 + 1}}
$$

#### **c) Symmetrical (Type = SYMM)**

Essentially two types of symmetrical PST's exist: PST with constant voltage or impedance and PST with constant transformer ratio (but varying voltages in regulation table). [R]

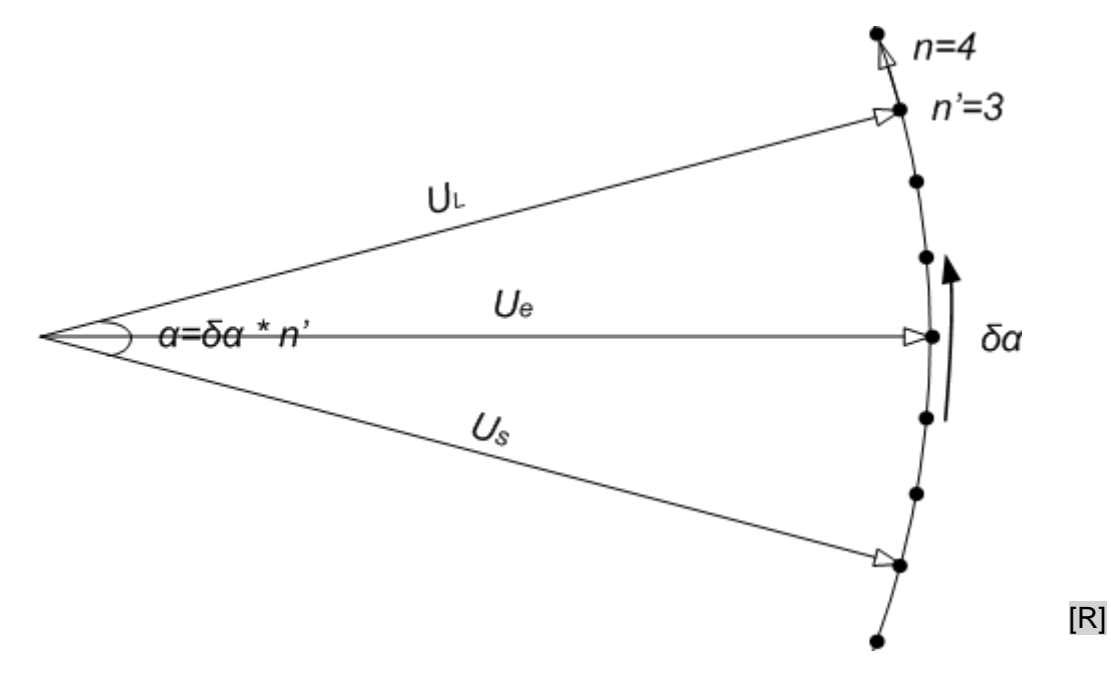

Principle of a symmetrical PST device with constant impedance or voltage:

 $\alpha = n' \delta \alpha$ 

$$
\rho\!=\!1
$$

Ue: central voltage [kV] **[R]** [R]

Otherwise, if  $\delta \alpha$  is not provided, then the following model is used:

$$
\alpha = 2 \arctan \frac{n' \delta U}{2U_e} = 2 \arctan \frac{n' \delta u}{2}
$$
  

$$
\rho = 1
$$

[R]

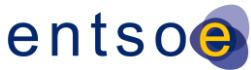

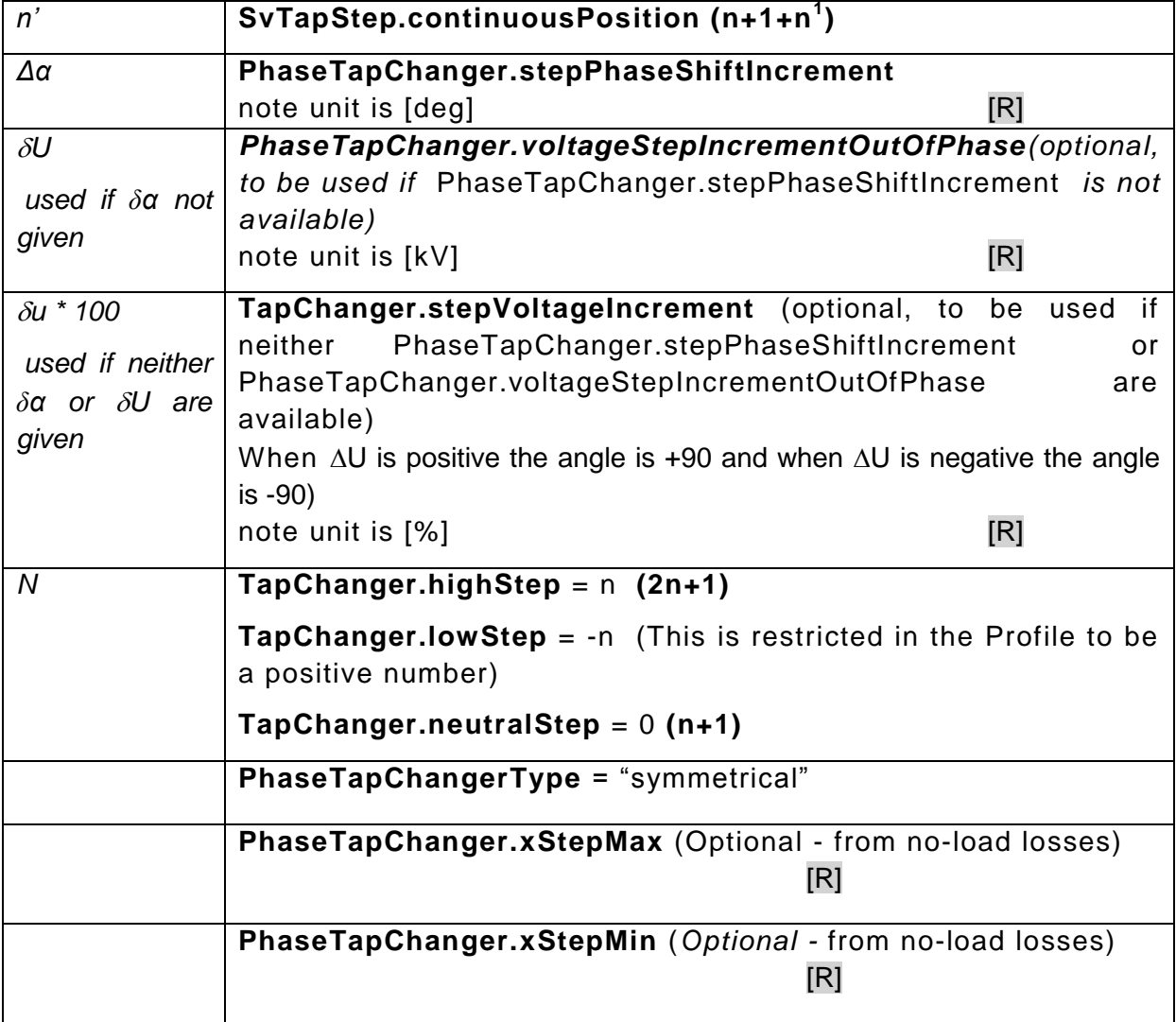

#### **RegulatingContol.discrete** = true

If the **TapChanger** is a "**PhaseTapChanger**" in the profile, there are two extra required attributes and two extra optional attributes. [R]

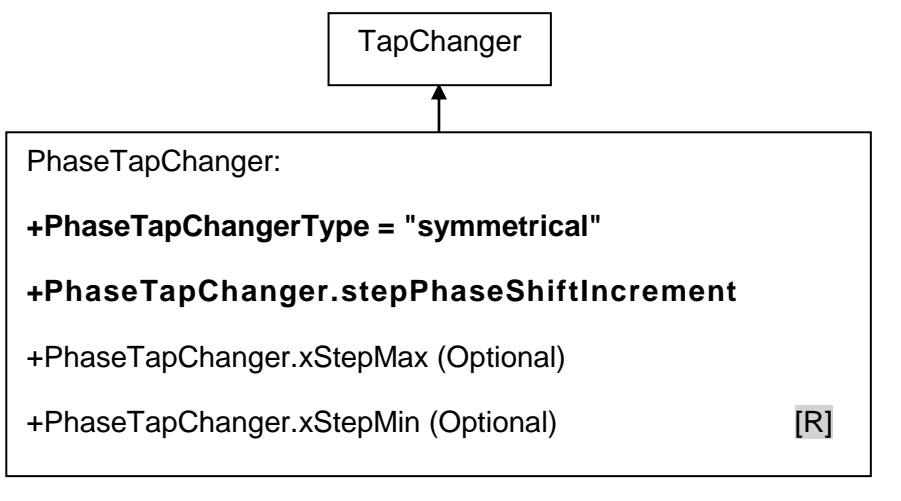

## <span id="page-33-0"></span>4.3.2 EXPLANATION OF THE NEW PARAMETERS (XSTEPMIN, XSTEPMAX)

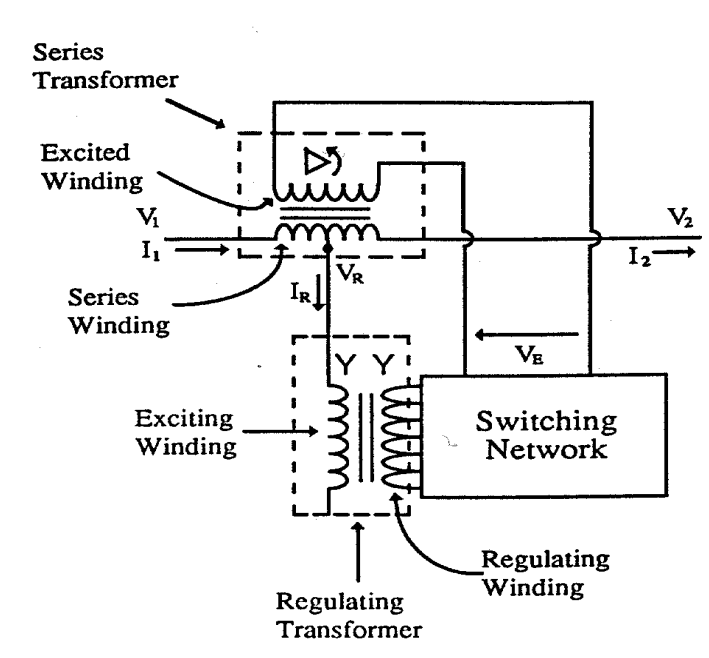

#### <span id="page-33-1"></span>**4.3.2.1 SYMMETRICAL PHASE SHIFTER**

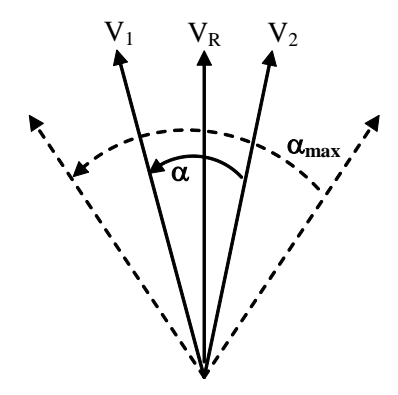

$$
X_n = X_{\min} + \left(X_{\max} - X_{\min}\right) \left(\frac{\sin(\alpha_n/2)}{\sin(\alpha_{\max}/2)}\right)^2
$$

Where:

 $X_n$ : reactance for current tap step n

 $\alpha_{n}$ : angle for current tap step n

 $X_{min}$ ,  $X_{max}$ : minimum and maximum reactance of the phase shifter

 $\alpha_{\text{max}}$ : maximum angle of the phase shifter

[R]

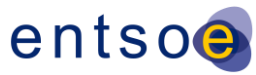

[R]

### <span id="page-34-0"></span>**4.3.2.2 QUADRATIC BOOSTER**

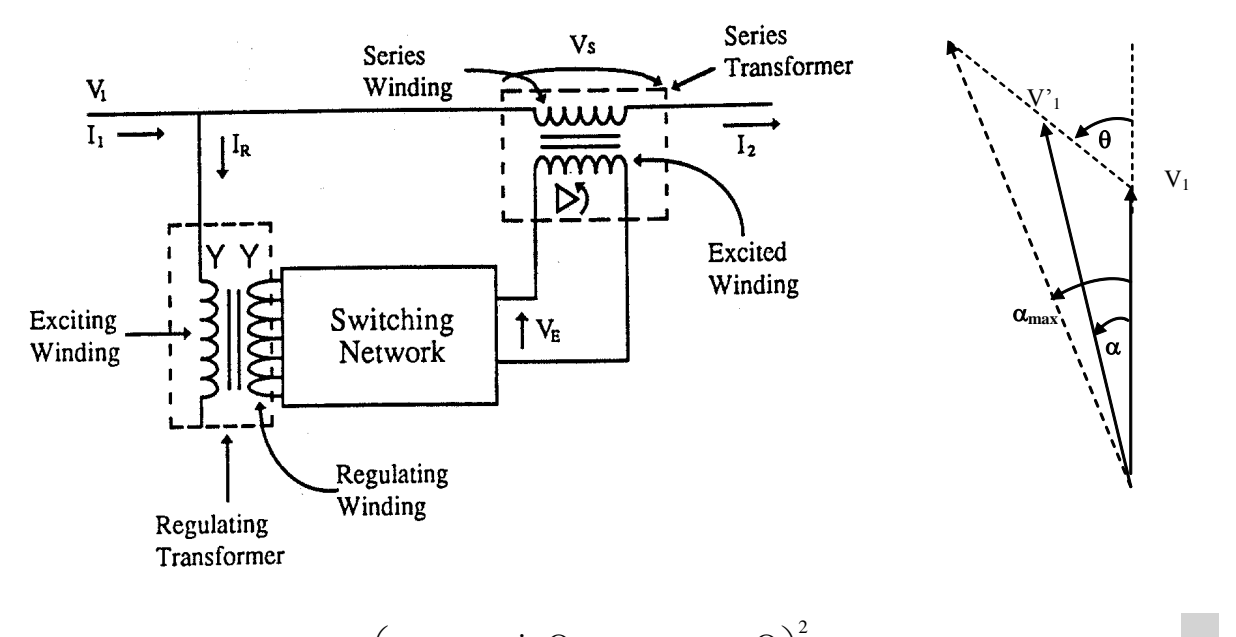

$$
X_{n} = X_{\min} + \left(X_{\max} - X_{\min}\right) \left(\frac{\tan \alpha_{n}}{\tan \alpha_{\max}} \frac{\sin \Theta - \tan \alpha_{\max} \cos \Theta}{\sin \Theta - \tan \alpha_{n} \cos \Theta}\right)^{2}
$$

Where:

 $X_n$ ,  $\alpha_n$ ,  $X_{min}$ ,  $X_{max}$ ,  $\alpha_{max}$ : same as previous formula

Θ: winding connection angle of the phase shifter

## <span id="page-34-1"></span>4.3.3 EXAMPLES

#### <span id="page-34-2"></span>**4.3.3.1 DERIVATION OF THE PARAMETERS OF THE RONDISSONE TRANSFORMER**

All the parameters needed in the UCTE DEF - ASCII format are derived from the no-load and short-circuit test report.

In the following table,

- $\Delta u(n')$  and  $\alpha(n')$  are derived from the no-load report;
- $R(n')$  and  $X(n')$  are derived from the short-circuit report

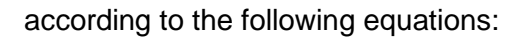

$$
n'=Pos. - middletap = Pos. - 17
$$
  
\n
$$
\Delta u(n') = \frac{\Delta U(n')}{U_s} = \frac{Voltage(n') - Voltage(n' = 0)}{U_s} = \frac{Voltage(n') - 60.623kV}{400kV}
$$
  
\n
$$
\alpha(n')=Phaseangle(n') - Phaseangle(n' = 0) = Phaseangle(n') - 9.2^{\circ}
$$
  
\n
$$
R(n')=P_{Cu}(n') \left(\frac{U_N}{S_N}\right)^2 = P_{Cu}(n') \left(\frac{400kV}{1630MVA}\right)^2
$$
  
\n
$$
X(n') = \sqrt{\left(\frac{u_k(n')U_N^2}{S_N}\right)^2 - R(n')^2} = \sqrt{\left(\frac{u_k(n')(400kV)^2}{1630MVA}\right)^2 - R(n')^2}
$$

Remarks:

- There are three central taps (0a, 0b and 0c).
- The angle  $\alpha$  is given in the column " $\alpha$  calculated [°]".

For the simplified modelling,

$$
\delta u = \frac{(Voltage(n'_{max}) - Voltage(n'_{min}))/U_s}{n'_{max} - n'_{min}} = \frac{(60.622kV - (-60.623kV))/400kV}{16 - (-16)}
$$
  
= 
$$
\frac{121.245kV/400kV}{32} = 0.947\%
$$
  

$$
\Delta u(n') = n'\delta u = n'0.947\%
$$
  

$$
n = \max(abs(n'_{min}), abs(n'_{max})) = \max(abs(-16), abs(+16)) = 16
$$
  

$$
R(n') = R(n' = 0) = P_{Cu}(n' = 0) \left(\frac{400kV}{1630MVA}\right)^2 = 2020.18kW \left(\frac{400kV}{1630MVA}\right)^2 = 0.122\Omega \approx 0.1\Omega
$$
  

$$
X(n') = X(n' = 0) = \sqrt{\left(\frac{u_k(n' = 0)U_N^2}{S_N}\right)^2 - R(n' = 0)^2} = \sqrt{\left(\frac{11.85\%(400kV)^2}{1630MVA}\right)^2 - R(n' = 0)^2} = 11.631\Omega \approx 11.6\Omega
$$

Page 36 of 120
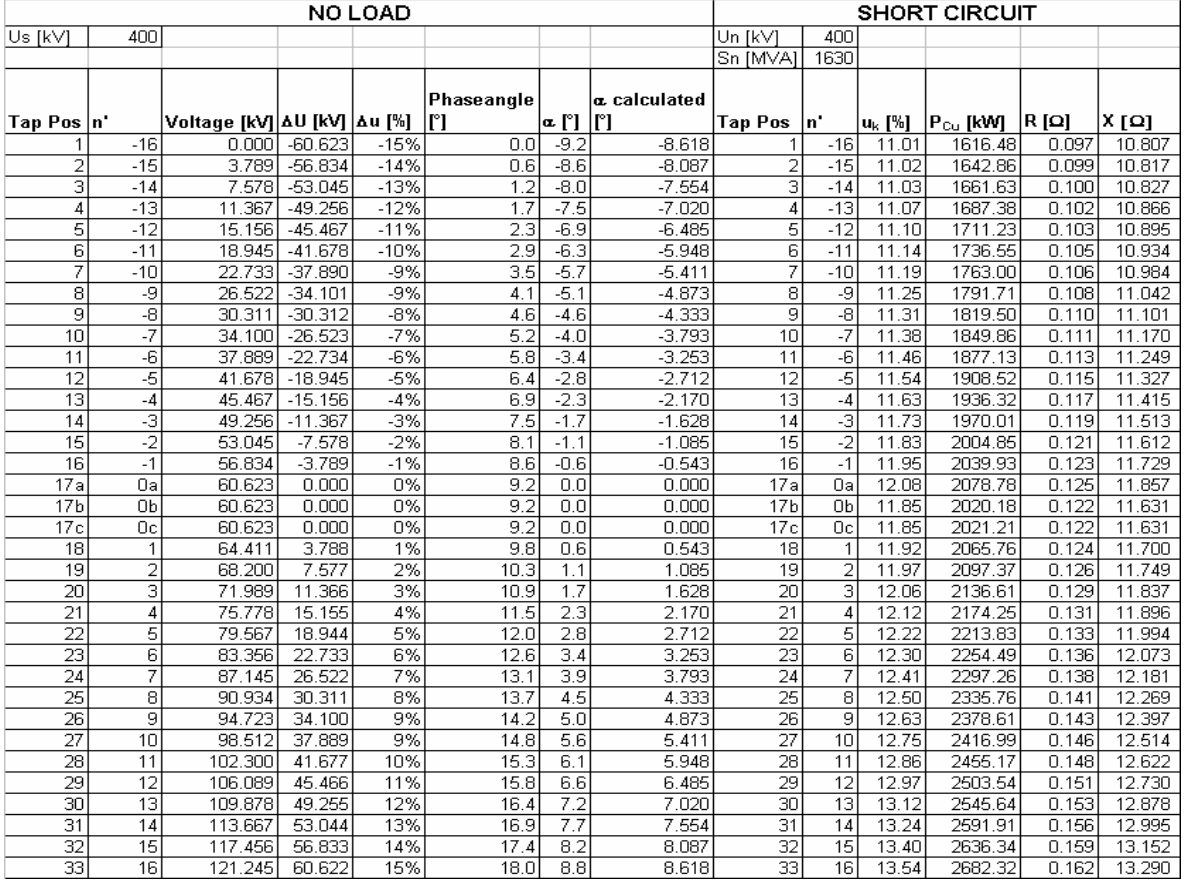

Table: Derivation of the parameters from the Rondissone PST test report

### **4.3.3.2 SIMULTANEOUS PHASE AND QUADRATURE REGULATION**

The Figure below shows the principle of an asymmetrical PST device with both phase and quadrature regulation. The indices l and q pertain to in-phase and quadrature regulation respectively. Such a PST device is installed in Gronau.

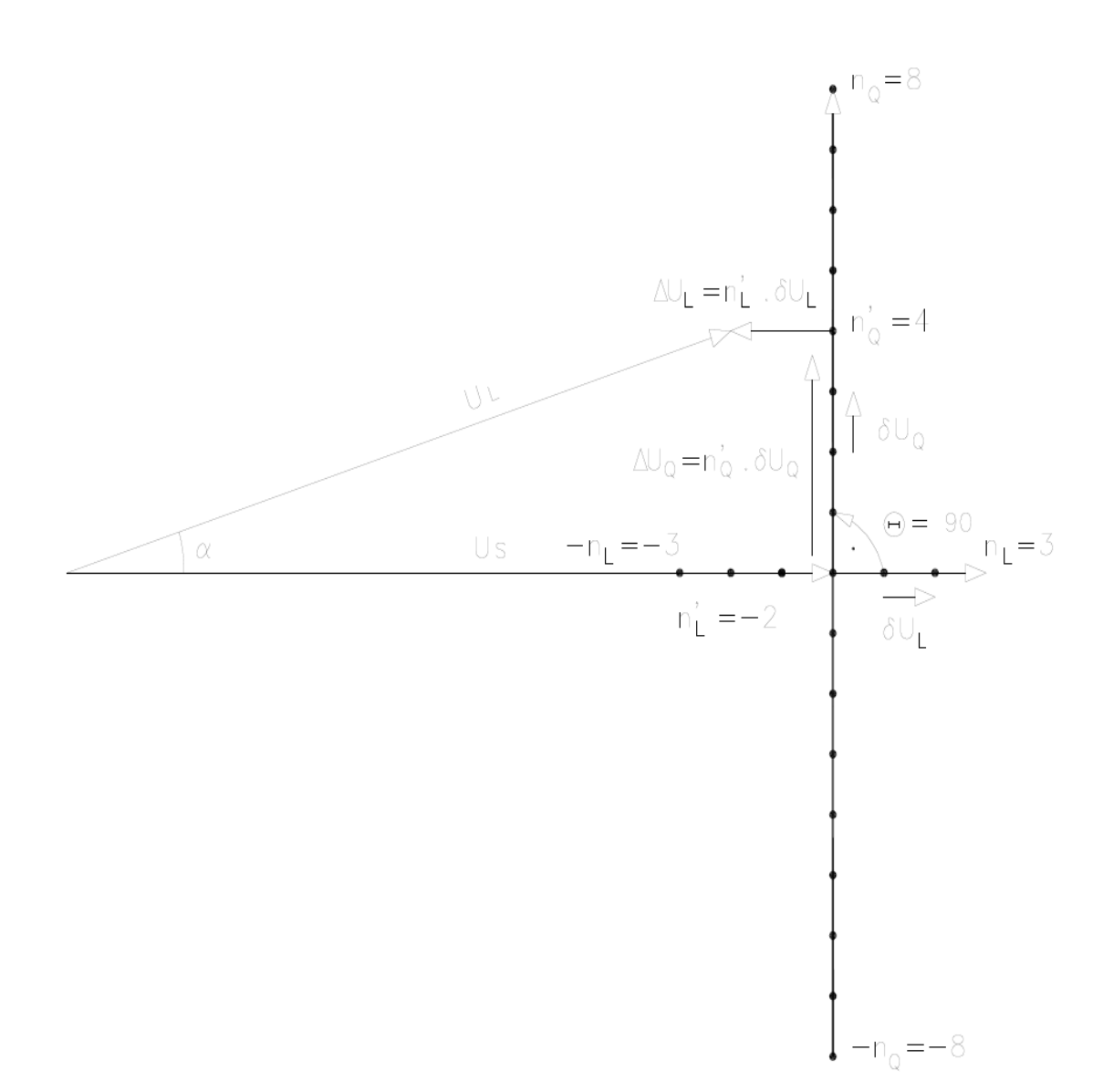

The angle  $\alpha$  between source and load voltage is given by:

$$
\alpha = \arctan\left(\frac{\Delta U_{\mathcal{Q}}}{U_{s} + \Delta U_{L}}\right) = \arctan\left(\frac{n'_{\mathcal{Q}}\delta U_{\mathcal{Q}}}{U_{\mathcal{S}} + n'_{L}\delta U_{L}}\right) = \arctan\left(\frac{n'_{\mathcal{Q}}\delta u_{\mathcal{Q}}U_{s}}{U_{s} + n'_{L}\delta u_{L}U_{s}}\right) = \arctan\left(\frac{n'_{\mathcal{Q}}\delta u_{\mathcal{Q}}}{1 + n'_{L}\delta u_{L}}\right)
$$

The transformation ratio  $\rho$  is given by:

$$
\rho = \frac{1}{\sqrt{(n'_{\varrho} \delta u_{\varrho})^2 + (1 + n'_{\varrho} \delta u_{\varrho})^2}}
$$

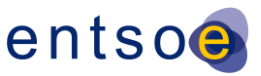

#### **4.3.3.3 DERIVATION OF THE PARAMETERS OF THE MEEDEN TRANSFORMER**

All the parameters needed in the UCTE DEF – ASCII format are derived from the no-load and short-circuit test report.

In the following table,

- $\Delta u(n')$  and  $\alpha(n')$  are derived from the no-load report;
- $\bullet$  R(n') and X(n') are derived from the short-circuit report

according to the following equations:

 $n'$  = Schakelstand  $\Delta u(n^{\prime}) = \frac{\Delta U(n^{\prime})}{U_s} = \frac{\Delta U(n^{\prime})}{380kV}$  $\alpha(n')$  = Gemeten hoek  $R(n')=P_{Cu}(n')\left(\frac{U_N}{S_N}\right)^2=P_{Cu}(n')\left(\frac{380kV}{1000MVA}\right)^2$  $X(n') = \sqrt{\left(\frac{u_k(n') \cdot U_N^2}{S_N}\right)^2 - R(n')^2} = \sqrt{\left(\frac{u_k(n') \cdot (380 kV)^2}{1000 MVA}\right)^2 - R(n')^2}$ 

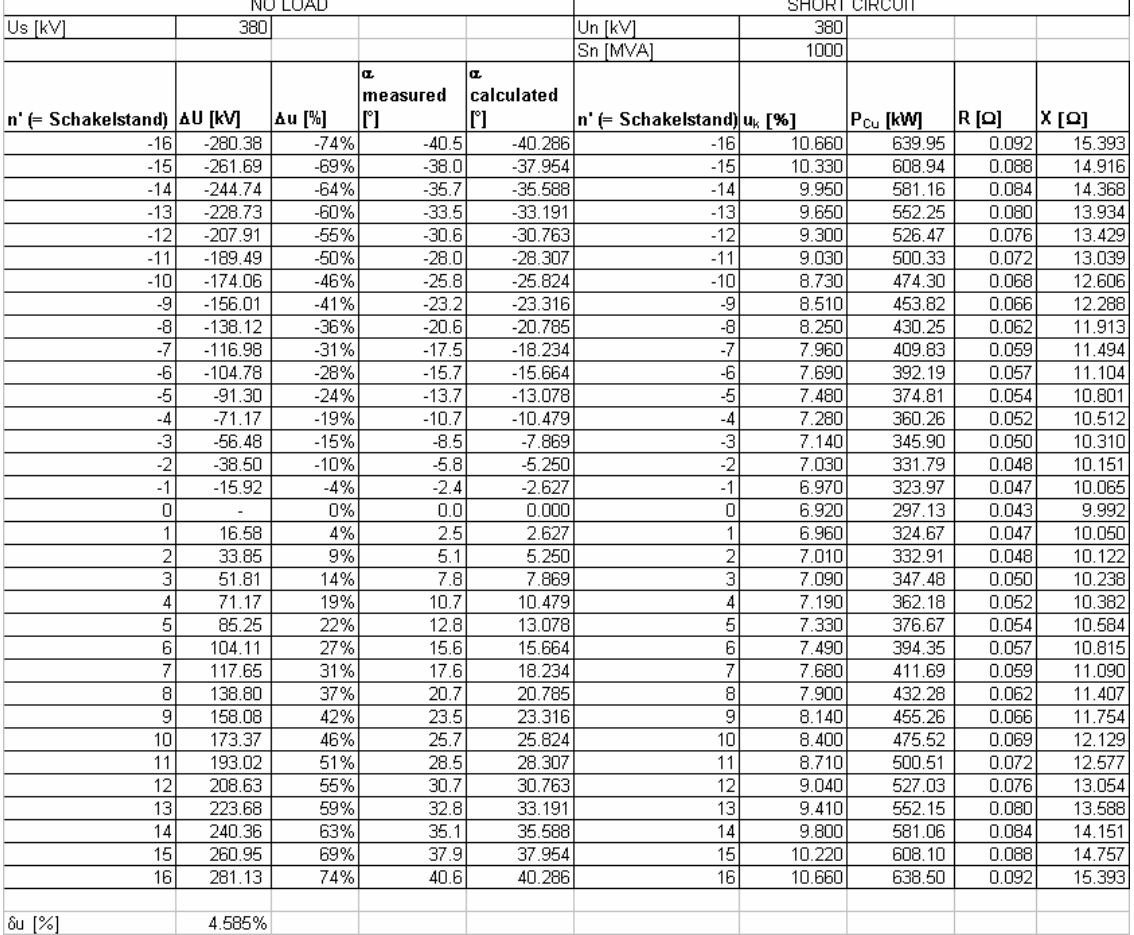

Table: Derivation of the parameters from the Meeden PST test report:

Remarks:

- $\bullet$   $\Delta U$  is derived from  $\alpha$  measured because it is not included in the test report.
- The angle  $\alpha$  is given in the column " $\alpha$  calculated [°]".

For the simplified modelling,

$$
\Delta u(n') = n' \delta u = n' 4.582\%
$$
  
\n
$$
(\delta u = 4.582\%)
$$
  
\n
$$
n = \max(abs(n'_{min}); abs(n'_{max})) = \max(abs(-16); abs(+16)) = 16
$$
  
\n
$$
R(n') = R(n' = 0) = P_{Cu}(n' = 0) \left(\frac{380kV}{1000MVA}\right)^2 = 297.13kW \left(\frac{380kV}{1000MVA}\right)^2 = 0.043\Omega
$$
  
\n
$$
X(n') = X(n' = 0) = \sqrt{\left(\frac{u_k(n' = 0)U_N^2}{S_N}\right)^2 - R(n' = 0)^2} = \sqrt{\left(\frac{6.92\%(380kV)^2}{1000MVA}\right)^2 - R(n' = 0)^2} = 9.992\Omega
$$

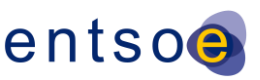

### 4.3.4 REMARKS

Remarks on the regulated transformers concerning the ideal ratio:

 A 90° PST can be either symmetrical or asymmetrical. Other out-of-phase ratios are always symmetrical. Thus, symmetrical is rather an exception that could be indicated with a simple 'flag'. Such a flag can also be used to indicate if the ratio is due to a simple tapping or belongs to a separate tap-changing transformer or a 'black box'.

Remarks on the tap-changer impedance:

 The majority of the Swiss regulated transformers have a separate tap-changing transformer (TCT) that is connected with a fix 3-winding transformer to form a connected group with an angle that is zero or a multiple of +-30°. The separate TCT is also tested individually without the main transformer. Thus, it has an individual test report from which an impedance table is calculated. For each tap position an impedance value is calculated which is zero for the neutral position. These tables are used by the state estimator and in order to reconstruct an estimated case with the help of CIM TC tables must be an option in the same manner as the TT tables of the UCTE DEF – ASCII format. However, all the values of the TT table must be zero in the neutral position.

It should be possible

- for three-winding transformers to have tap on-load regulation on the side "TO", means lower voltage (example in kV: U1/U2/U3 = 400/121/10.5 - From=400, To=121, Tert=10.5)
- for two-winding step-up transformers to have regulation on the side "FROM", means higher voltage (example in kV: U1/U2 = 242/15.75 - From=242, To=15.75)

# **4.4 VOLTAGE OR ACTIVE POWER REGULATION**

To use CIM to define how a piece of equipment regulates a point in the system, an association is defined between the regulating conducting equipment (SynchronousMachine, ShuntCompensator, or TapChanger) and an instance of RegulatingControl. The RegulatingControl must be associated with a Terminal. The RegulatingControl for a piece of regulating equipment can refer to a Terminal associated with another PowerSystemResource. For instance for voltage regulation purposes, the RegulatingControl for a SynchronousMachine could refer to a Terminal associated with a BusbarSection. The Terminal defines the point of regulation. The association between RegulatingControl and Terminal is required to define regulation of voltage or active power. For a SynchronousMachine, ShuntCompensator or TapChanger that is not regulating, the association to RegulatingControl is not required.

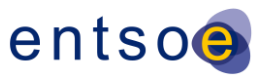

### **4.5 MODELLING AUTHORITIES**

For purposes of data exchange, the use of explicit associations between ModelingAuthoritySets and the objects in the model would create an unnecessary burden because of the potential file sizes and additional processing necessary. To avoid this situation, when using ModelingAuthoritySets, a single file must contain only data objects associated with a single ModelingAuthoritySet.

## **4.6 USE OF CURVES**

The use of the Curve and CurveData attributes will differ for the different types of curves derived from Curve. A curve should never have multiple instances of CurveData where the xvalue value is repeated.

### 4.6.1 GENERATING UNIT REACTIVE POWER LIMITS

Generating unit reactive power limits must be included in data exchange, but may be specified differently depending on the characteristics of the generating unit being represented. In most cases, a SynchronousMachine should be associated with a default ReactiveCapabilityCurve using the SynchronousMachine.InitiallyUsesMVArCapabilityCurve association.

If the reactive power limits of the generating unit do not vary with the real power output, the reactive power limit attributes on the SynchronousMachine class, minQ and maxQ, can be used. If the reactive power output of the generating unit is fixed, the reactive power limits should both be set to the fixed reactive output value.

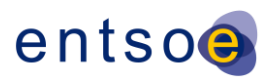

# **5 ENTSO-E PROFILE NOTES**

This section describes changes, issues, and areas of potential confusion based on producing the detailed profile given in Chapter 6.

# **5.1 CIMTOOL PROFILE PROPERTIES**

The profile is based upon a specific CIM UML version from iec61970cim14v02\_ucte20080204.eap, but the tooling makes it easy to migrate a profile definition from one compatible UML version. The namespace used for the CIM UML model is compatible with that used for the CIM IOP in the past several years. The UML namespace is http://iec.ch/TC57/2009/CIM-schema-cim14#. This namespace will appear in the RDFids artifacts generated by CIMTool. Validators will likely assume an exact match with this namespace and the attributes used in the CIM/RDF/XML instance files (typically by defining the "cim" namespace the same as the above namespace string.

The namespace for the profile itself is presently chosen to be http://entsoe.eu/2009/profile1# and this is one way to easily identify the profile version in CIMTool. Additionally, profile specific notes have been added to the IEC61970CIMVersion class as a convenient way of putting notes on the profile. CIMTool does not yet have a way to attach user notes directly to a profile, but notes can be attached to any class.

There are only a few classes with profile specific CIMTool notes and all these notes will appear in the HTML output of CIMTool and hence appear in the official profile document.

Additionally, the UML (iec61970cim14v02\_ucte20080204.eap) contains some "UCTE" stereotypes on UML components (such as attributes on existing standard CIM classes) that were specific for UCTE at the time when the profile was generated.

# **5.2 X-NODE CONTAINMENT ISSUES**

This topic will not address the ModelingAuthoritySet issues related to X-nodes. The text represents the summary of several previous discussions and decisions made at the Brussels workshop on January 20, 2009. X-nodes are primarily modelled as cim:TopologicalNode objects.

A cim:EnergyConsumer object is specified as part of the solution output to hold the flow through the line to the X-node. Each modelling authority would model cases that connect a cim:ACLineSegement to the X-node cim:TopologicalNode and also connect to an internal cim:TopologicalNode. EnergyConsumers connected to X-Nodes and X-Node should be marked with EquivalentFlag set to True.

The TopologicalNode objects are normally contained within a cim:VoltagelLevel, but in the case of X-node instances at the center of a tie line, the TopologicalNode has no containment.

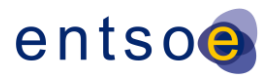

Line containment is not used to hold the TopologicalNode either because Line class has been removed from profile. The base voltage can be obtained using the direct association end of cim:TopologicalNode.BaseVoltage.

The ENTSO-E format requires no association of line to a geographical region.

The TopologicalNode representing the X-node will not be contained in any container.

### **5.3 TRANSFORMER MAPPING CLARIFICATION**

A cim:PowerTransformer maps to a Transformer record in the UCTE DEF - ASCII format. For a two winding transformer, two cim:TransformerWinding objects are created. For a three winding transformer, three cim:TransformerWinding objects are created. Presumably, there is a convention of zero or blank for "Node3 ID" to indicate a two or three winding transformer.

The "delta" impedances in the UCTE DEF - ASCII format can be translated to the CIM "star" impedances stored on transformer windings. This works with well-known formulas for transforming the series impedances in cim:TransformerWinding.r and cim:TransformerWinding.x, but the shunt or no-load impedances are discussed in a separate issue.

## **5.4 TRANSFORMER NO LOAD LOSSES ISSUE**

The transformer no load losses are modelled within the cim:TransformerWinding.g attribute. This is the shunt conductance to ground and would therefore generate no load losses. There are multiple ways to map no-load losses into the shunt terms on the cim:TransformerWinding objects, though the effect of putting this shunt on one terminal or another is likely very small for steady-state power flow. There could be some meaningful impact on short circuit.

Specifically this is the ENTSO-E Transformers B and G attributes and how they map to the cim:TransformerWinding.b and cim:TransformerWinding.g attributes on the multiple cim:TransformerWinding objects (one for each terminal, for example primary and secondary).

The most simple answer is to simply split it equally to cim:TransfromerWinding objects for a cim:PowerTransformer. Going from CIM to UCTE DEF - ASCII format would just sum them together for a cim:PowerTransformer.

### **5.5 TRANSFORMER REGULATION MAPPINGS**

The CIM14 UML requires zero or one RatioTapChanger objects associated to a TransformerWinding. The CIM14 UML requires zero or one PhaseTapChange objects associated to a TransformerWinding. Normally, voltage magnitude transformers would model one RatioTapChanger unless they are fixed tap. A phase shifter would normally only model one PhaseTapChanger and no RatioTapChanger. In the case there are two separate taps, one only changing ratio and one changing phase. It is possible to model both a RatioTapChanger and a PhaseTapChanger for one transformer. Note that a

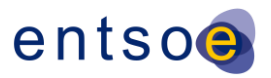

PhaseTapChanger object can optionally have voltage ratio effects depending upon the type of phase shifter.

# **5.6 REGULATINGCONTROL MAPPINGS**

Any sort of regulation control goes through a RegulatingControl object. Thus any device that regulates must also model an associated RegulatingControl object. The RegulatingControl object can allow for multiple devices participating in regulating one quantity, but ENTSO-E should likely restrict this capability to single devices performing independent regulation as this normal current practice. Power flow implementations can and must resolve multiple devices regulating the same quantity. For example, a power flow implementation can recognize that two SynchronousMachines are both regulating the same TopologicalNode at the high side of their respective transformers and appropriately handle the situation.

The RegulatingControl class contains various options for types of regulation. Some combinations of specifying impedance regulation for a SynchronousMachine may not make sense. A definition of the sensible combinations is probably needed, but there is likely to be little confusion on this among power flow users. Validation rules could be helpful here.

### **5.7 STATICVARCOMPENSATOR INCLUSION QUESTION**

It is agreed to remove StaticVarCompensator (SVC) from the profile. SVC should be properly modelled and included in CIM for Dynamics profile which will be an extension of this profile.

## **5.8 EQUIVALENT FLAG ON REAL MODELS ISSUE**

ENTSO-E has resolved to identify equivalents within the model with an ENTSO-E specific Boolean flag added to the Equipment class. This is likely not the direction of CIM equivalents modeling in the future, but was deemed appropriate for immediate ENTSO-E needs. The real/equivalent status is not specified on the TransformerWinding since it is specified on the PowerTransformer. For all other classes derived from Equipment, the Equipment.equivalent flag is to be included in exchange files and specifically exchanged with a value of true or false. If the value is blank it is assumed to be False. A note is included in the CIMTool profile.

This ENTSO-E profile includes the "equivalent" attribute on the TopologicalNode class. The semantic description of the attribute may need further clarification, but the mapping to the UCTE DEF – ASCII format is clear.

## **5.9 TRANSFORMER STEP IMPEDANCE MODELS ISSUE**

Profile and UML do not contain this.

### **5.10 NAMING CONVENTIONS AND USE OF IDENTIFIEDOBJECT**

There is no compelling reason to complicate naming with localName. All references to localName in the ENTSO-E profile have been removed. Any specific identification must rely upon using the complete name specified in the attribute Name. Naming rules for uniqueness

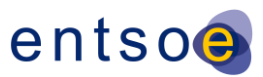

of "circuit number" are into Name – name is unique in case of parallel elements. In general, the circuit number is an artifact of the limitations of the text exchange format or various implications in the connectivity model. No such limitations exist in CIM.

The name attribute on IdentifiedObject class is normally required. If this practice is continued, there would be some places where names do not make sense and artificial names would need to be created. For example, items like RatioTapChanger would need a name since it inherits from IdentifiedObject. For this reason, the Name attribute is optional in this profile.

The Name attribute is limited to the generic length specified in the profile. The description and name have no functional purpose and are for human consumption.

The IdentifiedObject.aliasName is used to hold the EIC code (EIC  $-$  a code issued by the former association ETSO; now these codes are issued and maintained by ENTSO-E). The aliasName is optional in the profile to support specifying this only where appropriate. The aliasName should be used only for EIC codes in this profile.

Additional details surrounding the ENTSO-E Naming Conventions are provided in **Appendix A**.

### **5.11 TERMINAL CONNECTED EXPLANATION**

The cim:Terminal.connected attribute is the means to express weather a terminal of any equipment is connected or disconnected. This allows for the basic topology of the system to remain defined, yet specific equipment to be disconnected in a power flow solution sense. Since we are not modelling the internal state of most switches in the ENTSO-E model, the effect of those switches is expressed in the cim:Terminal.connection status. The terminal connection status says nothing about equipment being energized other than equipment whose terminals are all marked disconnected would obviously not be energized. It is possible for one terminal of a branch to be connected and the other terminal not connected. Even the retained cim:Switch objects are to be expressed as open or closed only via the cim:Terminal.connected attributes. If the switch itself is open, both terminals would have cim:Terminal.connected as false. If the switch itself is closed, the terminals may or may not be closed depending upon the state of other, missing from ENTSO-E profile, detailed modelling of not retained switches, for example disconecters in series with the switch.

To determine the availability of the Generator (1 for in service and 0 for out of service), the actual connection status should be on the cim:Terminal.connected attribute of the cim:SynchronousMachine.

## **5.12 GENERATINGUNIT SUBTYPES ISSUE**

The GeneratingUnit class is subtyped to indicate what type of generating unit. ENTSO-E has various generator types and they map to CIM classes generally.

 $H = c$ im:HydroGeneratingUnit with no HydroPump

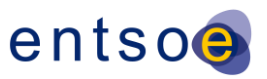

- $\bullet$   $P = \text{cim:HydroGenrartingunit with HydroPump}$
- $\bullet$  N = cim: Nuclear Generating Unit
- $\bullet$  L = cim:ThermalGeneratingUnit Use FossilFuel.fossilFuelType of enum value "lignite"
- C = cim:ThermalGeneratingUnit Use FossilFuel.fossilFuelType of enum value "coal"
- G = cim:ThermalGeneratingUnit Use FossilFuel.fossilFuelType of enum value "gas"
- O = cim:ThermalGeneratingUnit Use FossilFuel.fossilFuelType of enum value "oil"
- W = cim:WindGeneragtingUnit
- $\bullet$   $F = \text{cim:}$  Generating Unit CIMTool profile has marked this as a concrete class

The ThermalGeneratingUnit as a required association of FossilFuels which in the profile is restricted to 1..1 so one FossilFuel object is created for each ThermalGeneratingUnit. The L, C, G, O types in the UCTE DEF - ASCII format map directly to the FossilFuel.fossilFuelType enumeration values of "lignite", "coal", "gas" and "oil".

### **5.13 LIMIT TYPE ISSUE**

Some examples were put into the mapping Excel document. ENTSO-E has selected to exchange current limits only. If other limit types are used, they will need to be translated to participate in ENTSO-E exchanges.

Note ENTSO-E choice for the normative names follow the "==" and are enclosed in quotes.

"high voltage limit" on node == "HighVoltage"

"low voltage limit" on node == "LowVoltage"

Since the terminal assignment is always explicitly exchanged as OperationalLimitSet.Terminal and given that we are now exchanging a Terminal.sequenceNumber.

ENTSO-E will use the concept of NULL exchanged as an empty value in the RDF/XML, but that is not a standard, though it works with incremental updates.

The OperationalLimitType.direction is absolute value (OperationalLimitDirectionKind.absoluteValue) for all OperatonalLimitType objects except the high (OpeationalLimitDirectionKind.high) and low (OperationalLimitDirectionKind.low) voltage limits.

Both terminals are to be specified and the profile need not change. Only one limit of each type can be specified for each end of each branch. The PATL limits must be specified for all Transformers and at both ends of the ACLineSegment. All other limit types must be

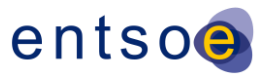

supported. If any other limit type is included, then both ends should be included. All limit types defined in the Profile can be required to be exchanged together in case of a specific business process. There is no optimization for the use of identical limits at both ends of the line, though this could be added later.

To further explain the above statements, the following should be noted:

- At least one of the limit types must be provided (this is the minimum requirement)
- All types of limits are exchanged (at the same time) if required by the specific exchange process, which could change depending on the business use for the exchanged files.
- For operations, the parties involved in the exchange need to clearly define what limit types will be included in the exchange.

I1 - Permanent Admissible Transmission Loading (PATL). The Permanent Admissible Transmission Loading (PATL) is the loading in Amps, that can be accepted by a network branch for an unlimited duration without any risk for the material. Create one instance of cim:OperationalLimitType with name "PATL" and acceptableDuration of NULL (empty in RDFS). NULL means infinite duration.

T1 - Alarm threshold in N state =  $X\%$  of 11. Similar to above with one more CurrentLimit assigned to (global) OpeationalLimitType with name of "Alarm", and acceptableDuration NULL.

I3 - Tripping Current (TC). An ultimate intensity, called the Tripping Current without delay (TC), is defined as the threshold the line will trip without any possible remedial actions. The tripping of the network element is ordered by protections against short circuits or by overload protections, but in any case, the activation delay of these protections is not compatible with the reaction delay of an operator (less than one minute). OperationalLimitType of "TrippingCurrent".

T3 - Instantaneous tripping threshold to be considered for calculations; it takes into account a margin from I3. OperationalLimitType of "WarningTrippingCurrent".

I2k - Temporary Admissible Transmission Loading (TATL). Some TSOs use a Temporarily Admissible Transmission Loading which is the loading in Amps that can be accepted by a branch for a certain limited duration. The TATL can be defined in different ways:

- as a fixed percentage of the PATL for a given time (for example, 115% of the PATL can be accepted during 15 minutes),
- several specific couples (TATL; Duration) are calculated for each line taking into account its particular configuration and conditions of functioning (for example, it can be defined a TATL acceptable during 20 minutes and another one acceptable during 10 minutes).

entsoe

Such a definition of TATL can depend on the initial operating conditions of the network element (sag situation of a line).

Corresponding to D2k; k=0-n. OperationalLImitType with name "TATLk" where the k is an integer formatted as text. For example starting with TATL1, TATL2, ..TATL99 There is no upper limit to k.

D2k - acceptable duration corresponding to I2k; k=0-n

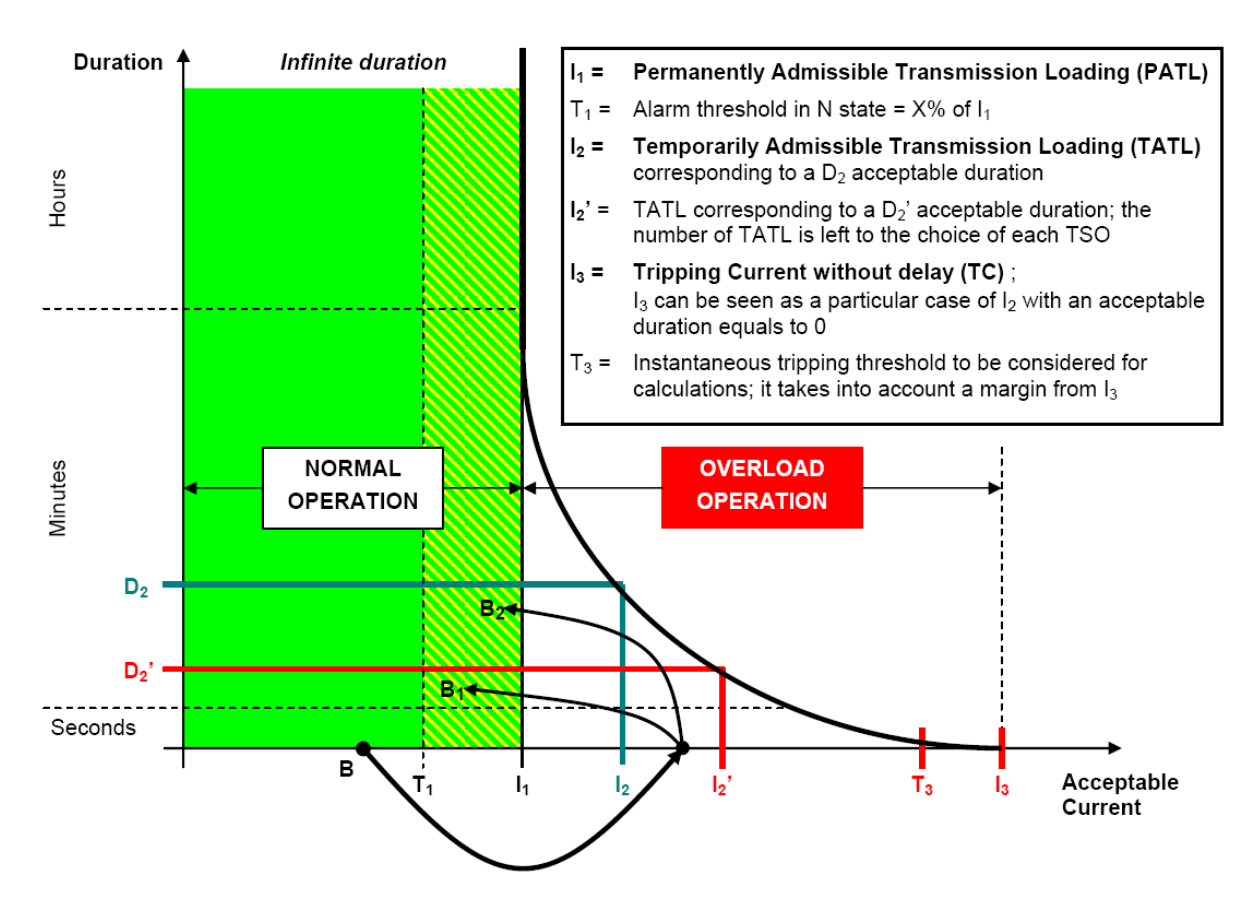

## **5.14 MAPPING OF SOLVED STATE TO INJECTION VALUES**

The profile includes no "starting" injection values for loads (cim:EnergyConsumer) or generators (cim:SynchronousMachine). To initialize a power flow from a starting point, power flow implementations typically have a starting injection value or a "base" injection value at a load point. The ENTSO-E separates these injection values from the "target and range" values associated with regulation control. The power flow input is both the target regulation, the "fixed" injections and starting values for state variables that are solved, such as voltages. The load injections at nominal voltage can be computed from the solved state stored on cim:SvPowerFlow associated to the cim:EnergyConsumerTerminal and the known load response characteristics (on cim:LoadResponseCharacteristic).

The voltage exponent models are fairly simple and only used when the cim:LoadResponseCharacteristic.exponentModel is true.

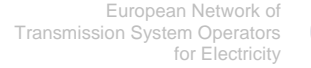

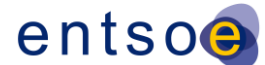

The "P solved" below is available on the cim:SvPowerFlow.p attribute tied to the cim:Terminal of interest.

The "P base" is internal implementation of a power flow application. Though it is likely to be added to CIM in case you want to exchange power flow setup without a solved case, but that is not the ENTSO-E needs.

The V is in terms of a per unit voltage here, so the nominal voltage must be known, but that is readily available via the association from Terminal to TopologicalNode and then TopologicalNode to VoltageLevel then VoltageLevel to BaseVoltage where the floating value of base voltage is stored.

P solved = P base \* V magnitude \*\* exponent

So,

P base = Psolved / (V magnitude \*\* exponent)

The case for the ZIP (impedance/current/power) load model when cim:LoadResponseCharacteristic.exponentModel equals false is only slightly harder.

By definition of CIM:

P solved = Pbase  $(A^*V^{**}2 + B^*V + C)$ 

**Where** 

A = cim:LoadResponseCharacteristic.pConstantImpedance

B = cim:LoadResponseCharacterisitc.pConstantCurrent

C = cim:LoadResponseCharacteristic.pConstantPower

Note A, B and C are all of type Float and are scalers of the base power which would be typed as cim:ActivePower. CIM14 will likely add this base power for EnergyConsumer, but it is easy to compute if given voltage and solved injection.

One might consider the case where  $A = B = C = 0$  but this is probably invalid model and could mean pBase is always zero instead of undefined.

For ENTSO-E, if LoadResponseCharacteristic.exponentModel is True, the voltage exponents are specified and used as:

cim:SvPowerFlow.p = Pnominal \* (cim:SvVoltage.v / cim:BaseVoltage.nominalVoltage)\*\* cim:LoadResponseCharacteristic.voltageExponent. Where \* means multiply and \*\* means "raised to the power of".

For generators it is even simpler. The only real unknown is the starting point of the slack generator injections. This is not exchanged. The starting point is assumed to be from the

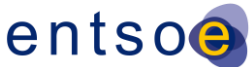

solved point. Generators with fixed reactive power, would simply hold the solved value. For fixed power injection generators (non-slack) the solved value equals the starting value.

Similarly the starting value for taps moving for regulation control can start at the solved value and taps not moving are fixed at the solved value.

Similar for ShuntCompensator steps.

### **5.15 SHUNTCOMPENSATOR SWITCHING AND TERMINAL CONNECTION**

### **ISSUE**

For a ShuntCompensator instance with Terminal.connected attribute set "false", the following applies:

- The ShuntCompensator is assumed to be disconnected and unavailable for use in a power flow solution. This is the way to communicate that the device is out for maintainence in some manner.
- The associated SvShuntCompensatorSections.sections and SvShuntCompensatorSections.continuousSections attributes and the regulation mode on any associated RegulatingControl are not relevant in a power flow solution since the device is not connected and cannot be connected by a power flow solution.
- The actual injection in a power flow solution is zero and cannot change during a simple power flow solution.

A ShuntCompensator that is in service regulating voltage but switched off, should have the Terminal.connected status set to "true". The associated SvShuntCompensator.sections (and continuousSections) can have any value within the valid range for this ShuntCompensator including the zero value.

A ShuntCompensator with Terminal.connected "true" will inject power appropriately for the specification on the associated SvShuntCompensatorSections instance. In the case of no RegulatingControl or a RegulatingControl with RegulatingControl.mode of "fixed", the number of sections will not change and the Terminal.connected status will not be changed by a powerflow solution.

### **5.16 LINE ENDS FOR MUTUALCOUPLING ISSUE**

This profile and standard IEC61970-452 do not distinguish the terminal connection directions of a branch. Thus in CIM, the directional orientation of a line is lost, though it is physically modelled correctly. The MutualCouplings class as it exists requires a "starting" end of an ACLineSegment from which to compute distance.

It was proposed to make the model explicit with the change so that MutualCoupling would point to a terminal and thus not require any directional sense of the line. This had the advantage of not requiring a change related to Terminal attributes, but also the disadvantage

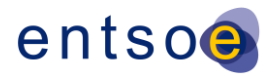

of potentially meaningless connections between MutualCoupling and terminals of a SynchronousMachine for example. The existing MutualCoupling model links directly to ACLineSegement and thus does not require special validation given that Terminal connection directions are available.

The terminal sequence applies to all devices, even shunts. Transformer direction uses primary and secondary specifications; 1=Primary and 2=Secondary. Terminal.sequenceNumber is required on ACLineSegment or any Branch equipment connections other than Transformer.

### **5.17 MUTUALCOUPLING IDENTIFICATION ISSUE**

The MutualCoupling class needs identity for things like incremental updates and especially cases where multiple coupling regions exist down the same two ACLineSegements. Therefore, MutualCoupling Inherites from IdentifiedObject.

# **5.18 SHUNTCOMPENSATOR POSITIVE SEQUENCE IMPEDANCE PER**

### **SECTION ISSUE**

ENTSO-E added to use gPerSection. It is agreed that nomU, reactivePerSection, or yPerSection are no longer needed.

## **5.19 CIMTOOL RDFS IMPROVEMENT ISSUE.**

The CIMTool program has an option to reorganize and improve the profile for RDFS generation. The effect is to move base class attributes in most cases to the underlying base class. Such moves can effectively add attributes to other sub-classes of the base class that may not have included the original base class attribute. An excellent example of this is the addition of the MemberOf EquipmentContainer to the TransformerWinding class.

## **5.20 READING THE CIMTOOL PROFILE HTML OUTPUT.**

All abstract and base classes are added explicitly to the profile, either manually or through the RDFS improvement button in CIMTool. The effect is that the HTML output from CIMTool can be directly used to determine from which class each attribute is inherited. The inheritance links in the HTML must be followed in order to do this. The basic assumption is that no case in the profile where a specialized class uses its inherited attributes or associations differently than from the base class. Where this is not entirely true, comments have been added to the profile documentation of the base class attribute or association to help clarify its proper usage. Thus you should be able to get a pretty close mapping from the HTML output to the RDF/XML structure for an object instance in the exchange files.

Attributes and associations ends listed directly under the class, belong to that class directly. Follow the link to the super class if it exists to get additional inherited attributes and associations.

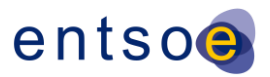

For example, on BaseVoltage class, to get the name attribute you follow the superclass link to IdentifiedObject and see that it has an "IdentifiedObject.name" attribute and an "IdentifiedObject.description" attribute.

For classes with deeper inheritance, you simply recursively follow the superclass links.

Note the Word document version of this might not preserve these hyperlinks, so using the HTML output of CIMTool directly in an HTML browser might be more useful.

Note that CIMTool as of version 1.5.2 is properly documenting the UML association ends.

### **5.21 SVPOWERFLOW MODEL COVERAGE ISSUE.**

Only Terminals of EnergyConsumer and SynchronousMachine will have SvPowerFlow instances assigned. The number of SvPowerFlow instances in the model should match the number of EnergyConsumer plus SynchronousMachine objects in the model regardless of the Terminal.connected values. Any SvPowerFlow with a Terminal.connected value of "false" must have zero flow explicitly specified on an SvPowerFlow instance. The flows on Switch variables are not required to be exchanged.

The power is stored on the cim:SvPowerFlow.p and cim:SvPowerFlow.q attributes that are associated with the cim:Terminal of the cim:SynchronousMachine.

The other types of terminals are not included in exchanges since their values can be readily computed from local voltages and attributes without a global power flow solution.

### **5.22 GENERATINGUNIT AND SYNCHRONOUSMACHINE MULTIPLICITY**

### **ISSUE**

The GeneratingUnit and SynchronousMachine are assumed to always come in pairs in the ENTSO-E profile. For each GeneratingUnit there is one and only one SychronousMachine and each SynchronousMachine has an associated GeneratingUnit. In the IEC61970-452 profile it was allowed to model a synchronous condenser with no GeneratingUnit associated or to have multiple SynchronousMachines as part of a single GeneratingUnit, but ENTSO-E has restricted this further to a simple one to one relationship. The ENTSO-E profile maintains the typical association end from the SynchronousMachine only for compatibility with existing implementations that comply with the IEC61970-452 profile.

### **5.23 DATATYPE MULTIPLIER AND UNITS DEFAULTS ISSUE**

The profile describes the default values assumed for datatype multiplier and units attributes. These are fairly clear in most cases. The UML describes the initial value of most units for datatype classes, however the multiplier is not defined in the UML and must be defined in the profile.

CIMTool does not presently allow you to add profile notes on datatype classes so these need to be added to the text.

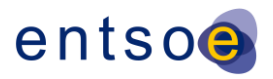

- ActivePower unit = W (from UML), multiplier = M
- AngleDegrees unit = deg (from UML), multiplier = none (from UML)
- AngleRadians unit = rad (from UML), multiplier = none (from UML)
- ApparentPower unit =  $VA$  (from UML), multiplier = M
- Conductance- unit  $= S$  (from UML), multiplier  $=$  none
- CurrentFlow unit =  $A$  (from UML), multiplier = none
- LongLength unit = m (from UML), multiplier =  $k$  (from UML)
- Money currency =  $EUR$ , multipier = none
- $\bullet$  PerCent unit = none (from UML), multiplier = none (from UML)
- Reactance unit = ohm (from UML), multiplier = none
- ReactivePower unit = VAr (from UML), multiplier = M
- **•** Resistance unit = ohm (from UML), multiplier = none
- $\bullet$  Seconds unit = s (from UML), multiplier = none (from UML)
- Suseptance unit =  $S$  (from UML), multiplier = none
- Voltage unit =  $V$  (from UML), multiplier = k

### **5.24 SERIESCOMPENSATOR IS EXCLUDED FROM PROFILE**

The classSeriesCompensator is excluded from the ENTSO-E profile since these can be modeled as ACLineSegement objects.

### **5.25 ACTIVE POWER SLACK AND ANGLE REFERENCE**

### **SPECIFICATIONS DESCRIPTION**

The active power slack is specified by using the multiple generator slack specification in CIM. The ENTSO-E profile, by convention, restricts the slack to a single slack point initially. For the ENTSO-E profile, one GeneratingUnit per control area will require a non-zero participation factor (GeneratingUnit.normalPF) while all other generating units will have a zero participation factor. That is, the slack node is specified by a non-zero participation factor on the GeneratingUnit.normalPF attribute. The normalPF is an optional attribute and assumed to be zero if missing from full (not incremental) model exchanges. The specification of the angle reference bus is not particularly critical to solution exchanges, but is referenced by the TopologicalIsland using AngleRef\_TopologicalNode association end.

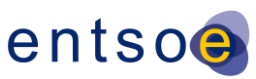

# **5.26 CONTINUOUS SVSHUNTCOMPENSATORSECTIONS AND SVTAPSTEP ISSUE**

Tap step position and shunt compensator sections can be solved in either a continuous or discrete mode as specified on the associated RegulatingControl. If in the RegulatingControl.discrete attribute is set true, the continuous attribute SvShuntCompensatorSections.continuousSections or SvTapStep.continuousPosition is used, but set to a discrete value. If the RegulatingControl.discrete is "false" then the floating point attribute SvShuntCompensatorSections.continuousSections or SvTapStep.continuousPosition is specified as any valid floating point value. If no RegulatingControl is associated with ShuntCompensator or TapChanger then either integer or continuous values can be specified.

Note that the continuous attributes have a "Float" type but are semantically the same as the discrete attributes having an "Integer" type.

The ENTSO-E profile only includes the continuous variables as they can hold either continuous or discrete values.

# **6 ENTSO-E CIM MODEL EXCHANGE PROFILE SPECIFICATION**

This chapter lists both the concrete and abstract classes that are used to define data exchange. Only instances of concrete classes are used in actual exchanges. Those concrete classes may inherit attributes or associations from abstract classes, however. Such inherited attributes and associations are documented.

Included are all the classes that a data consumer would be expected to recognize in the data being consumed. Additional classes are referenced in this chapter, when the classes to be exchanged inherit attributes or associations. For instance, many classes inherit attributes from the class IdentifiedObject. However, no instances of the class IdentifiedObject would exist in the data exchanged, so IdentifiedObject has not been included in the set of concrete CIM classes for exchange.

# **6.1 DETAILED MAPPING OF CLASSES TO ENTSO-E FILE TYPES**

The diagram provided in this section provides a conceptual drawing of the possible classes that comprise the ENTSO-E file types. In most cases, classes are used in only one file, but there are occasions where part of the class data is described in one file and then additional class data is added in another. In this case, the second file is said to be "dependent" on the first. Dependency like this may also happen simply because classes in the second file have associations to classes in the first. In the diagram, both types of dependencies are noted with arrows from the dependent class to the class it depends on.

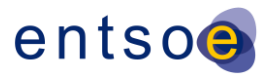

Since the diagram in this section is a conceptual drawing, it may not represent a complete picture of the contents for each of the files. The classes defined in the Common Objects file (the Gray box in the diagram) are actually contained in the TSO Equipment Model file (the Blue box in the diagram).

As shown in the diagram, the Terminal class is split between the TSO Topology file (the Green box in the diagram) and the TSO Equipment file. In the TSO Topology file, the "about" RDF syntax is used to connect the Terminal in both files. The Terminal class in the TSO Topology file uses only the Terminal.connected attribute and the "about" syntax identifies which Terminal it correlates to in the TSO Equipment file. The Terminal in the TSO Equipment file uses all the Terminal attributes except the Terminal.connected attribute. The Terminal in the TSO Topology file is connected to the SvPowerFlow and this defines if the flow can be supported. Only Terminal instances of EnergyConsumers and SynchronousMachines will have SvPowerFlow instances assigned. A terminal that is connected (the Terminal.connected attribute is "True") can support a flow.

To provide clarity the lists below define the set of classes that are contained in each of the three files that will be used by ENTSO-E.

The State Variables file may contain the following classes:

- SvPowerFlow
- SvVoltage
- SvTapStep
- SvShuntCompensatorSections

The TSO Topology file may contain the following classes:

- TopologicalNode
- TopologicalIsland
- Terminal (about)

The TSO Equipment file may contain the following Concrete classes:

- ACLineSegment
- BaseVoltage
- ControlArea
- ControlAreaGeneratingUnit
- CurrentLimit

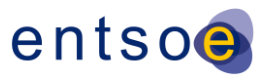

- CurveData
- EnergyConsumer
- FossilFuel
- GeneratingUnit (subtypes of this class should be used in the exchange if known)
- GeographicalRegion
- HydroGeneratingUnit (subtype of GeneratingUnit)
- HydroPump
- IEC61970CIMVersion
- LoadResponseCharacteristic
- MutualCoupling
- NuclearGeneratingUnit (subtype of GeneratingUnit)
- OperationalLimitSet
- OperationalLimitType
- PhaseTapChanger
- PowerTransformer
- RatioTapChanger
- ReactiveCapabilityCurve
- RegulatingControl
- ShuntCompensator
- SubGeographicalRegion
- Substation
- Switch
- SynchronousMachine
- Terminal
- ThermalGeneratingUnit (subtype of GeneratingUnit)
- **TieFlow**

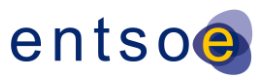

- TransformerWinding
- VoltageLevel
- VoltageLimit
- WindGeneratingUnit (subtype of GeneratingUnit)

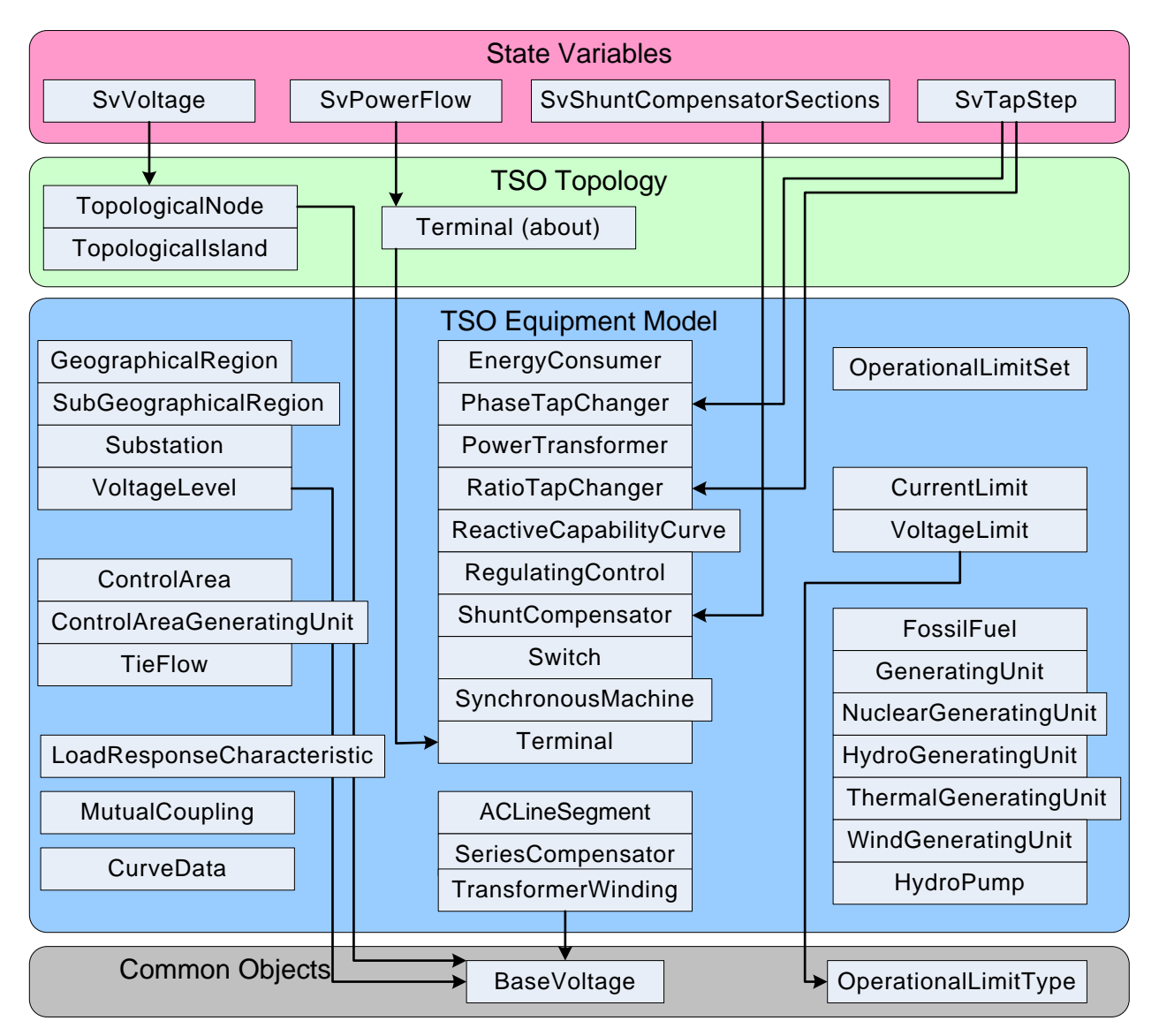

## **6.2 PROFILE DOCUMENTATION**

Profile namespace: http://entsoe.eu/2009/profile1#

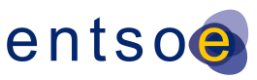

## **6.3 CONCRETE CLASSES**

### **IMPORTANT REMARK: References to UCTE profile in the section below are not changed, but they have to be understood as references to ENTSO-E profile.**

### 6.3.1 ACLINES[EGMENT](file:///D:/kdd/cim/ucte/ucte_profile/profile1_v11.html%23ACLineSegment%23ACLineSegment)

Wires

A wire or combination of wires, with consistent electrical characteristics, building a single electrical system, used to carry alternating current between points in the power system.

Series compensators can be modeled as ACLineSegement. The attribute Conductor.length is required only when used in conjunction with a Mutual Coupling.

Superclass: [Conductor](file:///D:/kdd/cim/ucte/ucte_profile/profile1_v11.html%23Conductor%23Conductor)

### 6.3.2 BASEV[OLTAGE](file:///D:/kdd/cim/ucte/ucte_profile/profile1_v11.html%23BaseVoltage%23BaseVoltage)

Core

Collection of BaseVoltages which is used to verify that the BusbarSection.BaseVoltage and other voltage attributes in the CIM are given a value existing in the collection.

Superclass: [IdentifiedObject](file:///D:/kdd/cim/ucte/ucte_profile/profile1_v11.html%23IdentifiedObject%23IdentifiedObject)

#### **6.3.2.1 MEMBERS**

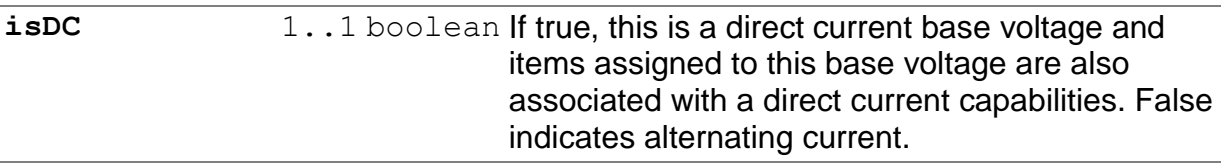

**nominalVoltage** 1..1 [Voltage](file:///D:/kdd/cim/ucte/ucte_profile/profile1_v11.html%23Voltage%23Voltage) The PowerSystemResource's base voltage.

# 6.3.3 C[ONTROL](file:///D:/kdd/cim/ucte/ucte_profile/profile1_v11.html%23ControlArea%23ControlArea)AREA

**ControlArea** 

A control area is a grouping of generating units and/or loads and a cutset of tie lines (as terminals) which may be used for a variety of purposes including automatic

Page 59 of 120

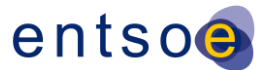

generation control, powerflow solution area interchange control specification, and input to load forecasting. Note that any number of overlapping control area specifications can be superimposed on the physical model.

Superclass: [IdentifiedObject](file:///D:/kdd/cim/ucte/ucte_profile/profile1_v11.html%23IdentifiedObject%23IdentifiedObject)

#### **6.3.3.1 MEMBERS**

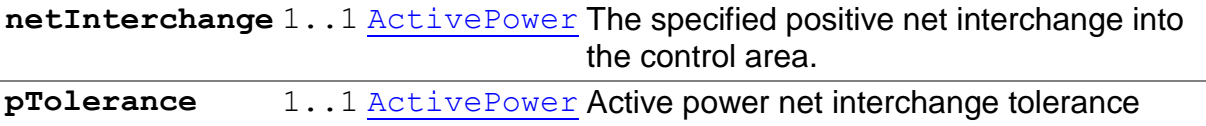

### 6.3.4 CONTROLAREAG[ENERATING](file:///D:/kdd/cim/ucte/ucte_profile/profile1_v11.html%23ControlAreaGeneratingUnit%23ControlAreaGeneratingUnit)UNIT

#### **ControlArea**

A control area generating unit. This class is needed so that alternate control area definitions may include the same generating unit. Note only one instance within a control area should reference a specific generating unit.

#### **6.3.4.1 MEMBERS**

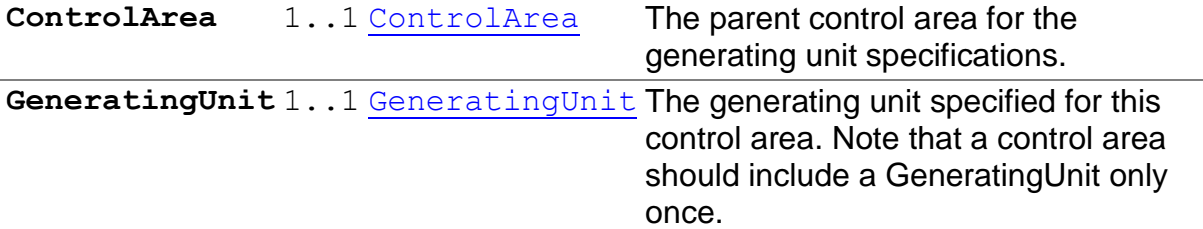

### 6.3.5 C[URRENT](file:///D:/kdd/cim/ucte/ucte_profile/profile1_v11.html%23CurrentLimit%23CurrentLimit)LIMIT

**OperationalLimits** 

#### Operational limit on current.

Superclass: [OperationalLimit](file:///D:/kdd/cim/ucte/ucte_profile/profile1_v11.html%23OperationalLimit%23OperationalLimit)

#### **6.3.5.1 MEMBERS**

**value** 1..1 [CurrentFlow](file:///D:/kdd/cim/ucte/ucte_profile/profile1_v11.html%23CurrentFlow%23CurrentFlow) Limit on current flow.

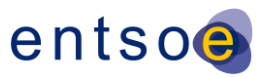

# [6.3.6](file:///D:/kdd/cim/ucte/ucte_profile/profile1_v11.html%23CurveData%23CurveData) CURVEDATA

Core

Data point values for defining a curve or schedule

#### **6.3.6.1 MEMBERS**

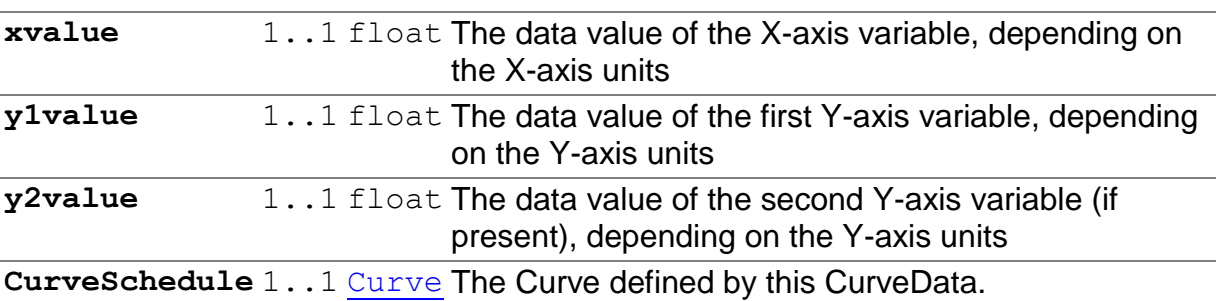

## 6.3.7 ENERGYC[ONSUMER](file:///D:/kdd/cim/ucte/ucte_profile/profile1_v11.html%23EnergyConsumer%23EnergyConsumer)

Wires

Generic user of energy - a point of consumption on the power system model

Superclass: [ConductingEquipment](file:///D:/kdd/cim/ucte/ucte_profile/profile1_v11.html%23ConductingEquipment%23ConductingEquipment)

#### **6.3.7.1 MEMBERS**

**LoadResponse** 1..1 [LoadResponseCharacteristic](file:///D:/kdd/cim/ucte/ucte_profile/profile1_v11.html%23LoadResponseCharacteristic%23LoadResponseCharacteristic) The load response characteristic of this load.

## [6.3.8](file:///D:/kdd/cim/ucte/ucte_profile/profile1_v11.html%23FossilFuel%23FossilFuel) FOSSILFUEL

Production

The fossil fuel consumed by the non-nuclear thermal generating units, e.g., coal, oil, gas

The UCTE profile allows only one type of fuel per ThermalGeneratingUnit.

Superclass: [IdentifiedObject](file:///D:/kdd/cim/ucte/ucte_profile/profile1_v11.html%23IdentifiedObject%23IdentifiedObject)

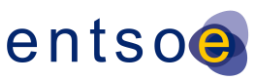

#### **6.3.8.1 MEMBERS**

**fossilFuelType** 1..1 [FuelType](file:///D:/kdd/cim/ucte/ucte_profile/profile1_v11.html%23FuelType%23FuelType) The type of fossil fuel, such as coal, oil, or gas.

### 6.3.9 G[ENERATING](file:///D:/kdd/cim/ucte/ucte_profile/profile1_v11.html%23GeneratingUnit%23GeneratingUnit)UNIT

#### Production

A single or set of synchronous machines for converting mechanical power into alternating-current power. For example, individual machines within a set may be defined for scheduling purposes while a single control signal is derived for the set. In this case there would be a GeneratingUnit for each member of the set and an additional GeneratingUnit corresponding to the set.

One GeneratingUnit or its subtype is to be modeled for each SynchronousMachine.

In case the type of generating unit (such as hydro, coal, nuclear, etc.) is not well known, the GeneratingUnit class may be used as a concrete class in the exchange. If the type is well known, then an appropriate subtype of GeneratingUnit such as HydroGeneratingUnit should be used in the exchange file.

Superclass: [Equipment](file:///D:/kdd/cim/ucte/ucte_profile/profile1_v11.html%23Equipment%23Equipment)

#### **6.3.9.1 MEMBERS**

**governorSCD** 0..1 [PerCent](file:///D:/kdd/cim/ucte/ucte_profile/profile1_v11.html%23PerCent%23PerCent) Governor Speed Changer Droop. This is the change in generator power output divided by the change in frequency normalized by the nominal power of the generator and the nominal frequency and expressed in percent and negated. A positive value of speed change droop provides additional generator output upon a drop in frequency.

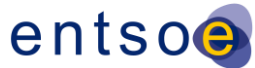

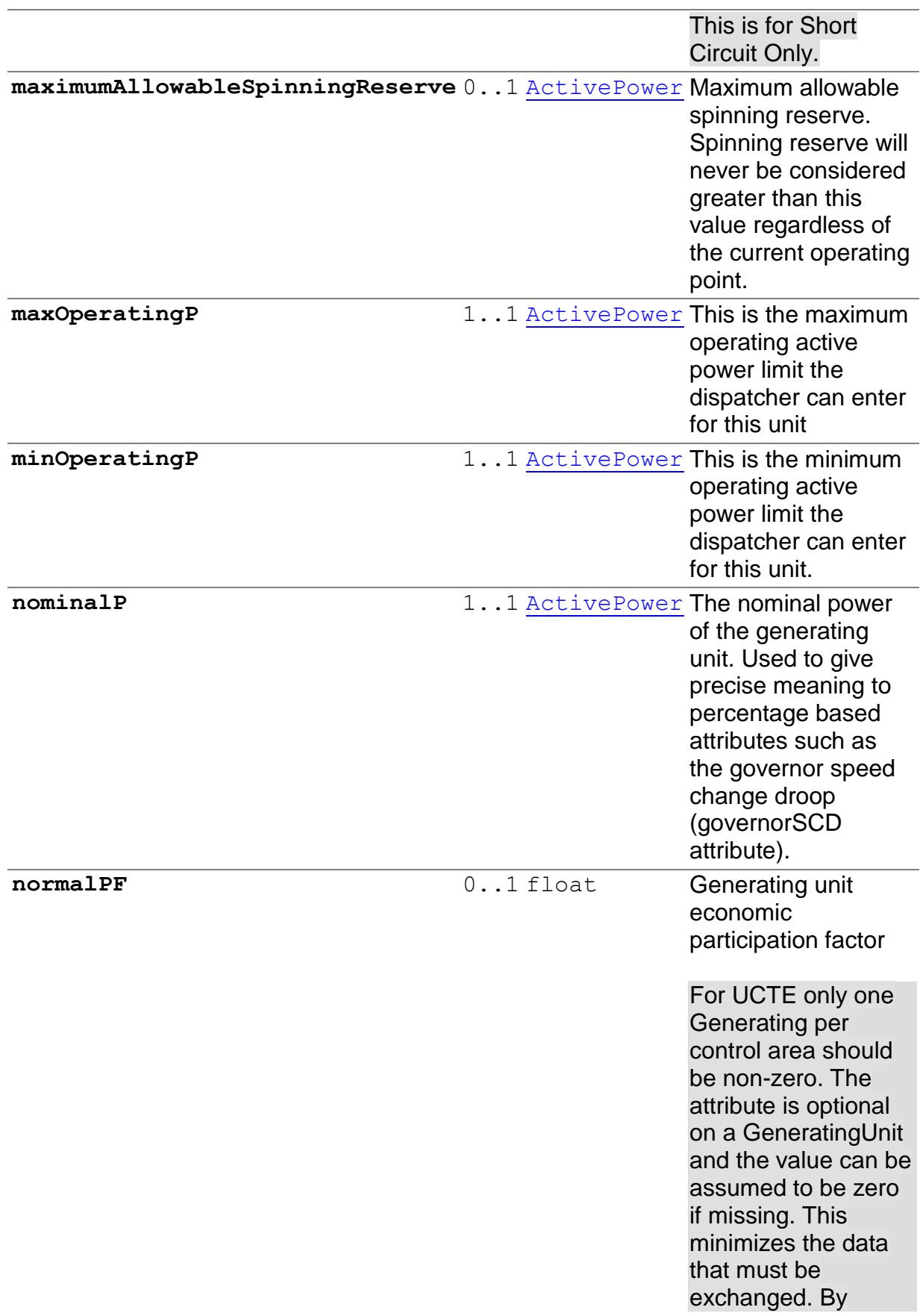

Page 63 of 120

Circuit Only.

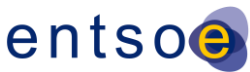

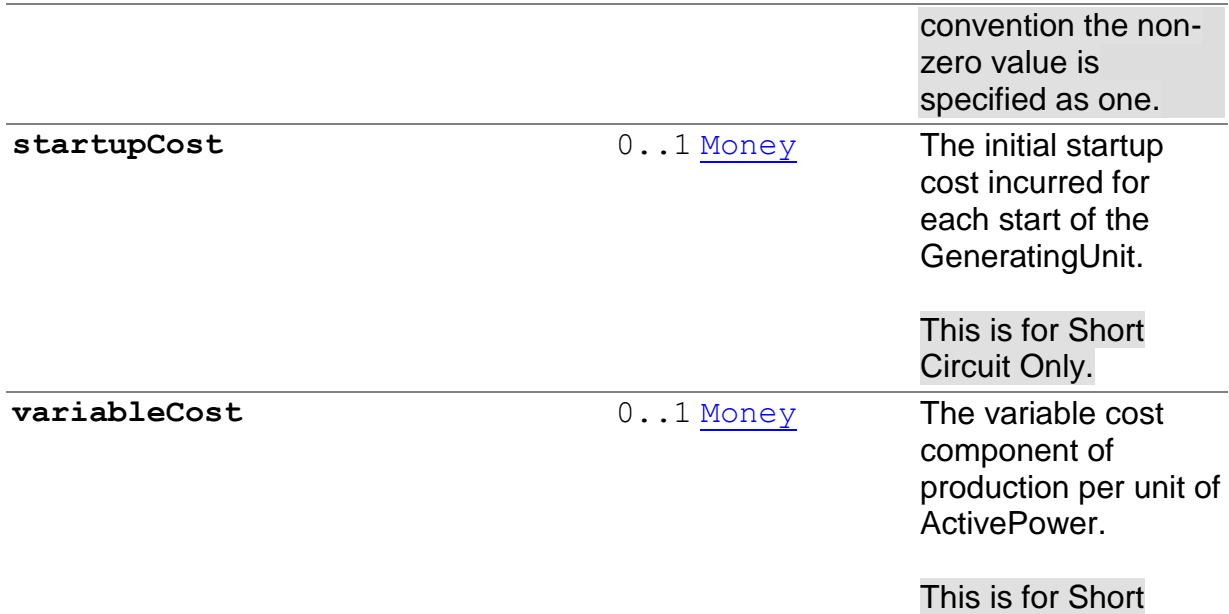

# 6.3.10 G[EOGRAPHICAL](file:///D:/kdd/cim/ucte/ucte_profile/profile1_v11.html%23GeographicalRegion%23GeographicalRegion)REGION

Core

A geographical region of a power system network model.

Superclass: [IdentifiedObject](file:///D:/kdd/cim/ucte/ucte_profile/profile1_v11.html%23IdentifiedObject%23IdentifiedObject)

## 6.3.11 HYDROG[ENERATING](file:///D:/kdd/cim/ucte/ucte_profile/profile1_v11.html%23HydroGeneratingUnit%23HydroGeneratingUnit)UNIT

Production

A generating unit whose prime mover is a hydraulic turbine (e.g., Francis, Pelton, Kaplan)

Superclass: [GeneratingUnit](file:///D:/kdd/cim/ucte/ucte_profile/profile1_v11.html%23GeneratingUnit%23GeneratingUnit)

# [6.3.12](file:///D:/kdd/cim/ucte/ucte_profile/profile1_v11.html%23HydroPump%23HydroPump) HYDROPUMP

Production

A synchronous motor-driven pump, typically associated with a pumped storage plant

Page 64 of 120

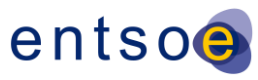

#### A HydroPump is included in the profile to indicate the associated SynchronousMachine can run in pump mode.

Superclass: [IdentifiedObject](file:///D:/kdd/cim/ucte/ucte_profile/profile1_v11.html%23IdentifiedObject%23IdentifiedObject)

### **6.3.12.1 MEMBERS**

**DrivenBy\_SynchronousMachine** 1..1 [SynchronousMachine](file:///D:/kdd/cim/ucte/ucte_profile/profile1_v11.html%23SynchronousMachine%23SynchronousMachine) The

synchronous machine drives the turbine which moves the water from a low elevation to a higher elevation. The direction of machine rotation for pumping may or may not be the same as for generating.

## 6.3.13 [IEC61970CIMV](file:///D:/kdd/cim/ucte/ucte_profile/profile1_v11.html%23IEC61970CIMVersion%23IEC61970CIMVersion)ERSION

This is the IEC 61970 CIM version number assigned to this UML model file.

This is the UCTE profile. We have been using file naming conventions, the profile namespace, and comments here in the profile under IEC61970CIMVersion class.

Profile1\_v9 - dated 2009-01-27 - removed SeriesCompensator and ApparentPowerLimit, added TopologicalNode.equivalent

Profile1\_v10 - dated 2009-01-29 - documentation added on Terminal.sequenceNumber. Added notes to GeneratingUnit.normalPF attribute in profile.

Profile1\_v11 - dated 2009-02-04 - Made optional SynchronousMachine.InitialReactiveCapabilityCurve, minQ, maxQ. Rename of SvTapStep.tapRatio to SvTapStep.continuousPosition. Multiplicity for SvShuntCompensatorSections.continuousSections made manditory. Removed SvShuntCompensatorSections.sections and SvTapStep.position from profile.

Profile 1 y12 – dated 2009-03-17 – Made all short Circuit classes and Attributes Optional, made all Voltage dependency / coefficient model attributes Optional, added notes from the UCTE Mapping Spreadsheet and added a few clarifications.

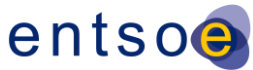

#### Profile 1\_v13 – dated 2009-03-19 – Made the GeneratingUnit.maximumAllowableSpinningReserve Optional and made all the PhaseTapChanger attributes Optional.

Profile 1\_v14 - dated 2009-05-10 - Added some comments to classes based on input from IOP test and added BusBarSection and Line Classes.

### **6.3.13.1 MEMBERS**

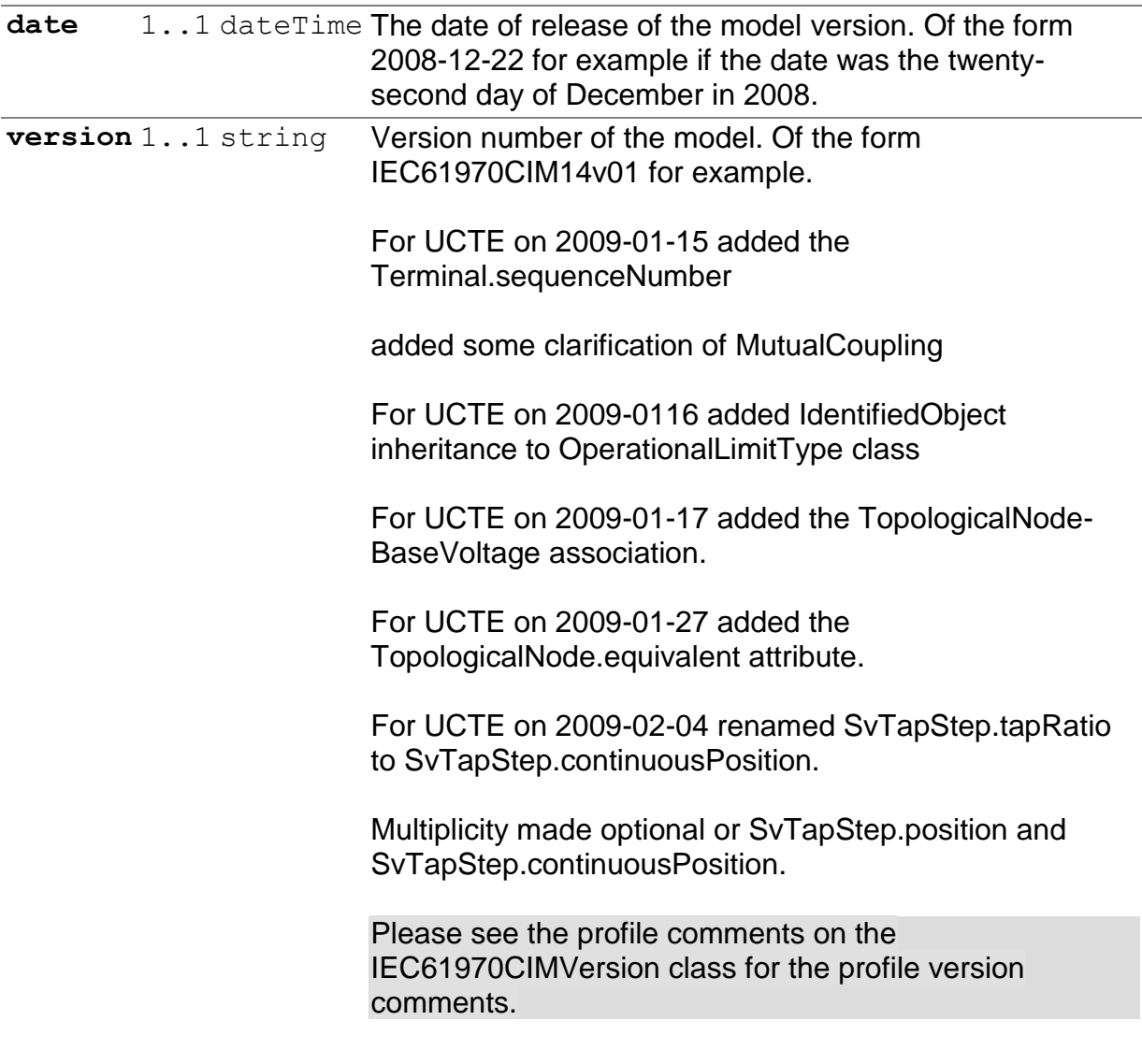

### 6.3.14 LOADRESPONSEC[HARACTERISTIC](file:///D:/kdd/cim/ucte/ucte_profile/profile1_v11.html%23LoadResponseCharacteristic%23LoadResponseCharacteristic)

#### LoadModel

Models the characteristic response of the load demand due to changes in system conditions such as voltage and frequency. This is not related to demand response.

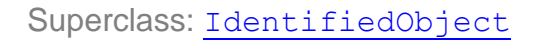

### **6.3.14.1 MEMBERS**

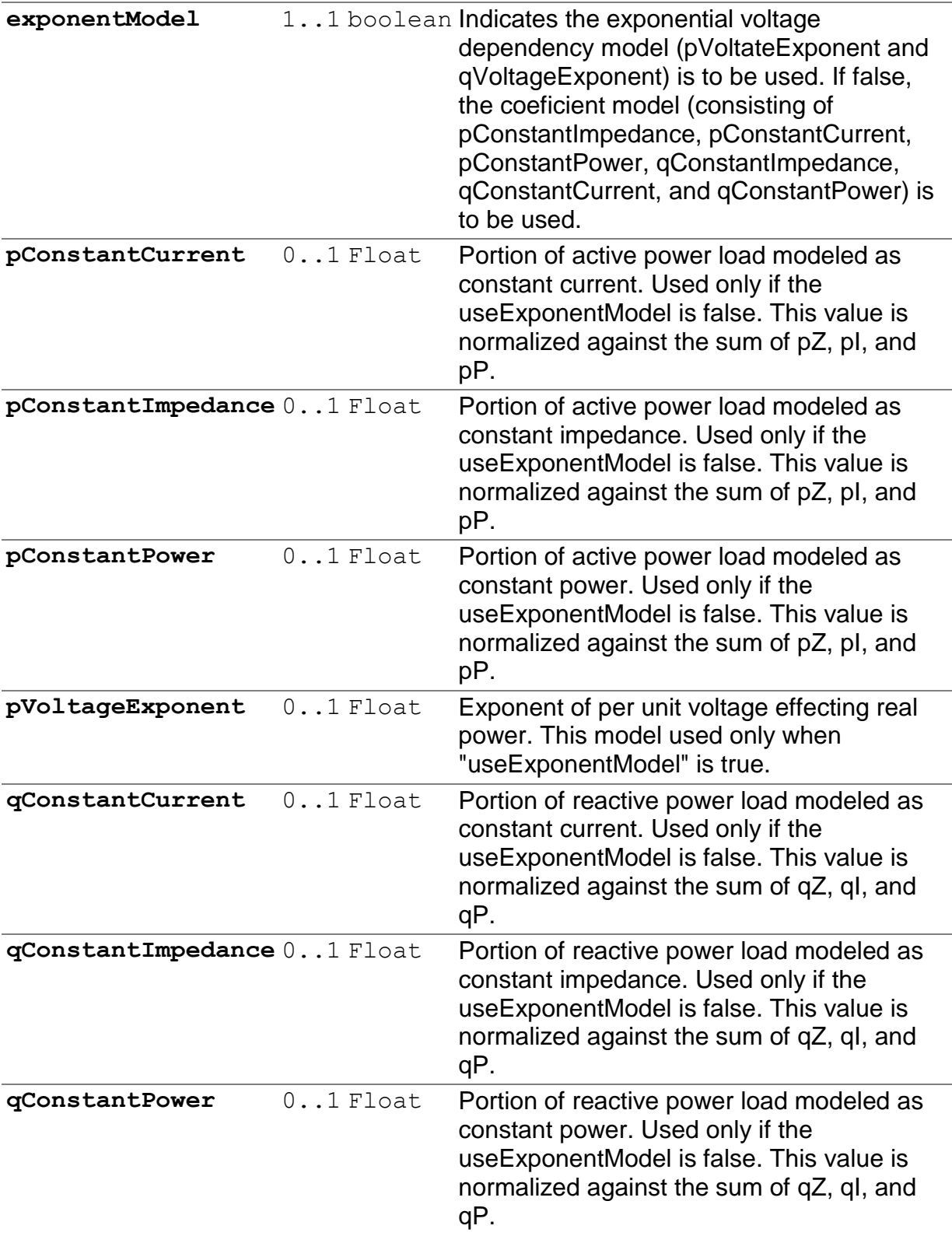

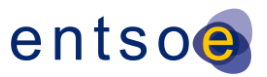

**qVoltageExponent** 0..1 Float Exponent of per unit voltage effecting reactive power. This model used only when "useExponentModel" is true.

# 6.3.15 MUTUALC[OUPLING](file:///D:/kdd/cim/ucte/ucte_profile/profile1_v11.html%23MutualCoupling%23MutualCoupling)

Wires

This class represents the zero sequence line mutual coupling.

This class is Optional and only used for Short Circuit.

Superclass: [IdentifiedObject](file:///D:/kdd/cim/ucte/ucte_profile/profile1_v11.html%23IdentifiedObject%23IdentifiedObject)

### **6.3.15.1 MEMBERS**

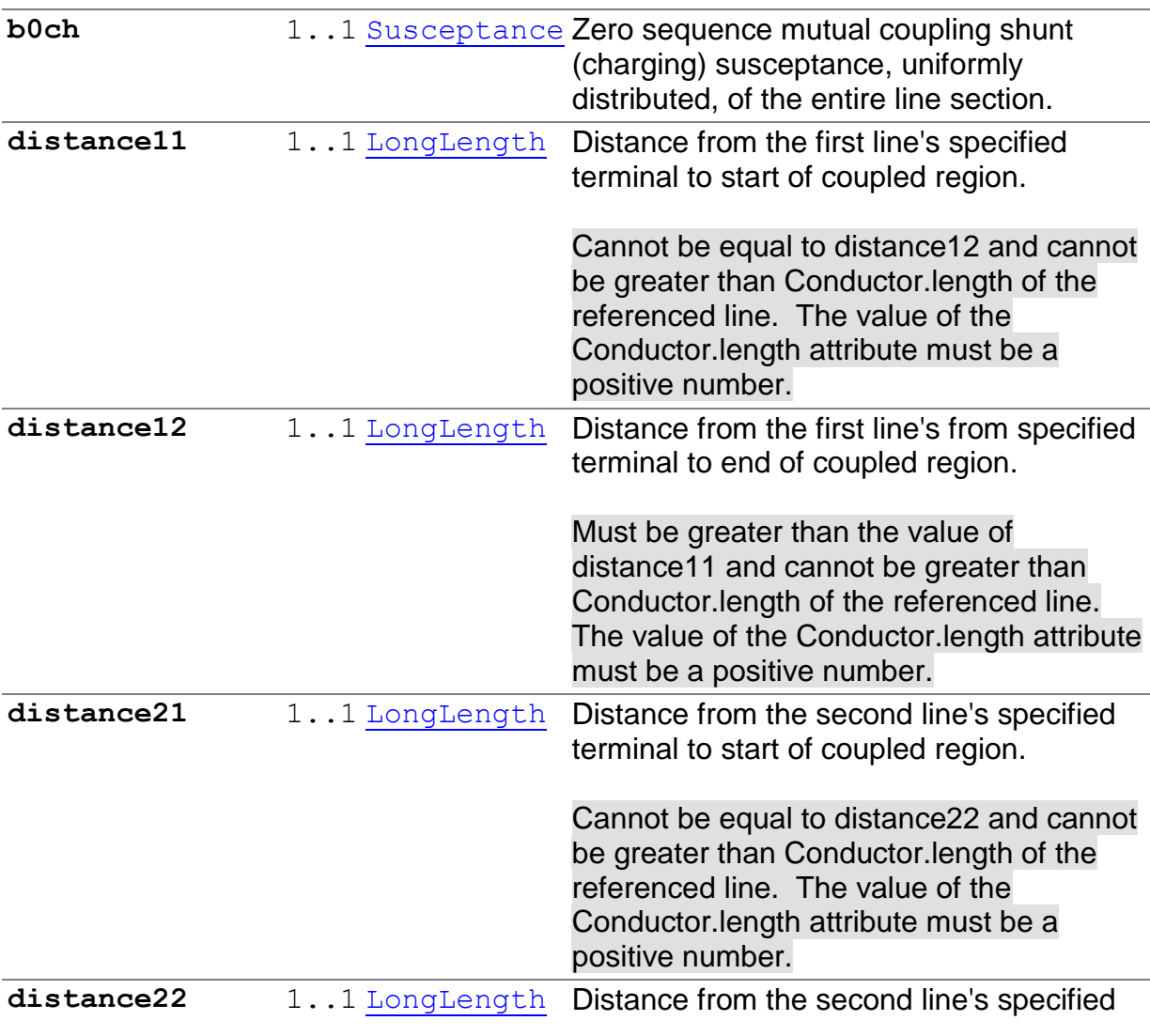

Page 68 of 120

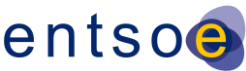

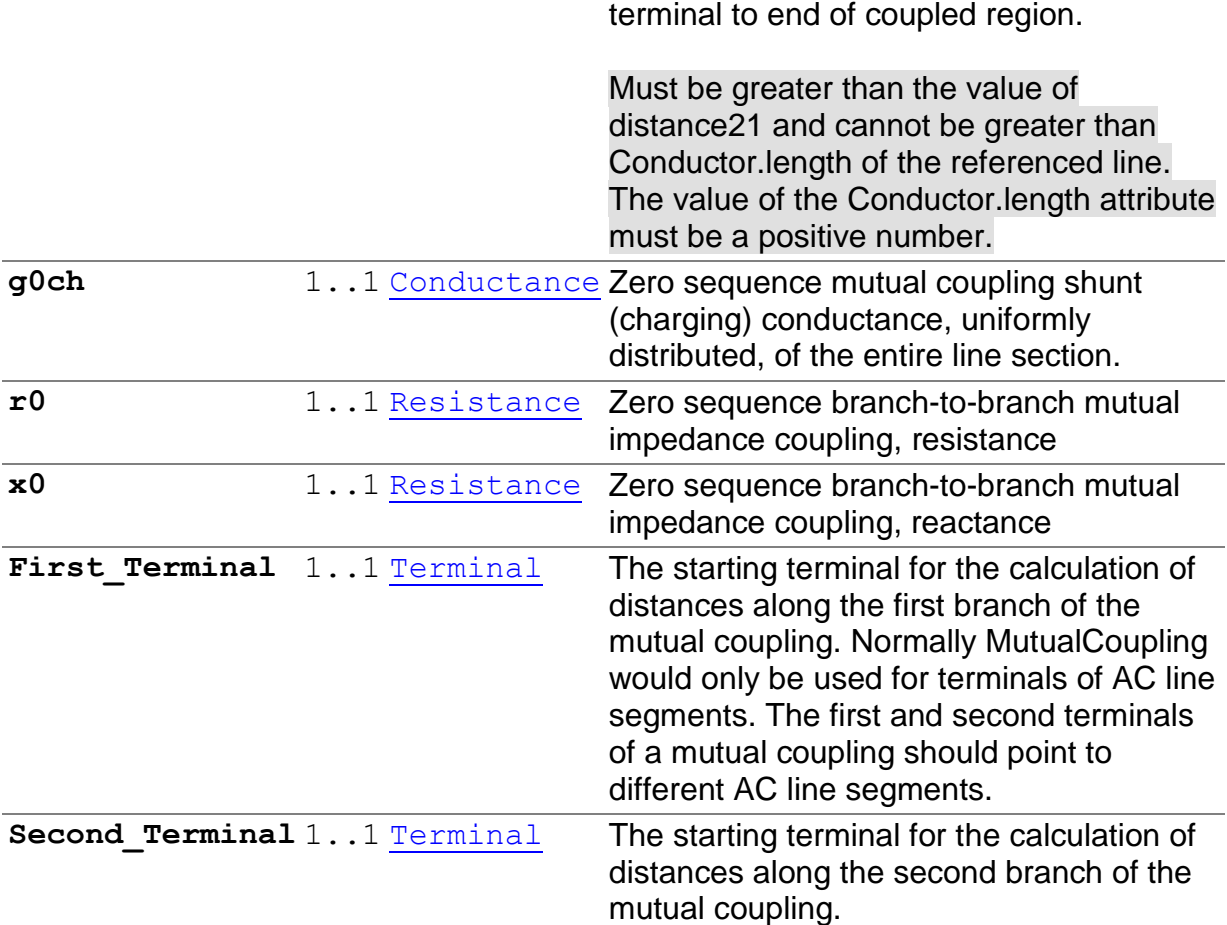

## 6.3.16 NUCLEARG[ENERATING](file:///D:/kdd/cim/ucte/ucte_profile/profile1_v11.html%23NuclearGeneratingUnit%23NuclearGeneratingUnit)UNIT

Production

### A nuclear generating unit.

Superclass: [GeneratingUnit](file:///D:/kdd/cim/ucte/ucte_profile/profile1_v11.html%23GeneratingUnit%23GeneratingUnit)

# 6.3.17 O[PERATIONAL](file:///D:/kdd/cim/ucte/ucte_profile/profile1_v11.html%23OperationalLimitSet%23OperationalLimitSet) LIMITSET

#### **OperationalLimits**

A set of limits associated with equipment. Sets of limits might apply to a specific temperature, or season for example. A set of limits may contain different severities of limit levels that would apply to the same equipment. The set may contain limits of different types such as apparent power and current limits or high and low voltage limits that are logically applied together as a set.

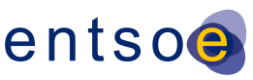

Superclass: [IdentifiedObject](file:///D:/kdd/cim/ucte/ucte_profile/profile1_v11.html%23IdentifiedObject%23IdentifiedObject)

### **6.3.17.1 MEMBERS**

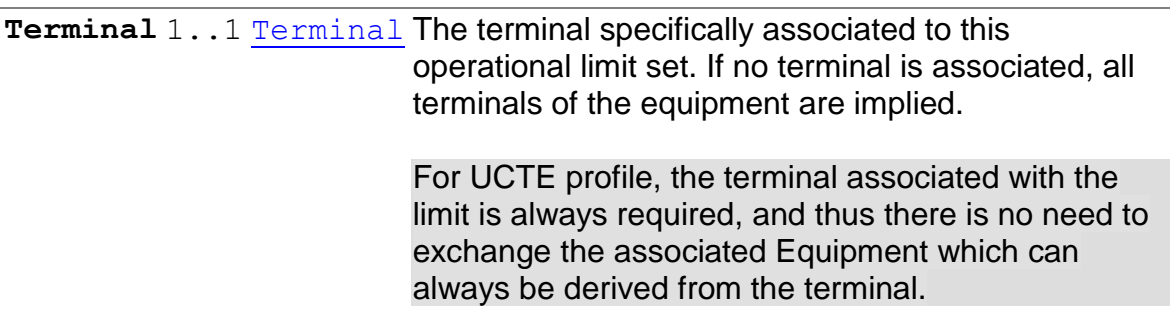

# 6.3.18 O[PERATIONAL](file:///D:/kdd/cim/ucte/ucte_profile/profile1_v11.html%23OperationalLimitType%23OperationalLimitType)LIMITTYPE

**OperationalLimits** 

A type of limit. The meaning of a specific limit is described in this class.

Superclass: [IdentifiedObject](file:///D:/kdd/cim/ucte/ucte_profile/profile1_v11.html%23IdentifiedObject%23IdentifiedObject)

### **6.3.18.1 MEMBERS**

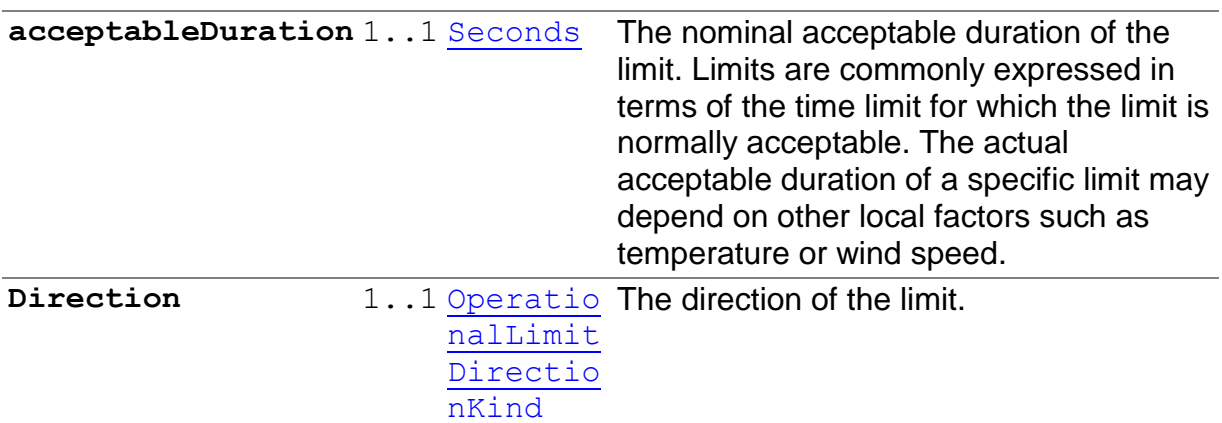

# [6.3.19](file:///D:/kdd/cim/ucte/ucte_profile/profile1_v11.html%23PhaseTapChanger%23PhaseTapChanger) PHASETAPCHANGER

Wires

A specialization of a voltage tap changer that has detailed modeling for phase shifting capabilities. A phase shifting tap changer is also in general a voltage magnitude transformer. The symmetrical and asymmetrical transformer tap changer models are defined here.

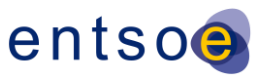

Superclass: [TapChanger](file:///D:/kdd/cim/ucte/ucte_profile/profile1_v11.html%23TapChanger%23TapChanger)

### **6.3.19.1 MEMBERS**

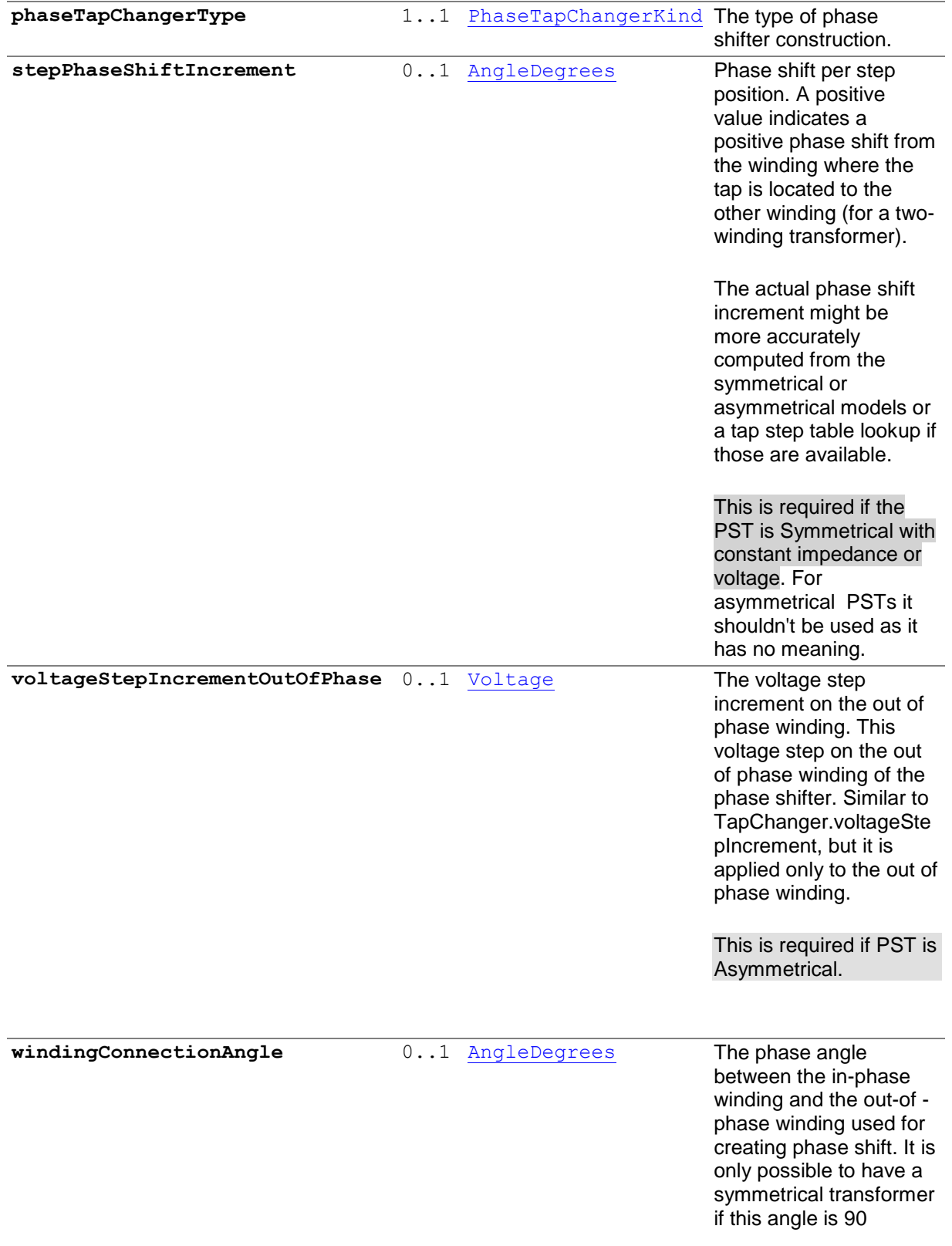

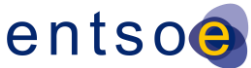

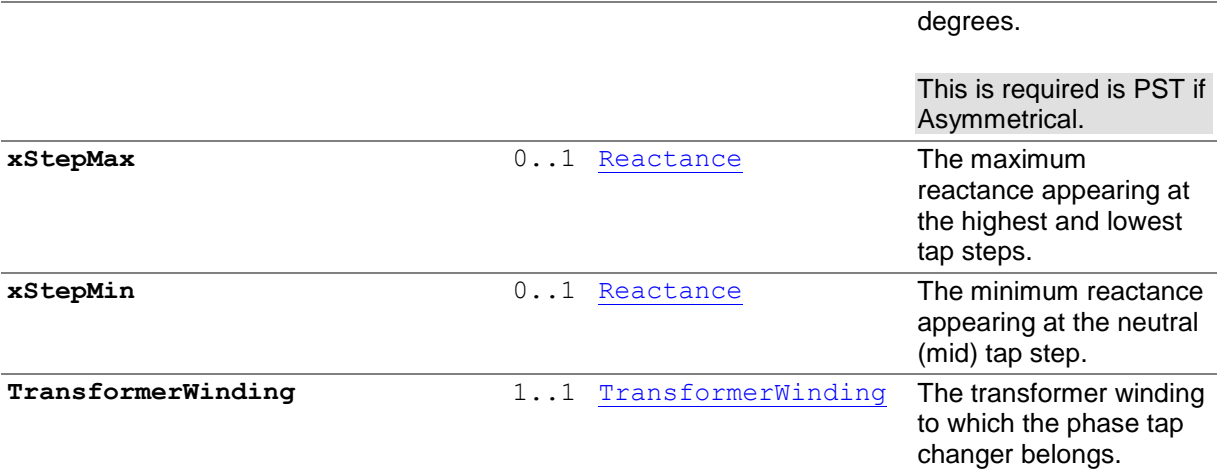

## 6.3.20 POWERT[RANSFORMER](file:///D:/kdd/cim/ucte/ucte_profile/profile1_v11.html%23PowerTransformer%23PowerTransformer)

#### Wires

An electrical device consisting of two or more coupled windings, with or without a magnetic core, for introducing mutual coupling between electric circuits. Transformers can be used to control voltage and phase shift (active power flow).

Superclass: [Equipment](file:///D:/kdd/cim/ucte/ucte_profile/profile1_v11.html%23Equipment%23Equipment)

# [6.3.21](file:///D:/kdd/cim/ucte/ucte_profile/profile1_v11.html%23RatioTapChanger%23RatioTapChanger) RATIOTAPCHANGER

Wires

A tap changer that changes the voltage ratio impacting the voltage magnitude but not directly the phase angle across the transformer.

Superclass: [TapChanger](file:///D:/kdd/cim/ucte/ucte_profile/profile1_v11.html%23TapChanger%23TapChanger)

#### **6.3.21.1 MEMBERS**

**TransformerWinding** 1..1 [TransformerWinding](file:///D:/kdd/cim/ucte/ucte_profile/profile1_v11.html%23TransformerWinding%23TransformerWinding) The transformer winding to which the ratio tap changer belongs.

## 6.3.22 REACTIVEC[APABILITY](file:///D:/kdd/cim/ucte/ucte_profile/profile1_v11.html%23ReactiveCapabilityCurve%23ReactiveCapabilityCurve)CURVE

Wires
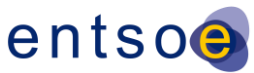

Reactive power rating envelope versus the synchronous machine's active power, in both the generating and motoring modes. For each active power value there is a corresponding high and low reactive power limit value. Typically there will be a separate curve for each coolant condition, such as hydrogen pressure. The Y1 axis values represent reactive minimum and the Y2 axis values represent reactive maximum.

By convention in this profile, the CurveData points have y1multiplier of M, y2Multiplier of M, y1Units of W and y2Units of W, xUnits of W and xMultiplier of M.

Superclass: [Curve](file:///D:/kdd/cim/ucte/ucte_profile/profile1_v11.html%23Curve%23Curve)

### 6.3.23 R[EGULATING](file:///D:/kdd/cim/ucte/ucte_profile/profile1_v11.html%23RegulatingControl%23RegulatingControl)CONTROL

Wires

Specifies a set of equipment that works together to control a power system quantity such as voltage or flow.

Superclass: [IdentifiedObject](file:///D:/kdd/cim/ucte/ucte_profile/profile1_v11.html%23IdentifiedObject%23IdentifiedObject)

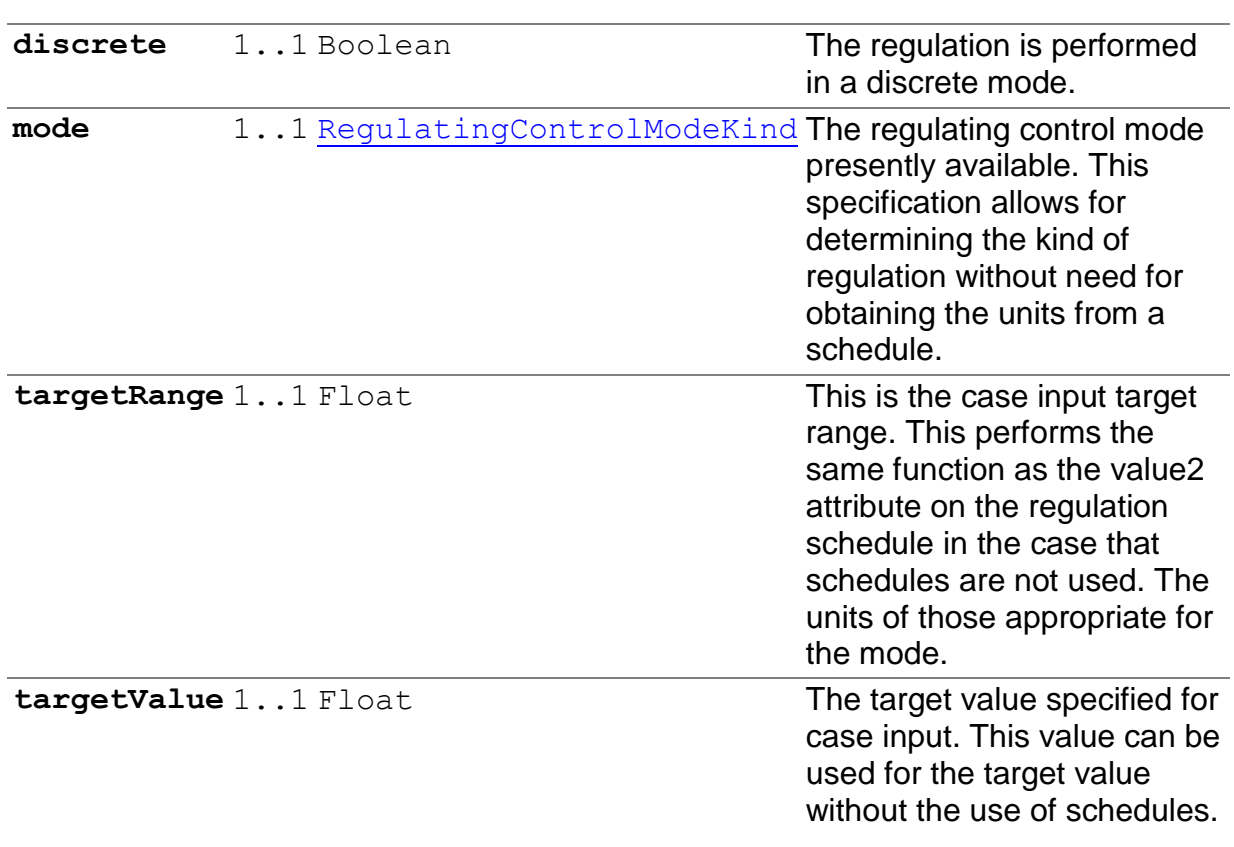

#### **6.3.23.1 MEMBERS**

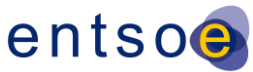

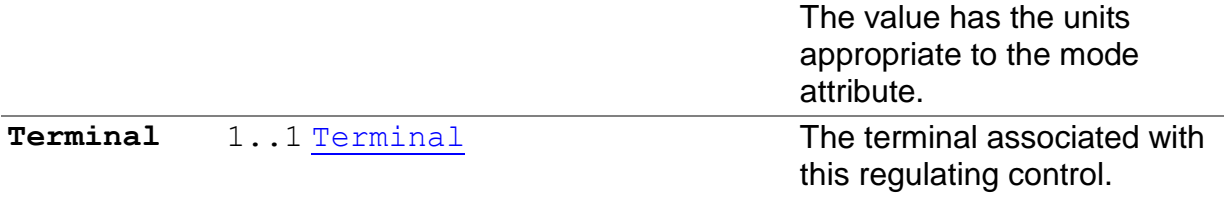

## 6.3.24 SHUNTC[OMPENSATOR](file:///D:/kdd/cim/ucte/ucte_profile/profile1_v11.html%23ShuntCompensator%23ShuntCompensator)

Wires

A shunt capacitor or reactor or switchable bank of shunt capacitors or reactors. A section of a shunt compensator is an individual capacitor or reactor. Negative values for mVArPerSection and nominalMVAr indicate that the compensator is a reactor.

mVArPerSection and nominalMVAr is now bPerSection.

Superclass: [RegulatingCondEq](file:///D:/kdd/cim/ucte/ucte_profile/profile1_v11.html%23RegulatingCondEq%23RegulatingCondEq)

#### **6.3.24.1 MEMBERS**

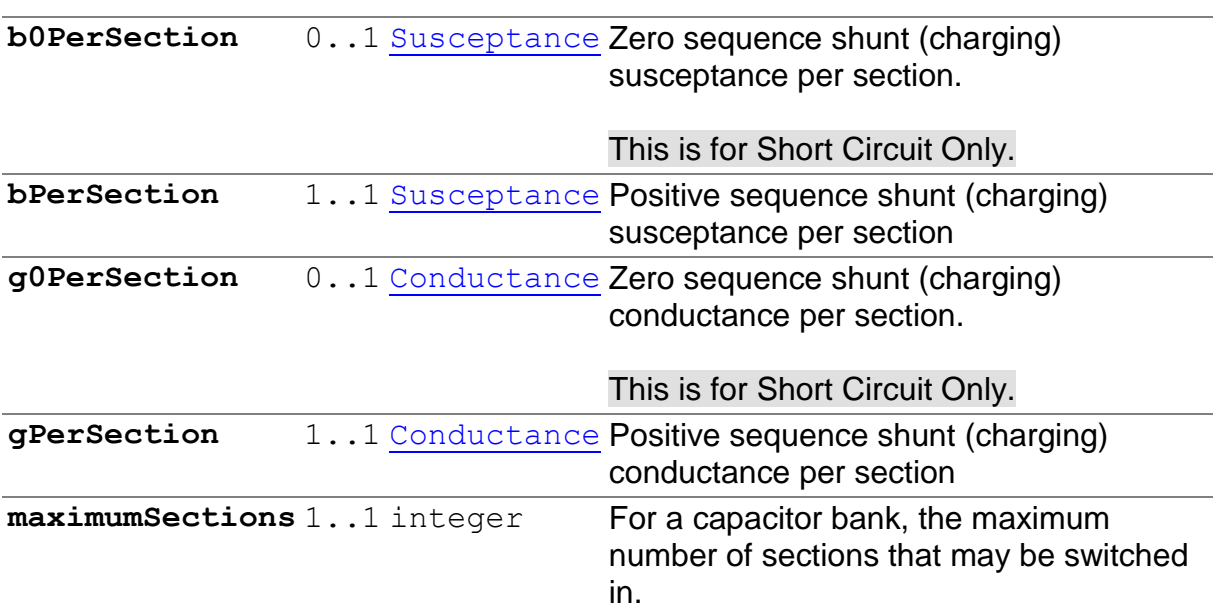

## 6.3.25 SUBG[EOGRAPHICAL](file:///D:/kdd/cim/ucte/ucte_profile/profile1_v11.html%23SubGeographicalRegion%23SubGeographicalRegion)REGION

Core

A subset of a geographical region of a power system network model.

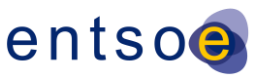

Superclass: [IdentifiedObject](file:///D:/kdd/cim/ucte/ucte_profile/profile1_v11.html%23IdentifiedObject%23IdentifiedObject)

#### **6.3.25.1 MEMBERS**

**Region** 1..1 [GeographicalRegion](file:///D:/kdd/cim/ucte/ucte_profile/profile1_v11.html%23GeographicalRegion%23GeographicalRegion) The association is used in the naming hierarchy.

### 6.3.26 S[UBSTATION](file:///D:/kdd/cim/ucte/ucte_profile/profile1_v11.html%23Substation%23Substation)

Core

A collection of equipment for purposes other than generation or utilization, through which electric energy in bulk is passed for the purposes of switching or modifying its characteristics.

Superclass: [EquipmentContainer](file:///D:/kdd/cim/ucte/ucte_profile/profile1_v11.html%23EquipmentContainer%23EquipmentContainer)

#### **6.3.26.1 MEMBERS**

**Region** 1..1 [SubGeographicalRegion](file:///D:/kdd/cim/ucte/ucte_profile/profile1_v11.html%23SubGeographicalRegion%23SubGeographicalRegion) The association is used in the naming hierarchy.

### [6.3.27](file:///D:/kdd/cim/ucte/ucte_profile/profile1_v11.html%23SvPowerFlow%23SvPowerFlow) SVPOWERFLOW

**StateVariables** 

State variable for power flow.

Only Terminal instances of EnergyConsumer and SynchronousMachine will have SvPowerFlow instances assigned.

The number of SvPowerFlow instances in the model should match the number EnergyConsumer plus SynchronousMachine objects in the model regardless of the Terminal.connected values.

Any SvPowerFlow with a Terminal.connected value of false must have zero flow explicitly specified on an SvPowerFlow instance.

The other types of terminals are not included in exchanges since their values can be readily computed from local voltages and attributes without a global powerflow solution.

Superclass: [StateVariable](file:///D:/kdd/cim/ucte/ucte_profile/profile1_v11.html%23StateVariable%23StateVariable)

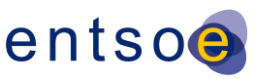

#### **6.3.27.1 MEMBERS**

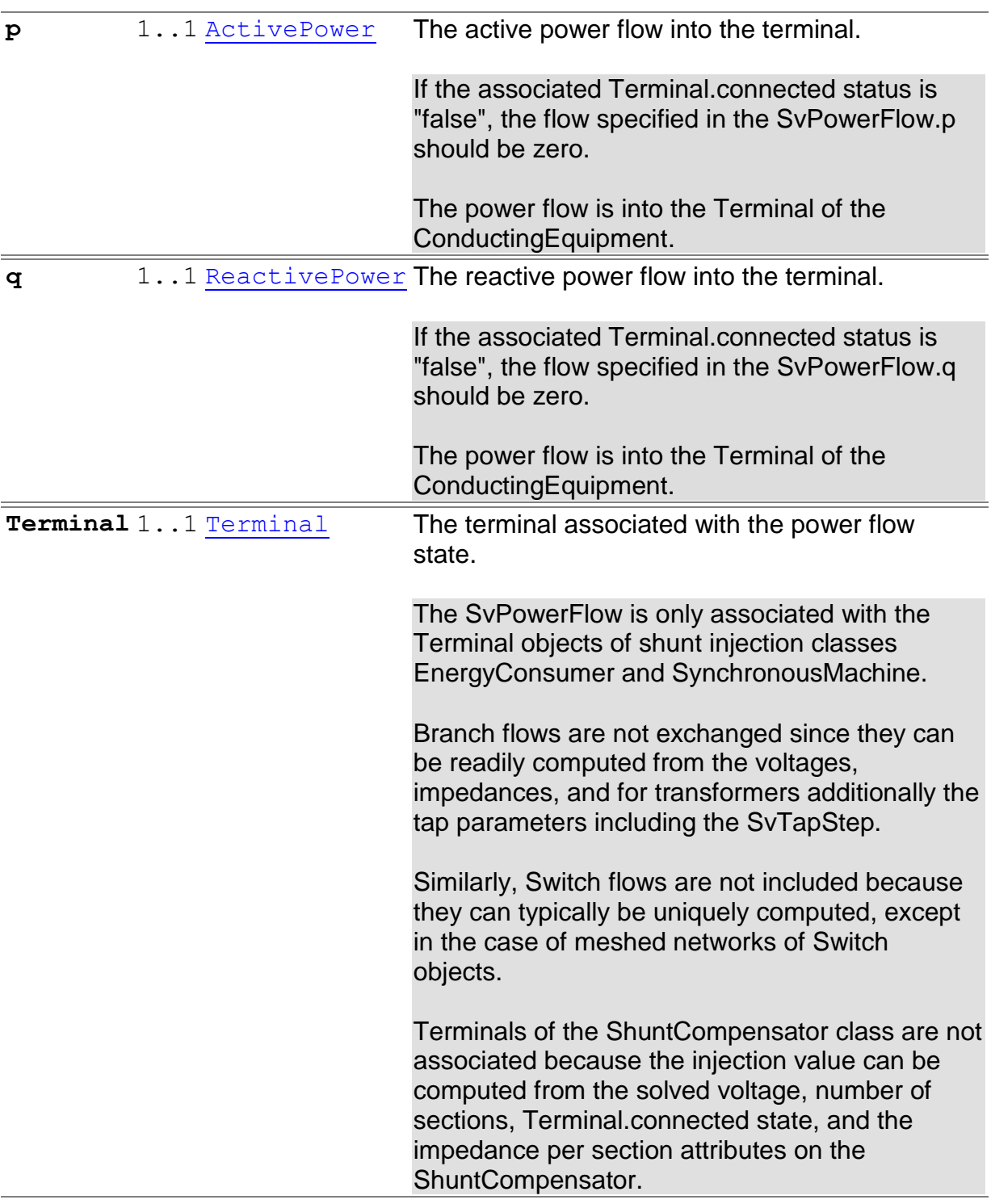

# 6.3.28 SVSHUNTC[OMPENSATOR](file:///D:/kdd/cim/ucte/ucte_profile/profile1_v11.html%23SvShuntCompensatorSections%23SvShuntCompensatorSections)SECTIONS

**StateVariables** 

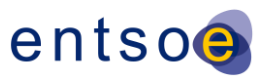

State variable for the number of sections in service for a shunt compensator.

A SvShuntCompensator is always associated with any instance of ShuntCompensator. The sections or continuousSections values are specified depending upon the value of the associated RegulatingControl.discrete attribute. If no RegulatingControl is associated, then the ShuntCompensator is treated as discrete. In discrete mode, the "sections" attribute must be present. In the not "discrete" mode (continuous mode) the "continuousSections" attribute must be present. In the case the Terminal.connected value is "false" the specified number of sections is not meaningful to the powerflow solution and powerflow implementations should interpret this as zero injection. Note that an SvShuntCompensatorSections should be supplied even for ShuntCompensators whose Terminal.connected status is "false" to keep total number of ShuntCompensator and SvShuntCompensatorSection objects in the model the same.

#### Superclass: [StateVariable](file:///D:/kdd/cim/ucte/ucte_profile/profile1_v11.html%23StateVariable%23StateVariable)

#### **6.3.28.1 MEMBERS**

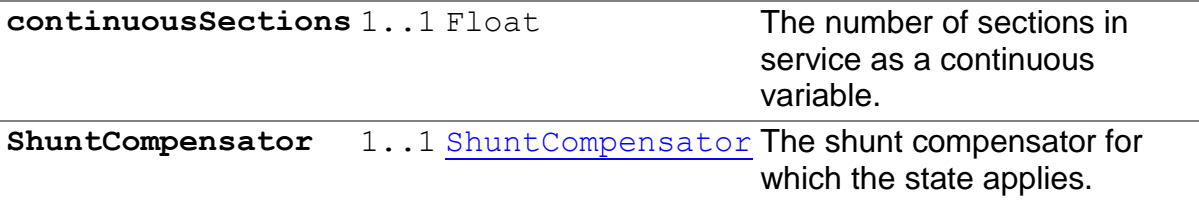

### [6.3.29](file:///D:/kdd/cim/ucte/ucte_profile/profile1_v11.html%23SvTapStep%23SvTapStep) SVTAPSTEP

StateVariables

State variable for transformer tap step. Normally a profile specifies only one of the attributes "position" or "continuousPosition".

SvTapStep is only meant to be used for taps that change under load.

Superclass: [StateVariable](file:///D:/kdd/cim/ucte/ucte_profile/profile1_v11.html%23StateVariable%23StateVariable)

#### **6.3.29.1 MEMBERS**

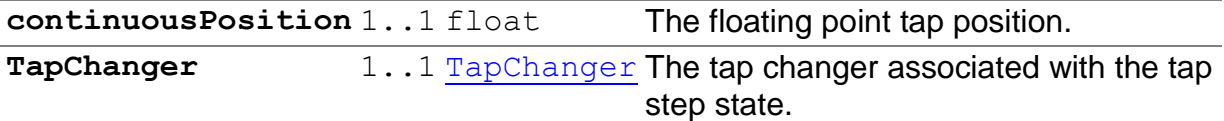

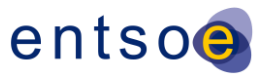

## [6.3.30](file:///D:/kdd/cim/ucte/ucte_profile/profile1_v11.html%23SvVoltage%23SvVoltage) SVVOLTAGE

**StateVariables** 

#### State variable for voltage.

Superclass: [StateVariable](file:///D:/kdd/cim/ucte/ucte_profile/profile1_v11.html%23StateVariable%23StateVariable)

#### **6.3.30.1 MEMBERS**

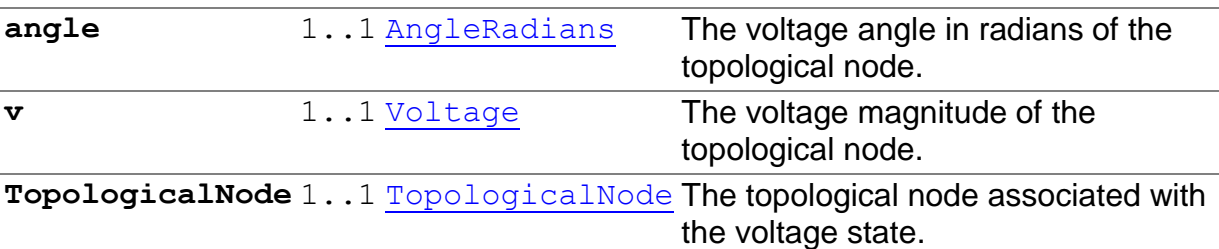

## [6.3.31](file:///D:/kdd/cim/ucte/ucte_profile/profile1_v11.html%23Switch%23Switch) SWITCH

Wires

A generic device designed to close, or open, or both, one or more electric circuits.

Superclass: [ConductingEquipment](file:///D:/kdd/cim/ucte/ucte_profile/profile1_v11.html%23ConductingEquipment%23ConductingEquipment)

### 6.3.32 S[YNCHRONOUS](file:///D:/kdd/cim/ucte/ucte_profile/profile1_v11.html%23SynchronousMachine%23SynchronousMachine)MACHINE

Wires

An electromechanical device that operates synchronously with the network. It is a single machine operating either as a generator or synchronous condenser or pump.

In this profile:

- If a SynchronousMachine is not associated with a ReactiveCapabilityCurve, then the minQ and maxQ attributes will be used.

- If a ReactiveCapabilityCurve is supplied, then the minQ and maxQ attributes are not required.

Page 78 of 120

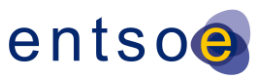

#### - For UCTE there is no synchronous condenser mode, therefore, the SynchronousMachine must be associated with one and only one GeneratingUnit. In this case, the type and operatingMode attributes must both be set to "condenser".

Superclass: [RegulatingCondEq](file:///D:/kdd/cim/ucte/ucte_profile/profile1_v11.html%23RegulatingCondEq%23RegulatingCondEq)

#### **6.3.32.1 MEMBERS**

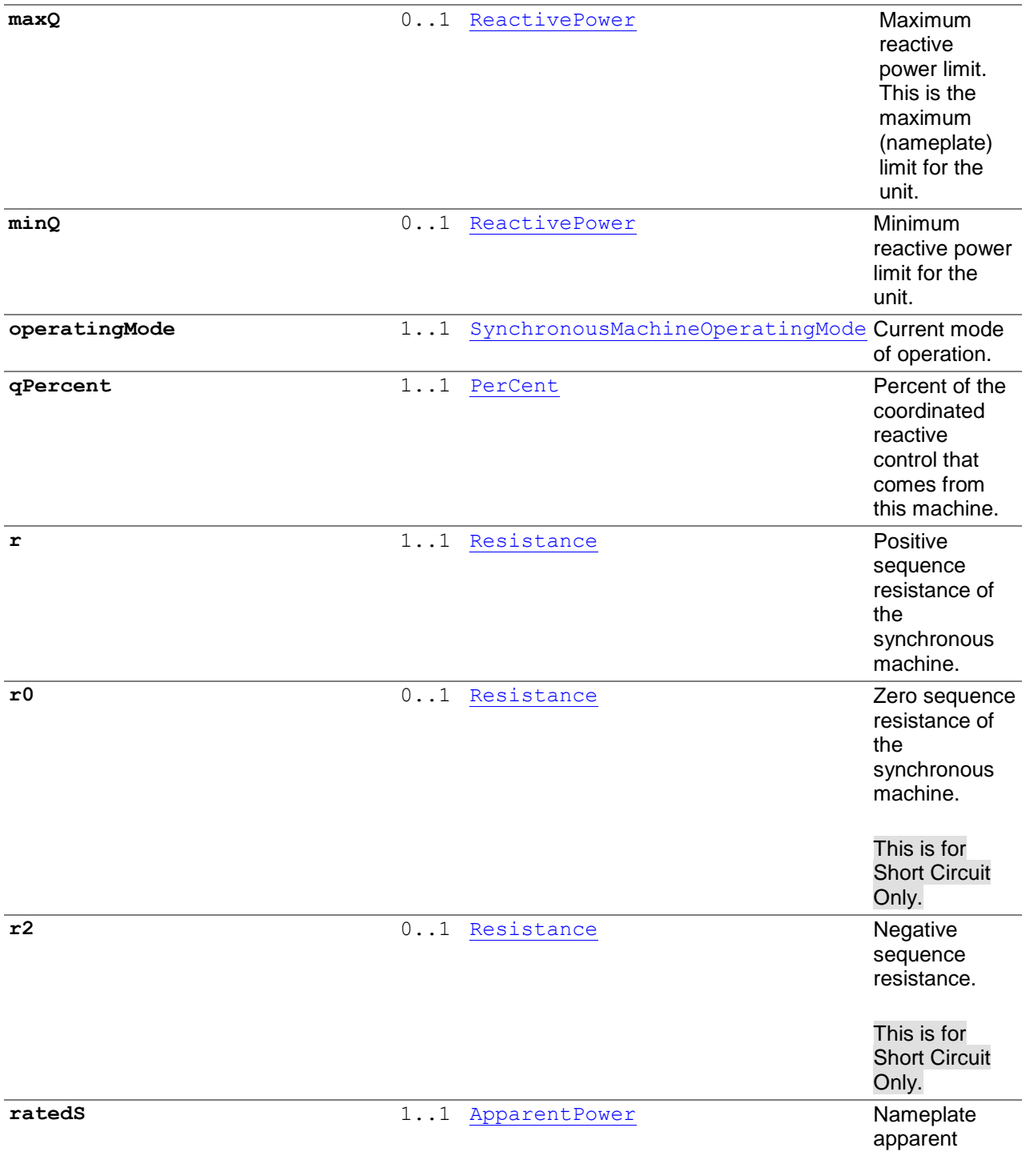

Page 79 of 120

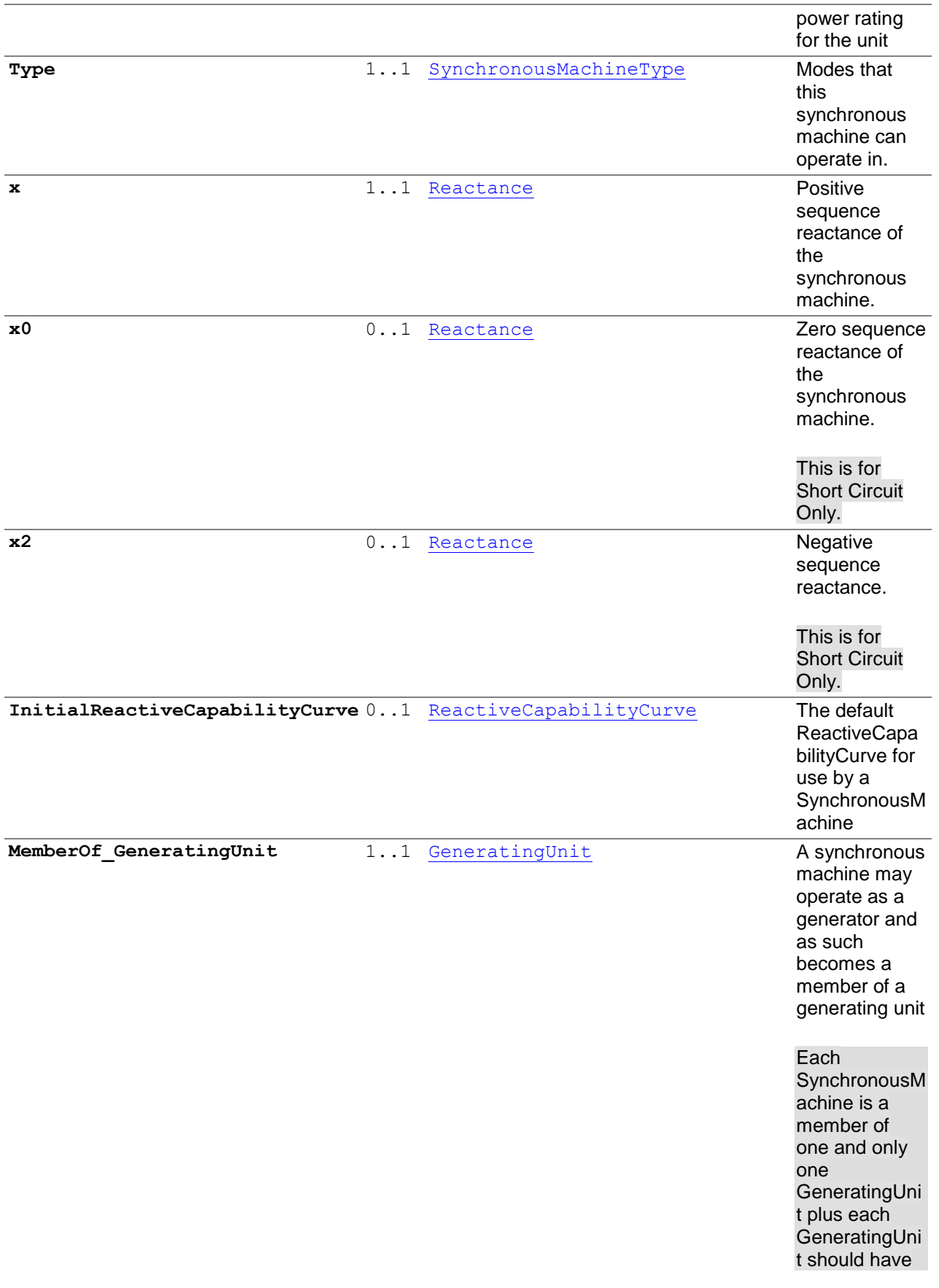

Page 80 of 120

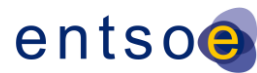

one and only one **SynchronousM** achine. This is required to properly proportion generation limits specified on **GeneratingUni** t to the appropriate injection points specified by **SynchronousM** achine and its **Terminal** connection.

## 6.3.33 T[ERMINAL](file:///D:/kdd/cim/ucte/ucte_profile/profile1_v11.html%23Terminal%23Terminal)

Core

An electrical connection point to a piece of conducting equipment. Terminals are connected at physical connection points called "connectivity nodes".

The SvPowerFlow is only associated with the Terminal objects of shunt injection classes such as EnergyConsumer and SynchronousMachine. The flows at any ShuntCompensator can always be computed from connected voltage magnitude, number of sections and local attributes.

Branch flows are not exchanged since they can be readily be computed from the voltages, impedances, and for transformers additionally the tap parameters including the SvTapStep.

Superclass: [IdentifiedObject](file:///D:/kdd/cim/ucte/ucte_profile/profile1_v11.html%23IdentifiedObject%23IdentifiedObject)

#### **6.3.33.1 MEMBERS**

**connected** 1..1 Boolean The terminal connection status. True implies the terminal is connected, and false implies the terminal is not connected. This is the result of topological processing of a detailed Connectivity node and

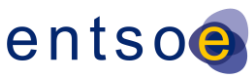

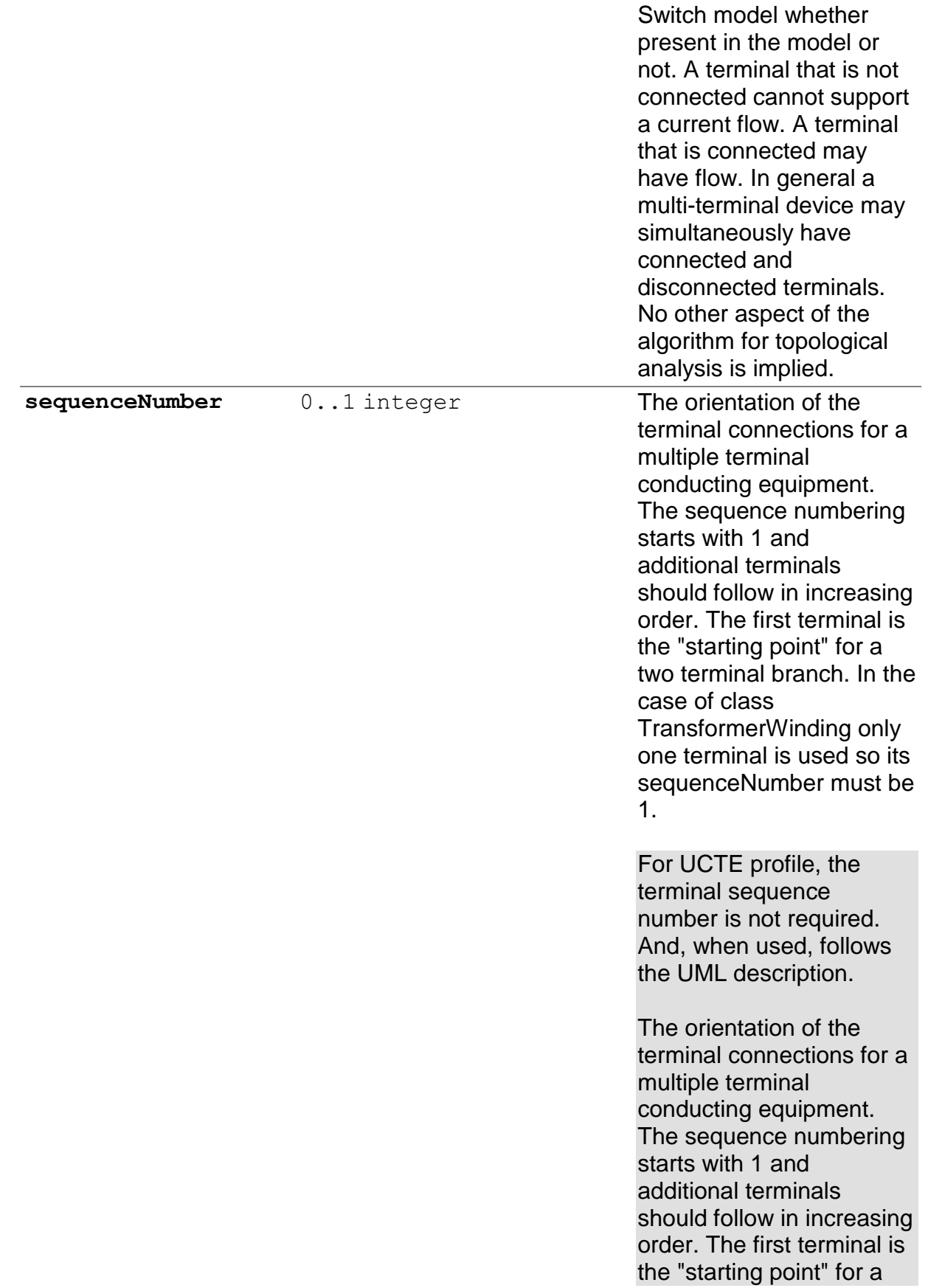

Page 82 of 120

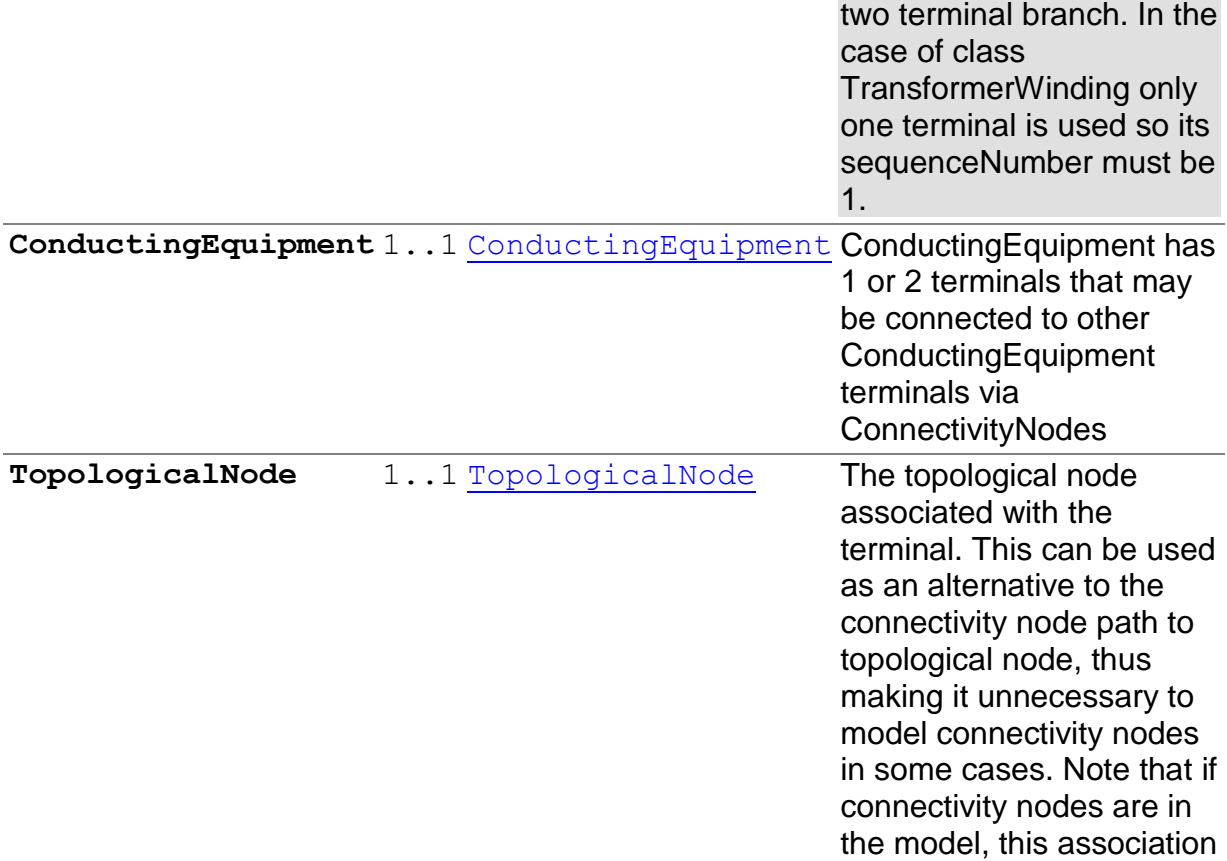

## 6.3.34 THERMALG[ENERATING](file:///D:/kdd/cim/ucte/ucte_profile/profile1_v11.html%23ThermalGeneratingUnit%23ThermalGeneratingUnit)UNIT

**Production** 

A generating unit whose prime mover could be a steam turbine, combustion turbine, or diesel engine.

Superclass: [GeneratingUnit](file:///D:/kdd/cim/ucte/ucte_profile/profile1_v11.html%23GeneratingUnit%23GeneratingUnit)

#### **6.3.34.1 MEMBERS**

**FossilFuels** 1..1 [FossilFuel](file:///D:/kdd/cim/ucte/ucte_profile/profile1_v11.html%23FossilFuel%23FossilFuel) A thermal generating unit may have one or more fossil fuels

> The UCTE profile allows only one type of fuel per ThermalGeneratingUnit.

would probably not be

used.

Page 83 of 120

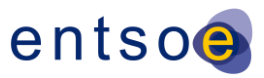

## [6.3.35](file:///D:/kdd/cim/ucte/ucte_profile/profile1_v11.html%23TieFlow%23TieFlow) TIEFLOW

**ControlArea** 

A flow specification in terms of location and direction for a control area.

### **6.3.35.1 MEMBERS**

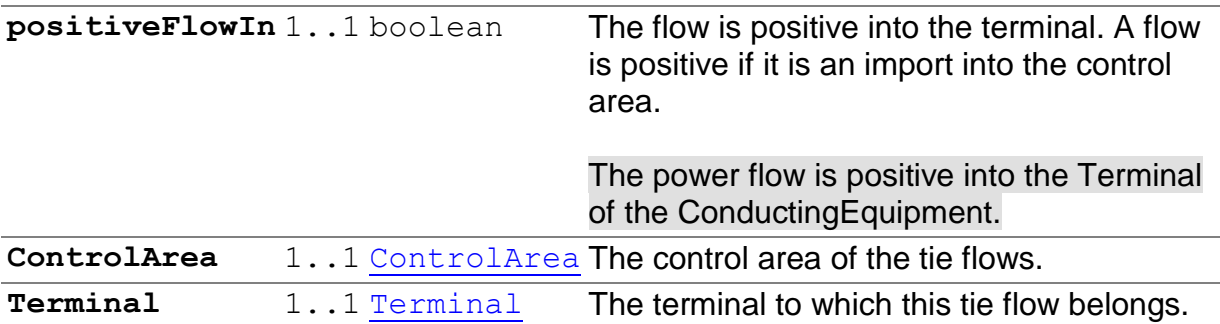

## 6.3.36 T[OPOLOGICAL](file:///D:/kdd/cim/ucte/ucte_profile/profile1_v11.html%23TopologicalIsland%23TopologicalIsland)ISLAND

Topology

An electrically connected subset of the network. Topological islands can change as the current network state changes (i.e., disconnect switches, breakers, etc. change state).

Superclass: [IdentifiedObject](file:///D:/kdd/cim/ucte/ucte_profile/profile1_v11.html%23IdentifiedObject%23IdentifiedObject)

#### **6.3.36.1 MEMBERS**

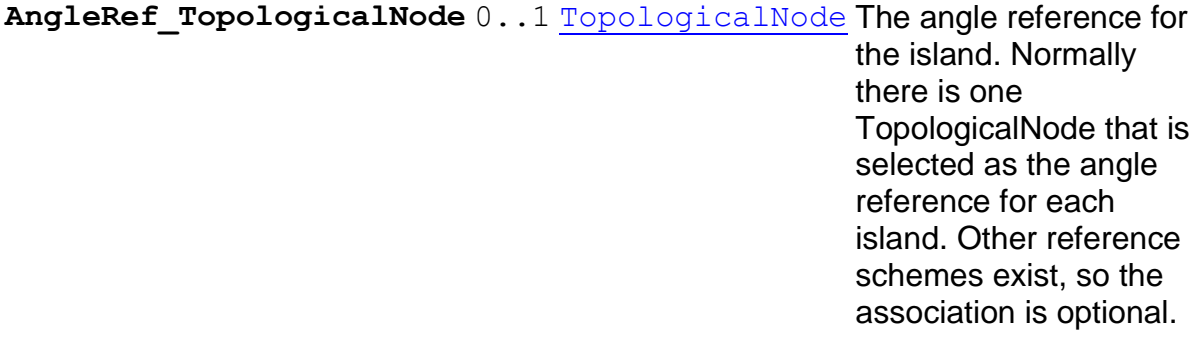

## 6.3.37 T[OPOLOGICAL](file:///D:/kdd/cim/ucte/ucte_profile/profile1_v11.html%23TopologicalNode%23TopologicalNode)NODE

Topology

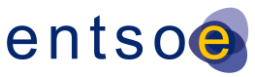

A set of connectivity nodes that, in the current network state, are connected together through any type of closed switches, including jumpers. Topological nodes can change as the current network state changes (i.e., switches, breakers, etc. change state).

Superclass: [IdentifiedObject](file:///D:/kdd/cim/ucte/ucte_profile/profile1_v11.html%23IdentifiedObject%23IdentifiedObject)

#### **6.3.37.1 MEMBERS**

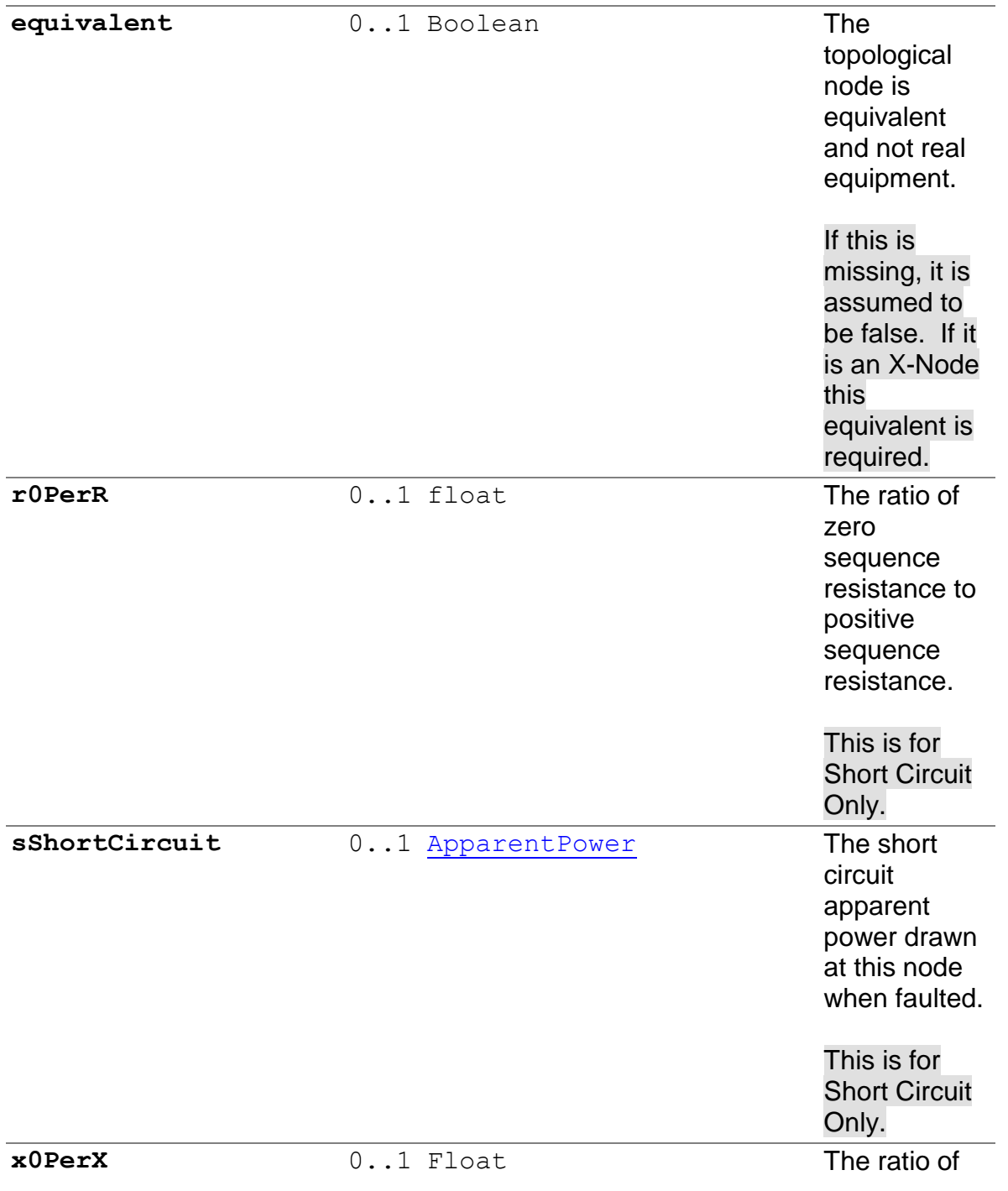

Page 85 of 120

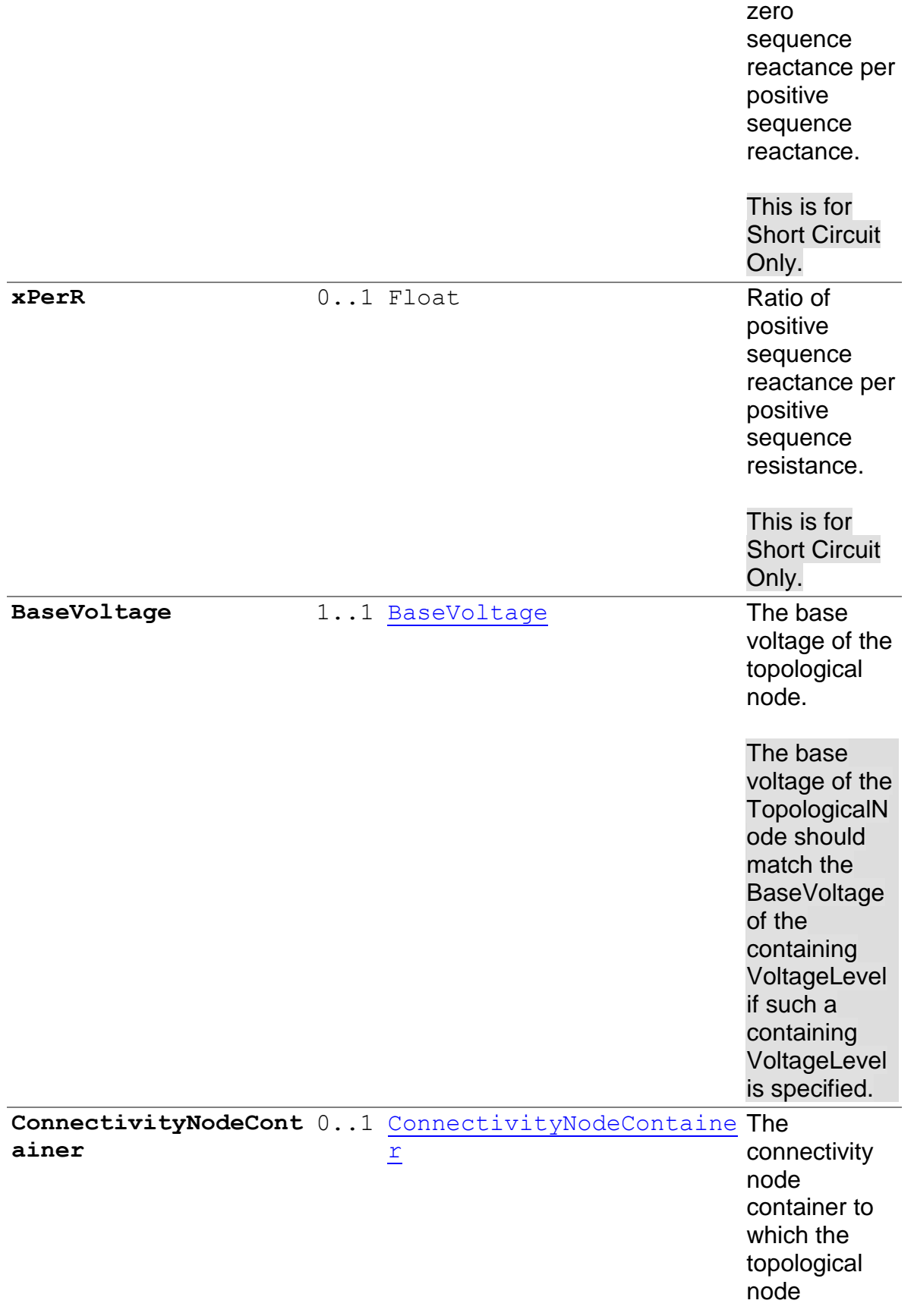

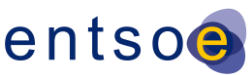

belongs.

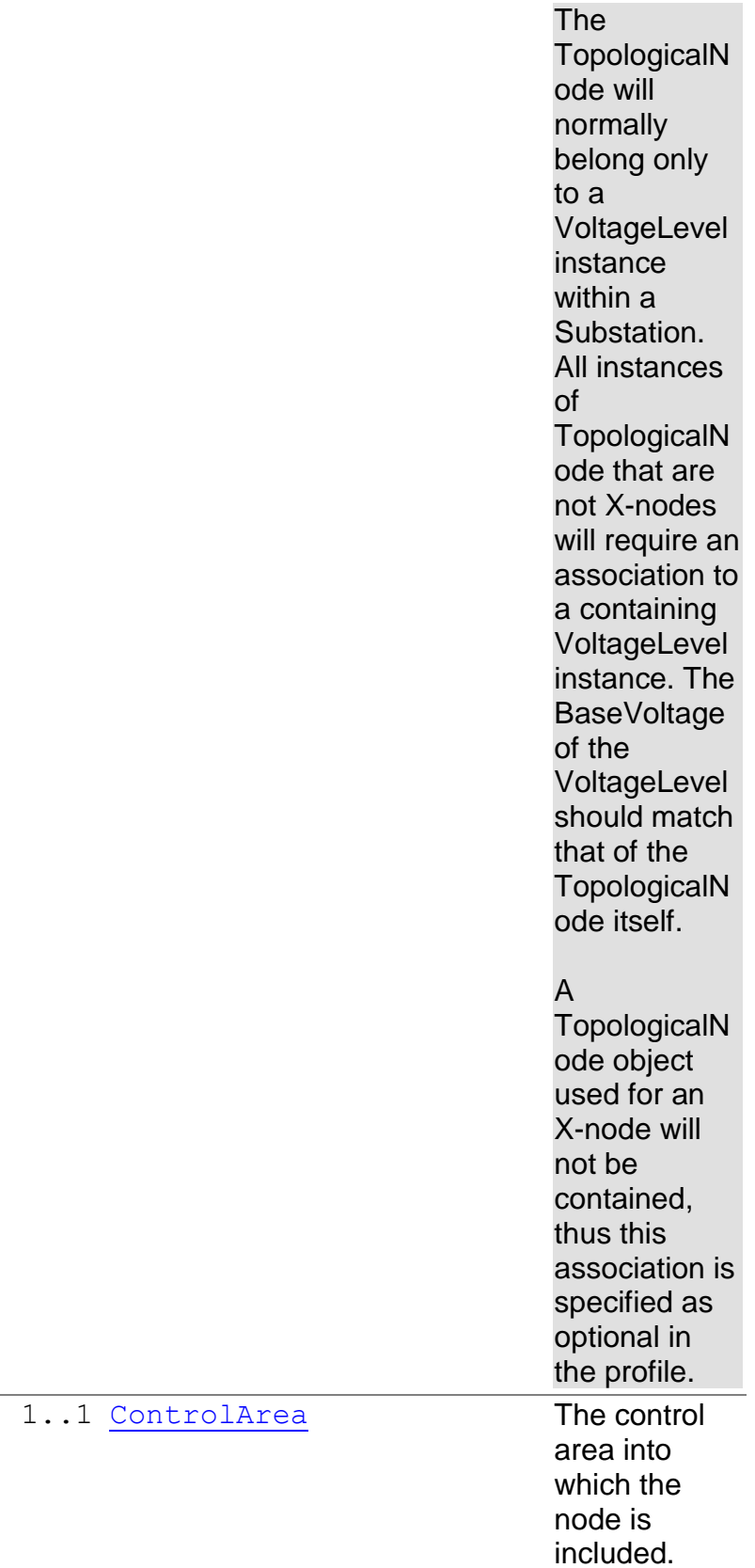

[ControlArea](file:///D:/kdd/cim/ucte/ucte_profile/profile1_v11.html%23ControlArea%23ControlArea)

Page 87 of 120

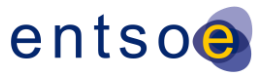

**TopologicalIsland** 1..1 [TopologicalIsland](file:///D:/kdd/cim/ucte/ucte_profile/profile1_v11.html%23TopologicalIsland%23TopologicalIsland) A topological

node belongs to a topological island

## 6.3.38 T[RANSFORMER](file:///D:/kdd/cim/ucte/ucte_profile/profile1_v11.html%23TransformerWinding%23TransformerWinding)WINDING

Wires

A winding is associated with each defined terminal of a transformer (or phase shifter).

The association between the TransformerWinding class and MemberOf EquipmentContainer is not used in this Profile since the association ot Power Transformer is already there. The only time this association should be used is if the association refers to a different substation than what is used in the PowerTransformer association.

Superclass: [ConductingEquipment](file:///D:/kdd/cim/ucte/ucte_profile/profile1_v11.html%23ConductingEquipment%23ConductingEquipment)

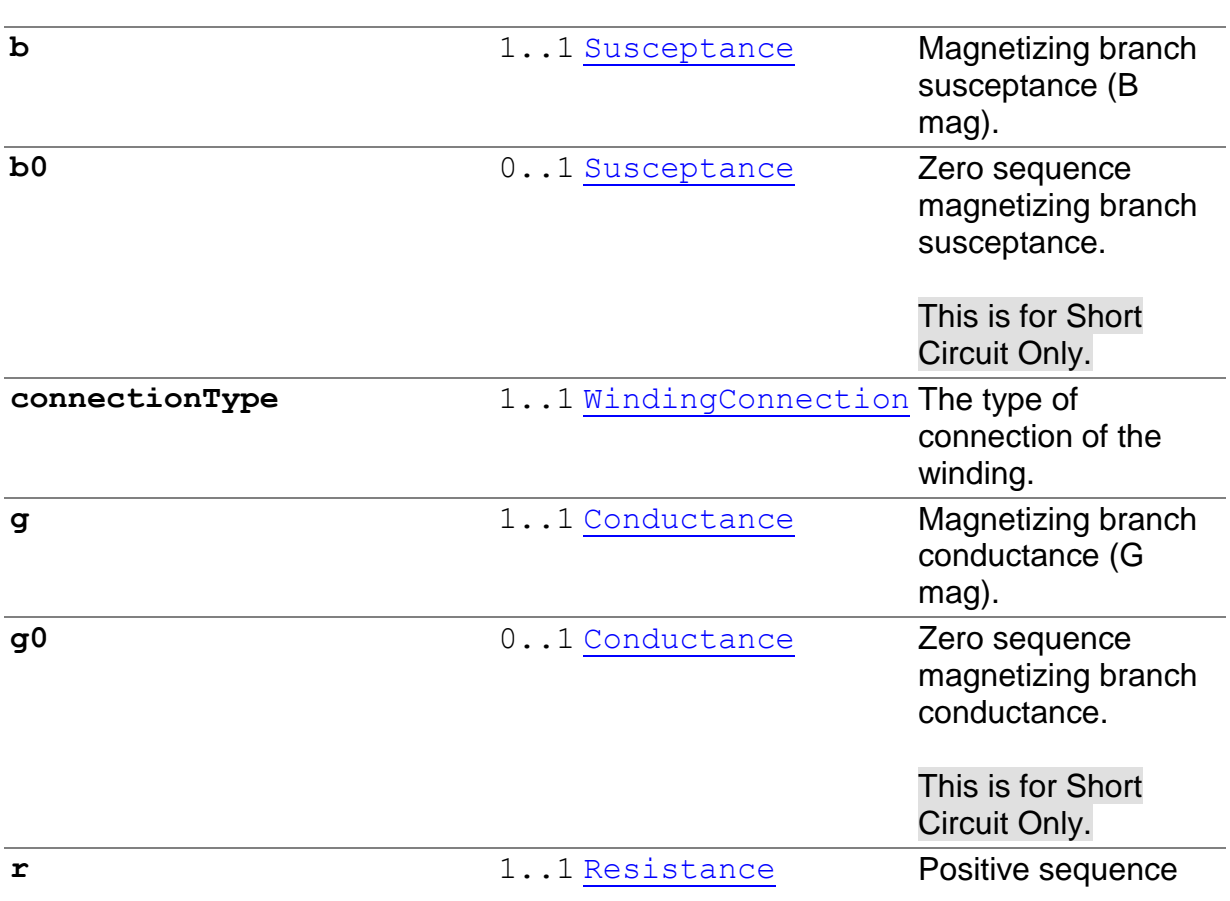

#### **6.3.38.1 MEMBERS**

Page 88 of 120

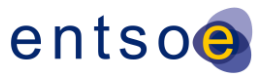

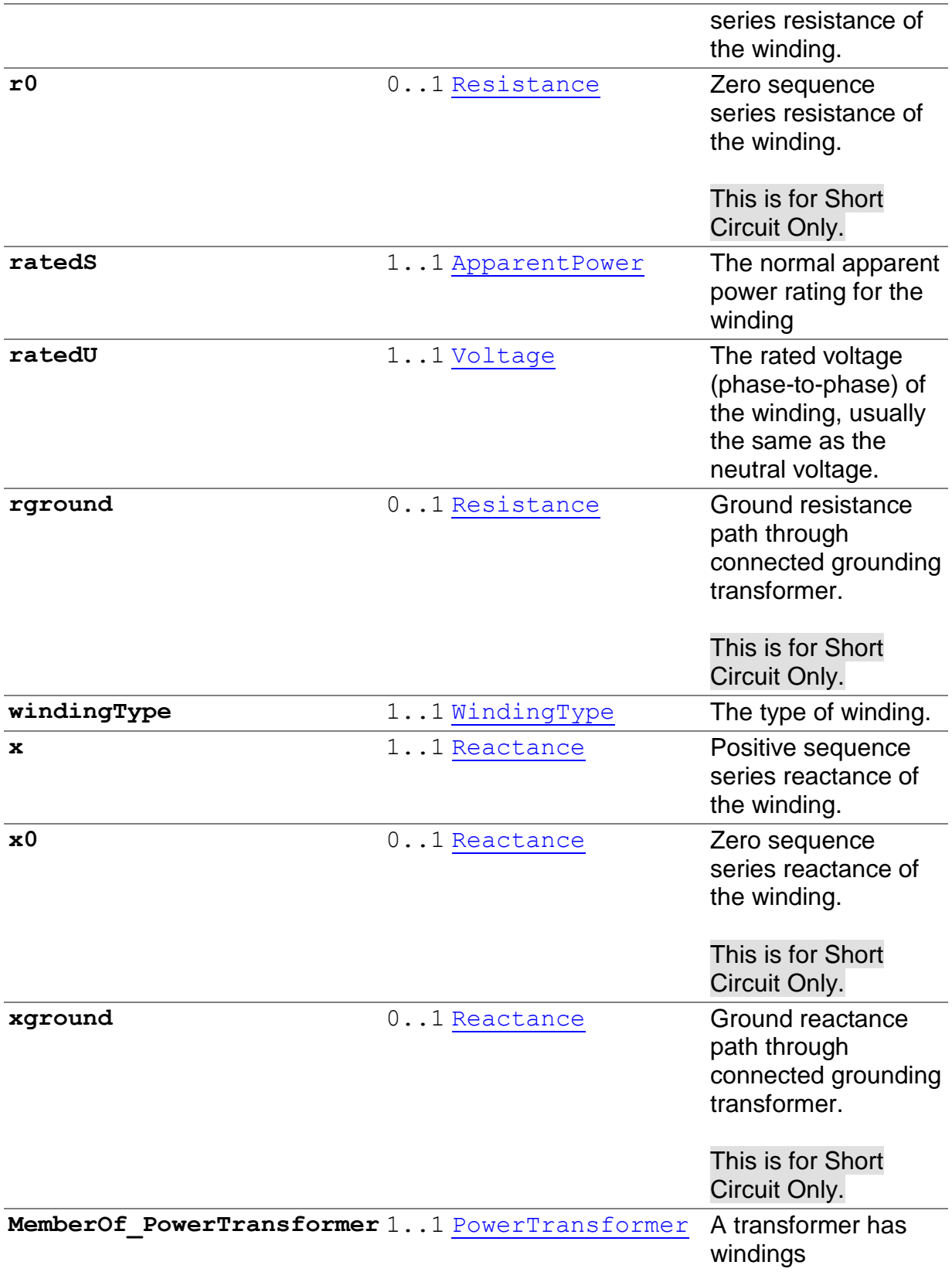

Page 89 of 120

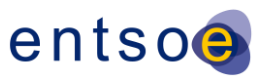

## [6.3.39](file:///D:/kdd/cim/ucte/ucte_profile/profile1_v11.html%23VoltageLevel%23VoltageLevel) VOLTAGELEVEL

Core

A collection of equipment at one common system voltage forming a switchgear. The equipment typically consist of breakers, instrumentation, control, regulation and protection devices as well as assemblies of all these.

Superclass: [EquipmentContainer](file:///D:/kdd/cim/ucte/ucte_profile/profile1_v11.html%23EquipmentContainer%23EquipmentContainer)

#### **6.3.39.1 MEMBERS**

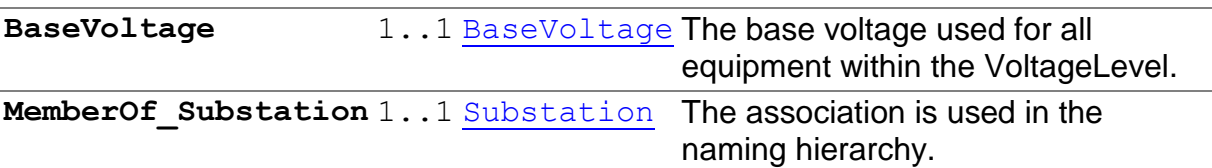

### [6.3.40](file:///D:/kdd/cim/ucte/ucte_profile/profile1_v11.html%23VoltageLimit%23VoltageLimit) VOLTAGELIMIT

**OperationalLimits** 

Operational limit applied to voltage.

Superclass: [OperationalLimit](file:///D:/kdd/cim/ucte/ucte_profile/profile1_v11.html%23OperationalLimit%23OperationalLimit)

#### **6.3.40.1 MEMBERS**

**value** 1..1 [Voltage](file:///D:/kdd/cim/ucte/ucte_profile/profile1_v11.html%23Voltage%23Voltage) Limit on voltage. High or low limit depends on the OperatoinalLimit.limitKind

## 6.3.41 WINDG[ENERATING](file:///D:/kdd/cim/ucte/ucte_profile/profile1_v11.html%23WindGeneratingUnit%23WindGeneratingUnit)UNIT

Production

A wind driven generating unit.

Superclass: [GeneratingUnit](file:///D:/kdd/cim/ucte/ucte_profile/profile1_v11.html%23GeneratingUnit%23GeneratingUnit)

## **6.4 ABSTRACT CLASSES**

Page 90 of 120

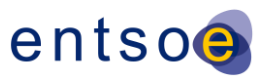

## 6.4.1 BUSBARSECTION

Wires

A conductor, or group of conductors, with negligible impedance, that serve to connect other conducting equipment within a single substation.

Voltage measurements are typically obtained from VoltageTransformers that are connected to busbar sections. A busbar section may have many physical terminals but for analysis is modeled with exactly one logical terminal.

Terminals of Switches can also be used for regulation[.](file:///D:/kdd/cim/ucte/ucte_profile/profile1_v11.html%23ConductingEquipment%23ConductingEquipment)

### 6.4.2 C[ONDUCTING](file:///D:/kdd/cim/ucte/ucte_profile/profile1_v11.html%23ConductingEquipment%23ConductingEquipment)EQUIPMENT

Core

The parts of the power system that are designed to carry current or that are conductively connected therewith. ConductingEquipment is contained within an EquipmentContainer that may be a Substation, or a VoltageLevel or a Bay within a Substation.

Superclass: [Equipment](file:///D:/kdd/cim/ucte/ucte_profile/profile1_v11.html%23Equipment%23Equipment)

#### **6.4.2.1 MEMBERS**

[BaseVoltage](file:///D:/kdd/cim/ucte/ucte_profile/profile1_v11.html%23BaseVoltage%23BaseVoltage)  $0$ ..1 BaseVoltage Use association to ConductingEquipment only when there is no VoltageLevel container used.

> The profile requires a BaseVoltage associaton on ConductingEquipment subtypes of classes ACLineSegment and TransformerWinding. The association is not used for any other subtypes.

### 6.4.3 C[ONDUCTOR](file:///D:/kdd/cim/ucte/ucte_profile/profile1_v11.html%23Conductor%23Conductor)

Wires

Combination of conducting material with consistent electrical characteristics, building a single electrical system, used to carry current between points in the power system.

Superclass: [ConductingEquipment](file:///D:/kdd/cim/ucte/ucte_profile/profile1_v11.html%23ConductingEquipment%23ConductingEquipment)

Page 91 of 120

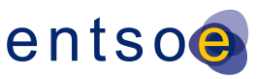

#### **6.4.3.1 MEMBERS**

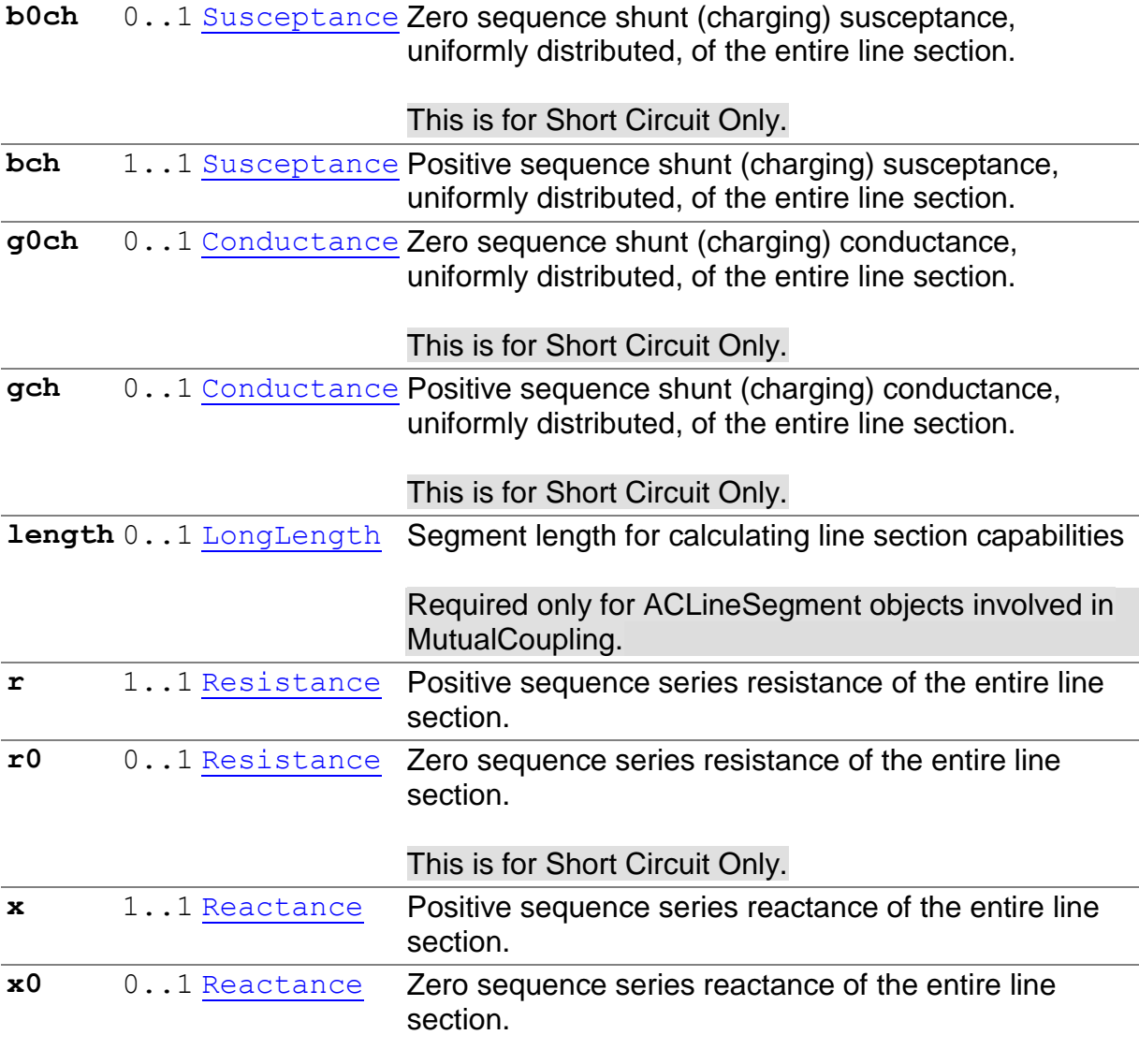

This is for Short Circuit Only.

## 6.4.4 C[ONNECTIVITY](file:///D:/kdd/cim/ucte/ucte_profile/profile1_v11.html%23ConnectivityNodeContainer%23ConnectivityNodeContainer)NODECONTAINER

Core

A base class for all objects that may contain ConnectivityNodes or TopologicalNodes.

The TopologicalNode will normally belong only to a VoltageLevel within a Substation.

In the case of X-Nodes, the TopologicalNode is not contained.

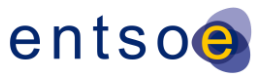

Superclass: [IdentifiedObject](file:///D:/kdd/cim/ucte/ucte_profile/profile1_v11.html%23IdentifiedObject%23IdentifiedObject)

## [6.4.5](file:///D:/kdd/cim/ucte/ucte_profile/profile1_v11.html%23Curve%23Curve) CURVE

Core

Relationship between an independent variable (X-axis) and one or two dependent

variables (Y1-axis and Y2-axis). Curves can also serve as schedules.

Superclass: [IdentifiedObject](file:///D:/kdd/cim/ucte/ucte_profile/profile1_v11.html%23IdentifiedObject%23IdentifiedObject)

## 6.4.6 E[QUIPMENT](file:///D:/kdd/cim/ucte/ucte_profile/profile1_v11.html%23Equipment%23Equipment)

Core

The parts of a power system that are physical devices, electronic or mechanical

Superclass: [IdentifiedObject](file:///D:/kdd/cim/ucte/ucte_profile/profile1_v11.html%23IdentifiedObject%23IdentifiedObject)

#### **6.4.6.1 MEMBERS**

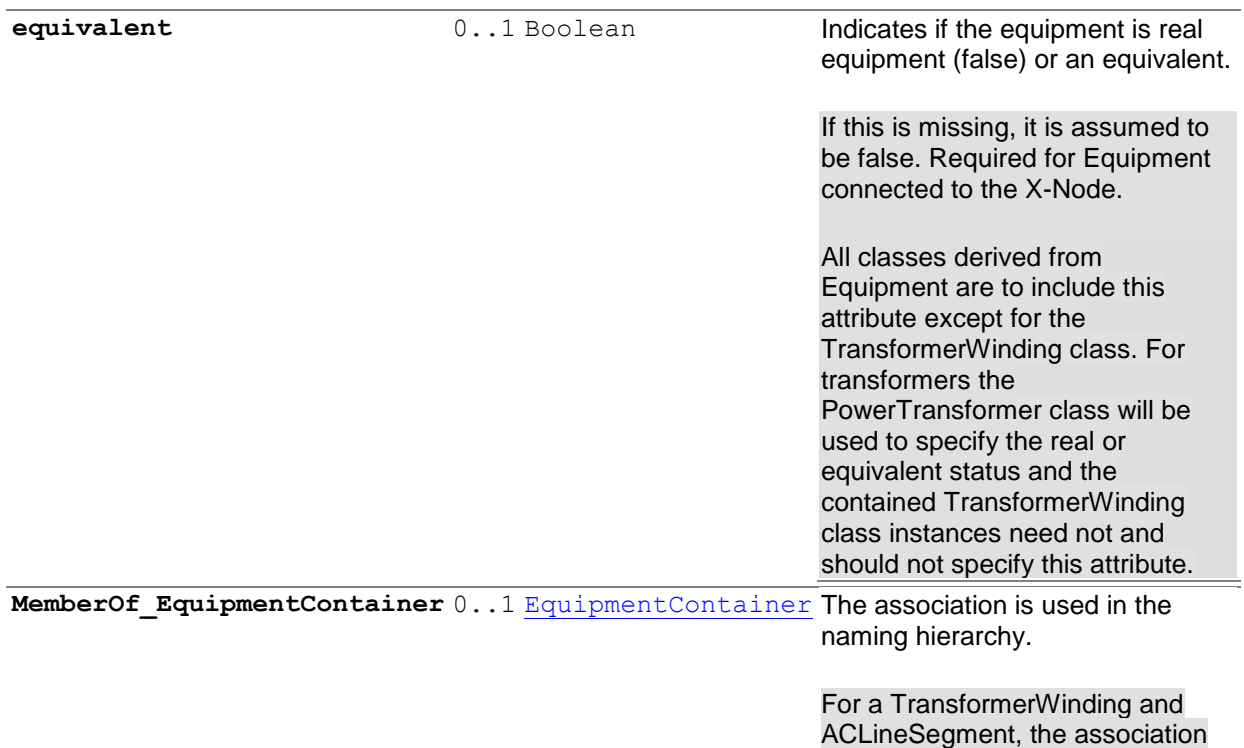

Page 93 of 120

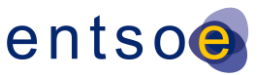

Equipment.MemberOf\_ EquipmentContainer is not used. The TransformerWinding instance is instead contained within a PowerTransformer unless the association refers to a different substation than what is used in the PowerTransformer association.

## 6.4.7 E[QUIPMENT](file:///D:/kdd/cim/ucte/ucte_profile/profile1_v11.html%23EquipmentContainer%23EquipmentContainer)CONTAINER

Core

A modeling construct to provide a root class for all Equipment classes

For a TransformerWinding the association Equipment.MemberOf\_EquipmentContainer is not used. The TransformerWinding instance is instead contained within a PowerTransformer unless the association refers to a different substation than what is used in the PowerTransformer association.

Superclass: [ConnectivityNodeContainer](file:///D:/kdd/cim/ucte/ucte_profile/profile1_v11.html%23ConnectivityNodeContainer%23ConnectivityNodeContainer)

## 6.4.8 E[QUIVALENT](file:///D:/kdd/cim/ucte/ucte_profile/profile1_v11.html%23EquivalentEquipment%23EquivalentEquipment)EQUIPMENT

#### **Equivalents**

The class represents equivalent objects that are the result of a network reduction. The class is the base for equivalent objects of different types.

Superclass: [ConductingEquipment](file:///D:/kdd/cim/ucte/ucte_profile/profile1_v11.html%23ConductingEquipment%23ConductingEquipment)

### 6.4.9 I[DENTIFIED](file:///D:/kdd/cim/ucte/ucte_profile/profile1_v11.html%23IdentifiedObject%23IdentifiedObject)OBJECT

Core

This is a root class to provide common naming attributes for all classes needing naming attributes

#### **6.4.9.1 MEMBERS**

**aliasName** 0..1 string The aliasName is free text human readable name of

Page 94 of 120

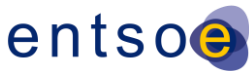

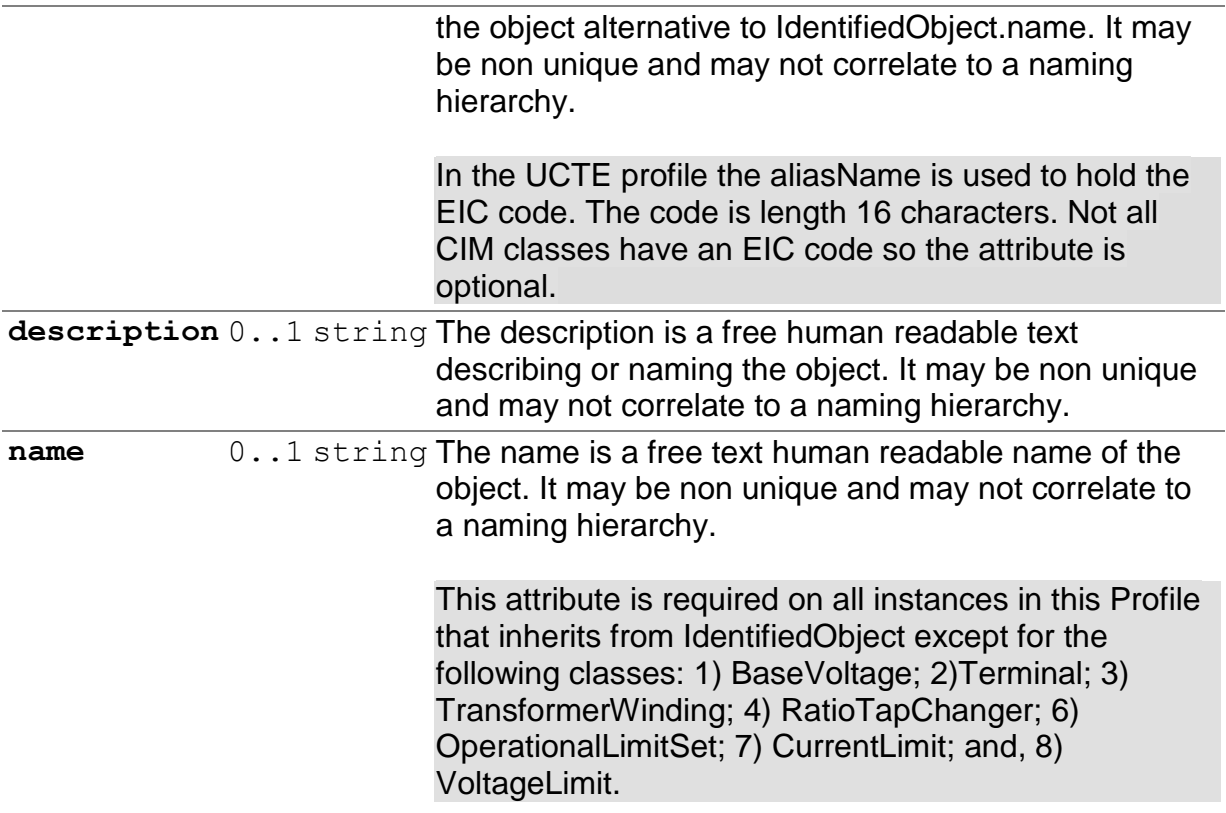

### 6.4.10 LINE

Wires

A component part of a system extending between adjacent substations or from a substation to an adjacent [interconnection](file:///D:/kdd/cim/ucte/ucte_profile/profile1_v11.html%23OperationalLimit%23OperationalLimit) point.

Superclass: [IdentifiedObject](file:///D:/kdd/cim/ucte/ucte_profile/profile1_v11.html%23OperationalLimit%23OperationalLimit)

### 6.4.11 O[PERATIONAL](file:///D:/kdd/cim/ucte/ucte_profile/profile1_v11.html%23OperationalLimit%23OperationalLimit)LIMIT

**OperationalLimits** 

A value associated with a specific kind of limit.

Superclass: [IdentifiedObject](file:///D:/kdd/cim/ucte/ucte_profile/profile1_v11.html%23IdentifiedObject%23IdentifiedObject)

#### **6.4.11.1 MEMBERS**

**OperationalLimitSet** 1..1 [OperationalLimitSet](file:///D:/kdd/cim/ucte/ucte_profile/profile1_v11.html%23OperationalLimitSet%23OperationalLimitSet) The limit set to which

the limit values belong.

**OperationalLimitType** 1..1 [OperationalLimitType](file:///D:/kdd/cim/ucte/ucte_profile/profile1_v11.html%23OperationalLimitType%23OperationalLimitType) The limit type

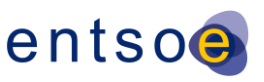

associated with this limit.

# 6.4.12 R[EGULATING](file:///D:/kdd/cim/ucte/ucte_profile/profile1_v11.html%23RegulatingCondEq%23RegulatingCondEq)CONDEQ

Wires

RegulatingCondEq is a type of ConductingEquipment that can regulate Measurements and have a RegulationSchedule.

Superclass: [ConductingEquipment](file:///D:/kdd/cim/ucte/ucte_profile/profile1_v11.html%23ConductingEquipment%23ConductingEquipment)

#### **6.4.12.1 MEMBERS**

**RegulatingControl** 0..1 [RegulatingControl](file:///D:/kdd/cim/ucte/ucte_profile/profile1_v11.html%23RegulatingControl%23RegulatingControl) copy from ...

Regulating control scheme in which this equipment participates.

## [6.4.13](file:///D:/kdd/cim/ucte/ucte_profile/profile1_v11.html%23StateVariable%23StateVariable) STATEVARIABLE

**StateVariables** 

An abstract class for state variables.

## [6.4.14](file:///D:/kdd/cim/ucte/ucte_profile/profile1_v11.html%23TapChanger%23TapChanger) TAPCHANGER

Wires

Mechanism for changing transformer winding tap positions.

Superclass: [IdentifiedObject](file:///D:/kdd/cim/ucte/ucte_profile/profile1_v11.html%23IdentifiedObject%23IdentifiedObject)

#### **6.4.14.1 MEMBERS**

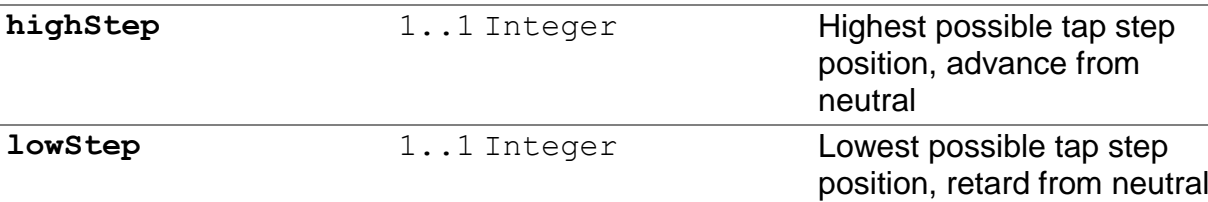

Page 96 of 120

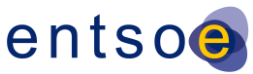

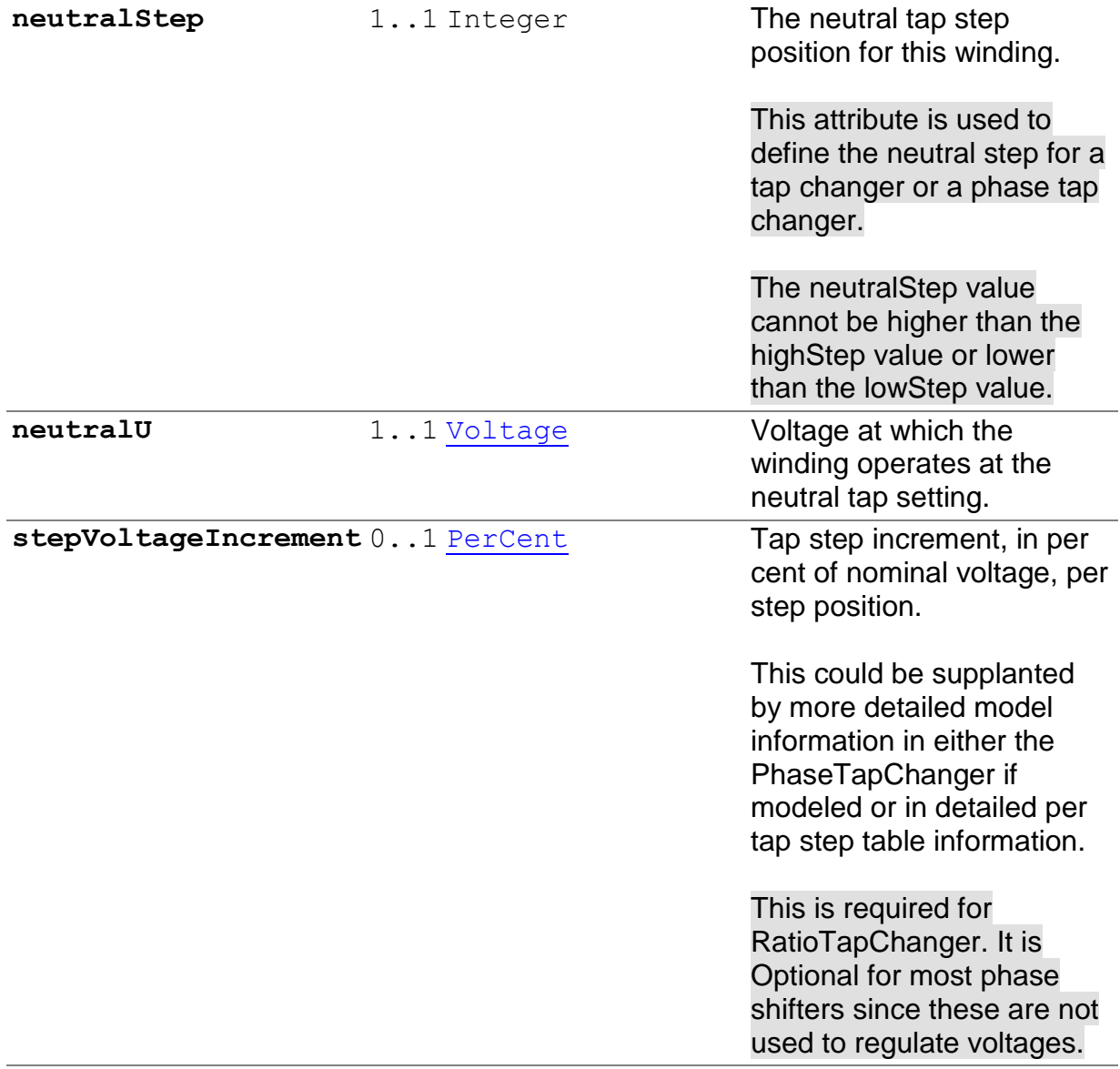

**RegulatingControl** 0..1 [RegulatingControl](file:///D:/kdd/cim/ucte/ucte_profile/profile1_v11.html%23RegulatingControl%23RegulatingControl)

## **6.5 ENUMERATION[S](file:///D:/kdd/cim/ucte/ucte_profile/profile1_v11.html%23FuelType%23FuelType)**

### [6.5.1](file:///D:/kdd/cim/ucte/ucte_profile/profile1_v11.html%23FuelType%23FuelType) FUELTYPE

Production

#### Type of fuel.

**coal** Hard coal

**gas**

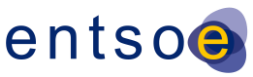

#### **lignite** The fuel is lignite coal. Note that this is a special type of coal, so the other enum of coal is reserved for hard coal types or if the exact type of coal is not known.

**oil**

## 6.5.2 O[PERATIONAL](file:///D:/kdd/cim/ucte/ucte_profile/profile1_v11.html%23OperationalLimitDirectionKind%23OperationalLimitDirectionKind)LIMITDIRECTIONKIND

**OperationalLimits** 

The direction of an operational limit.

For the high and low attributes, the positive direction of the flow is into the Terminal of the ConductingEquipment.

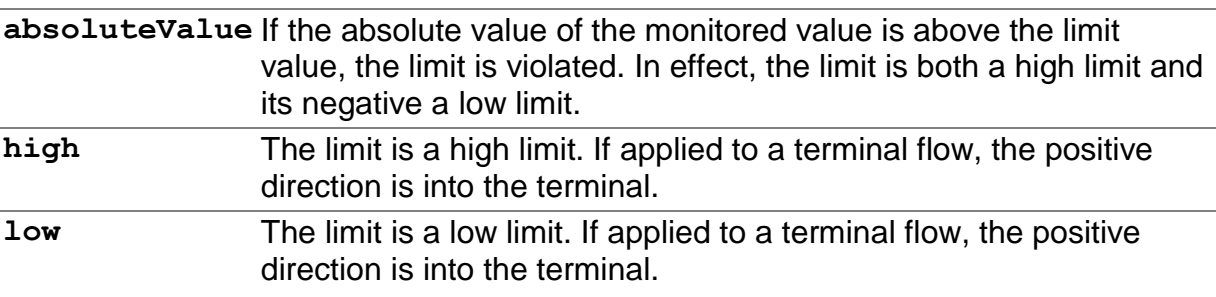

### 6.5.3 PHASETAPC[HANGER](file:///D:/kdd/cim/ucte/ucte_profile/profile1_v11.html%23PhaseTapChangerKind%23PhaseTapChangerKind)KIND

Wires

The construction type of the phase shifting tap changer.

For the UCTE Profile, the "Unknown" type has been removed for this Enumeration.

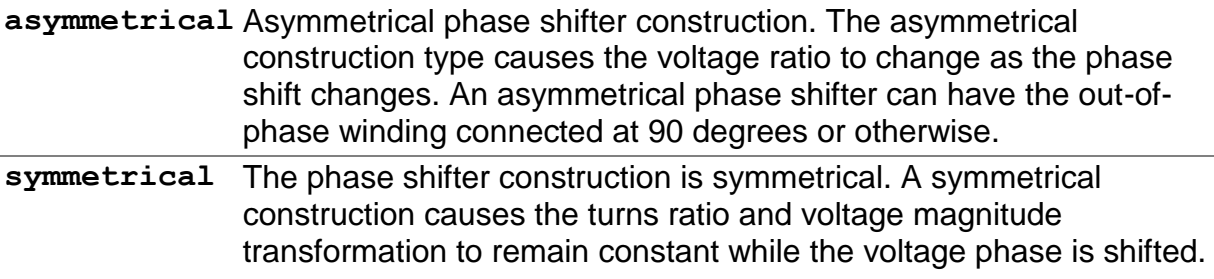

Page 98 of 120

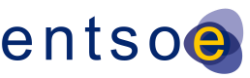

#### A symmetrical construction typically requires the out of phase winding to be connected at 90 degrees.

## 6.5.4 R[EGULATING](file:///D:/kdd/cim/ucte/ucte_profile/profile1_v11.html%23RegulatingControlModeKind%23RegulatingControlModeKind)CONTROLMODEKIND

Wires

The kind of regulation model. For example regulating voltage, reactive power, active power, etc.

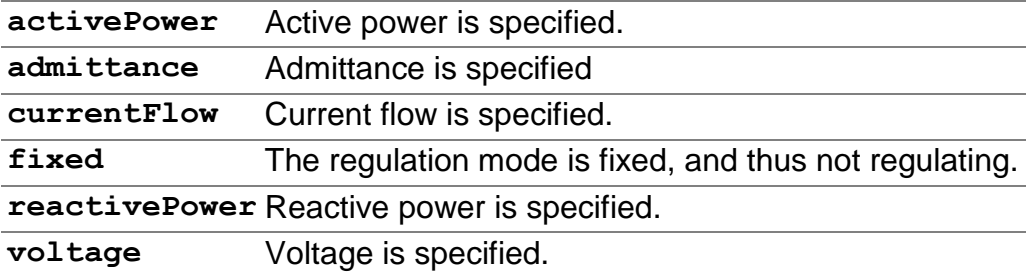

## 6.5.5 S[YNCHRONOUS](file:///D:/kdd/cim/ucte/ucte_profile/profile1_v11.html%23SynchronousMachineOperatingMode%23SynchronousMachineOperatingMode)MACHINEOPERATINGMODE

Wires

Synchronous machine operating mode.

**condenser**

**generator**

## 6.5.6 S[YNCHRONOUS](file:///D:/kdd/cim/ucte/ucte_profile/profile1_v11.html%23SynchronousMachineType%23SynchronousMachineType)MACHINETYPE

Wires

Synchronous machine type.

**condenser**

**generator**

**generator\_or\_condenser**

Page 99 of 120

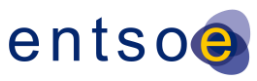

### 6.5.7 WINDINGC[ONNECTION](file:///D:/kdd/cim/ucte/ucte_profile/profile1_v11.html%23WindingConnection%23WindingConnection)

Wires

Winding connection type.

**D** Delta

**Y** Wye

**Z** ZigZag

### 6.5.8 W[INDING](file:///D:/kdd/cim/ucte/ucte_profile/profile1_v11.html%23WindingType%23WindingType)TYPE

Wires

Winding type.

For UCTE, a WindingType of Quaternary is not allowed; therefore, that type has been removed from this Enumeration.

**primary**

**secondary**

**tertiary**

### **6.6 DATATYPE[S](file:///D:/kdd/cim/ucte/ucte_profile/profile1_v11.html%23ActivePower%23ActivePower)**

[6.6.1](file:///D:/kdd/cim/ucte/ucte_profile/profile1_v11.html%23ActivePower%23ActivePower) ACTIVEPOWER

Product of RMS value of the voltage and the RMS value of the in-phase component of the current

XSD type: **float**

### 6.6.2 ANGLED[EGREES](file:///D:/kdd/cim/ucte/ucte_profile/profile1_v11.html%23AngleDegrees%23AngleDegrees)

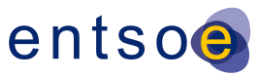

Measurement of angle in degrees

XSD type: **float**

6.6.3 ANGLER[ADIANS](file:///D:/kdd/cim/ucte/ucte_profile/profile1_v11.html%23AngleRadians%23AngleRadians)

Phase angle in radians

XSD type: **float**

### 6.6.4 A[PPARENT](file:///D:/kdd/cim/ucte/ucte_profile/profile1_v11.html%23ApparentPower%23ApparentPower)POWER

Product of the RMS value of the voltage and the RMS value of the current

XSD type: **float**

### 6.6.5 C[ONDUCTANCE](file:///D:/kdd/cim/ucte/ucte_profile/profile1_v11.html%23Conductance%23Conductance)

Factor by which voltage must be multiplied to give corresponding power lost from a circuit. Real part of admittance.

XSD type: **float**

### 6.6.6 C[URRENT](file:///D:/kdd/cim/ucte/ucte_profile/profile1_v11.html%23CurrentFlow%23CurrentFlow)FLOW

Electrical current (positive flow is out of the ConductingEquipment into the ConnectivityNode)

XSD type: **float**

6.6.7 LONGL[ENGTH](file:///D:/kdd/cim/ucte/ucte_profile/profile1_v11.html%23LongLength%23LongLength)

Long unit of length.

XSD type: **float**

Page 101 of 120

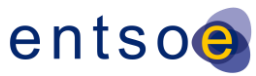

### [6.6.8](file:///D:/kdd/cim/ucte/ucte_profile/profile1_v11.html%23Money%23Money) MONEY

Amount of money

XSD type: **float**

[6.6.9](file:///D:/kdd/cim/ucte/ucte_profile/profile1_v11.html%23PerCent%23PerCent) PERCENT

Normally 0 - 100 on a defined base

XSD type: **float**

### 6.6.10 R[EACTANCE](file:///D:/kdd/cim/ucte/ucte_profile/profile1_v11.html%23Reactance%23Reactance)

Reactance (imaginary part of impedance), at rated frequency.

XSD type: **float**

### [6.6.11](file:///D:/kdd/cim/ucte/ucte_profile/profile1_v11.html%23ReactivePower%23ReactivePower) REACTIVEPOWER

Product of RMS value of the voltage and the RMS value of the quadrature component of the current.

XSD type: **float**

## 6.6.12 R[ESISTANCE](file:///D:/kdd/cim/ucte/ucte_profile/profile1_v11.html%23Resistance%23Resistance)

Resistance (real part of impedance).

XSD type: **float**

### [6.6.13](file:///D:/kdd/cim/ucte/ucte_profile/profile1_v11.html%23Seconds%23Seconds) SECONDS

Time, in seconds

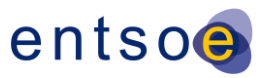

XSD type: **float**

6.6.14 S[USCEPTANCE](file:///D:/kdd/cim/ucte/ucte_profile/profile1_v11.html%23Susceptance%23Susceptance)

Imaginary part of admittance.

XSD type: **float**

[6.6.15](file:///D:/kdd/cim/ucte/ucte_profile/profile1_v11.html%23Voltage%23Voltage) VOLTAGE

Electrical voltage.

XSD type: **float**

# **7 AMPLIFICATIONS AND CONVENTIONS**

The following section is intended to codify conventions established by the ENTSO-E and to provide amplification necessary to disambiguate the semantic interpretation of certain CIM entities within the context of an XML-based model exchange.

### **7.1 NORMATIVE STRING TABLES**

By convention, the following class attributes may only contain the values shown in the Valid Values column.

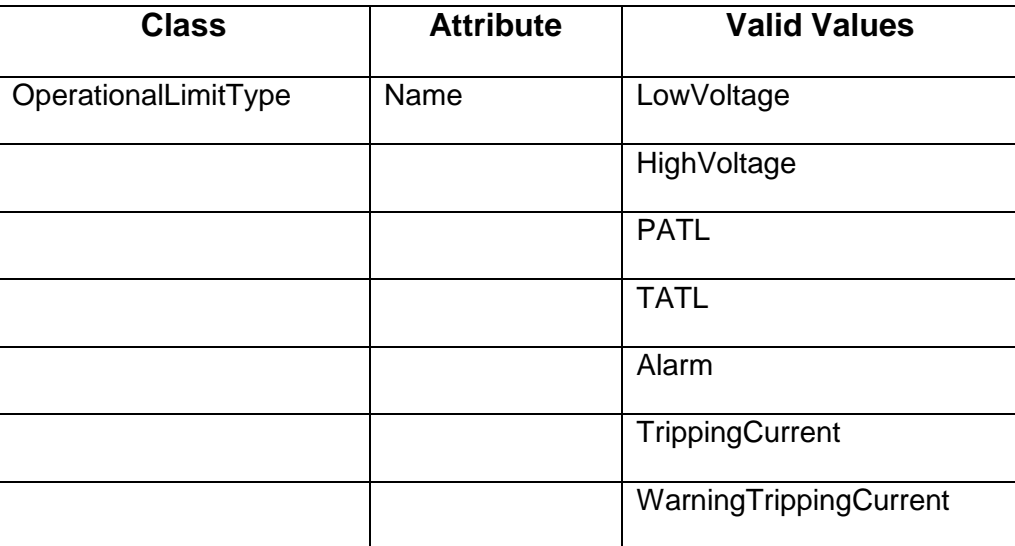

Page 103 of 120

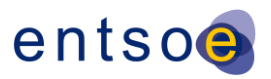

## **7.2 ROLES AND MULTIPLICITY**

Within the CIM, all associations are binary and are labelled at each end by a role name. For example, the names "ConductingEquipment.Terminals" and "Terminal.ConductingEquipment" specify opposite ends of the association between the ConductingEquipment class and the Terminal class.

By convention, in a one-to-many association, the association reference is included with the data of the "many side" class. In the example above, a ConductingEquipment can be associated with up to two Terminals, but a Terminal must be associated with one and only one ConductingEquipment. Consequently, the XML element corresponding to the ConductingEquipment class is not required to contain any "ConductingEquipment.Terminals" elements. However, the XML element corresponding to the Terminal class is expected to contain appropriate "Terminal.ConductingEquipment" elements.

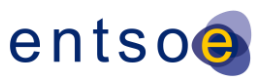

# **8 APPENDIX A: ENTSO-E NAMING CONVENTION**

The paragraphs below define the Naming Convention to be used in conjunction with the ENTSO-E Profile and in any further discussions in IEC/WG13 on this issue. This is Version 2 of the Naming Convention and was produced on April 10, 2009.

## **8.1 FILE HEADER & FILE NAME**

IEC WG13 will address the CIM XML Header sometime in 2009. When this occurs, ENTSO-E is going to adopt those conventions.

For the time being the files can be recognized using the following rules:

- File name of equipment file: The last 3 characters of the file name are " EQ" (example: ABC…XYZ\_EQ.xml)
- File name of topology file: The last 3 characters of the file name are "\_TP" (example: ABC…XYZ \_TP.xml)
- File name of solution file: The last 3 characters of the file name are " SV" (example: ABC…XYZ \_SV.xml)
- File name of merged (equipment+topology+solution) file: The last 3 characters of the file name are " ME" (example: ABC...XYZ ME.xml)

The string "ABC…XYZ" has to be defined by the WG which is responsible for the information exchange.

### **8.2 IDENTIFIEDOBJECT.DESCRIPTION (256 CHARACTERS MAXIMUM)**

- GeographicalRegion: not used, but optional
- SubGeographicalRegion: not used, but optional
- Substation: free text 256 characters (example: new configuration long term only)
- TopologicalNode: free text 256 characters (example: new configuration long term only). During the migration process the first 8 characters of 256 available characters contain the current Node code as defined by UCTE DEF (version 2: 2007.05.01).
- GeneratingUnit: free text 256 characters (example: new unit in 2013)
- ACLineSegement: free text 256 characters (example: new line in 2013)
- PowerTransformer: free text 256 characters (example: new transformer in 2013)

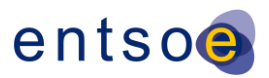

- ControlArea: not used, but optional
- EnergyConsumer: free text 256 characters (example: new in 2013)
- OperationalLimitType: free text 256 characters (example: the limit is valid for the following conditions)
- ShuntCompensator: free text 256 characters (example: new in 2018)
- Switch: free text 256 characters (example: new element in 2013)

### **8.3 IDENTIFIEDOBJECT.NAME (32 CHARACTERS MAXIMUM)**

- GeographicalRegion: ISO code (2 characters) of the country, capital letters (example: BE for Belgium)
- SubGeographicalRegion: TSO name (32 characters), capital letters (example: ELIA for Elia); free space, underscore and bar characters are allowed. Optionally, TSO region name can be concatenated after TSO name and an underscore. **[R]**
- Substation: Substation name (geographical name), 32 characters, capital letters. In case the substation is within a power plant the name of the substation begins with "PP". In case of two or more substations within a power plant the name (geographical name) of the substation is the same.
- TopologicalNode: Node code/Node number which must be unique within the substation/voltage level (2 characters).
- GeneratingUnit: Generator name. (used as Generator ID for the user). Example: G1 or Unit G1
- ACLineSegment: Line name. (used as Line ID for the user). Example: L1 or Line 1
- ControlArea: Name of the control area. In most cases this is going to be the same as GeographicalRegion, but in some cases ControlArea could be named in a different way. Example: "German control block"
- EnergyConsumer: Load name. (used as Load ID for the user). Example: D1 or Load A
- OperationalLimitType: The name must be one of these: LowVoltage, HighVoltage, PATL, TATL, Alarm, TrippingCurrent or WarningTrippingCurrent.
- PowerTransformer: Transformer name (used as Transformer ID for the user). Example: T1 or T Gen G1
- ShuntCompensator: ShuntConpensator name (used as Shunt ID). Example: S1 or shunt B1.

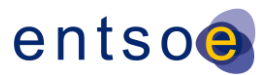

- Switch: Switch name. (used as Switch ID for the user). Example: S1 or Switch 1
- VoltageLevel: Meaningful for the user name. It is recommended to be a combination of substation name and voltage (8 characters), generated by the TSO. The name must be unique within the country. Working Groups responsible for data exchange are responsible for defining a rule for this name.

Remark: All 32 characters must be supported. In some case such as GeographicalRegion, TopologicalNode and VoltageLevel limitations are related to the business use of the profile.

The names of all elements connected to one node must be unique. The names of all elements connected between two nodes (or three nodes in case of three-winding transformers) such as parallel lines or transformers must be unique.

Naming convention for Node code (Node name) is based on the rule that duplication of data should be minimized in CIM/XML file. Therefore the name of the node that the import function of the tools should create has the following structure:

Node name (12 characters) = [GeographicalRegion.name] + [VoltageLevel.name] + [TopologicalNode .name]

#### **Classes that do not use name/description:**

Name/description for these classes can be used by the tools to exchange specific information needed by the tools.

- **•** FossilFuel
- HydroPump
- LoadResponseCharacteristic
- MutualCoupling
- ReactiveCappabilityCurve
- RegulatingControl
- SynchronousMachine
- TopologicalIsland
- ConductingEquipment
- Conductor
- ConnectivityNodeContainer
- Curve

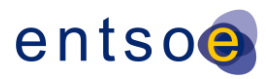

- Equipment
- EquipmentContainer
- EquivalentEquipment
- RegulatingCondEq
- TapChanger
- BaseVoltage
- **Terminal**
- TransformerWinding
- RatioTapChanger
- PhaseTapChanger
- **OperationalLimitSet**
- CurrentLimit
- VoltageLimit

### **8.4 IDENTIFIEDOBJECT.ALIASNAME**

The IdentifiedObject.aliasName is used to hold the EIC code (formerly generated by ETSO; now it is under ENTSO-E authority). The aliasName is optional in the profile to support specifying this only where appropriate. The aliasName should be used only for EIC codes in the ENTSO-E profile.

The following classes **do not use EIC code** and therefore will not require the aliasName attribute:

- RatioTapChanger
- TransformerWinding
- Switch
- ShuntCompensator
- **TopologicalIsland**
- **OperationalLimit**
- **TieFlow**
- **RegulatingControl**
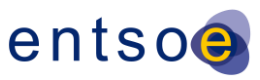

- MutualCoupling
- ReactiveCapabilityCurve

The aliasName attribute is Optional for the following classes:

- SynchronousMachine
- EnergyConsumer
- ACLineSegment
- PowerTransformer
- TopologicalNode
- GeneratingUnit
- ControlArea
- ControlAreaGeneratingUnit
- GeographicalRegion
- **Substation**
- VoltageLevel
- BaseVoltageLevel

### **8.5 EXAMPLE**

Belgium TSO provides a model, which has the following elements:

- one power plant "Brussels": two generators, one step-up transformer 10.5 kV/110 kV, one step-up transformer 10.5 kV/220 kV
- substation of the power plant, which has 2 nodes 220 kV and one 110 kV
- two lines
- one transmission substation called Gent

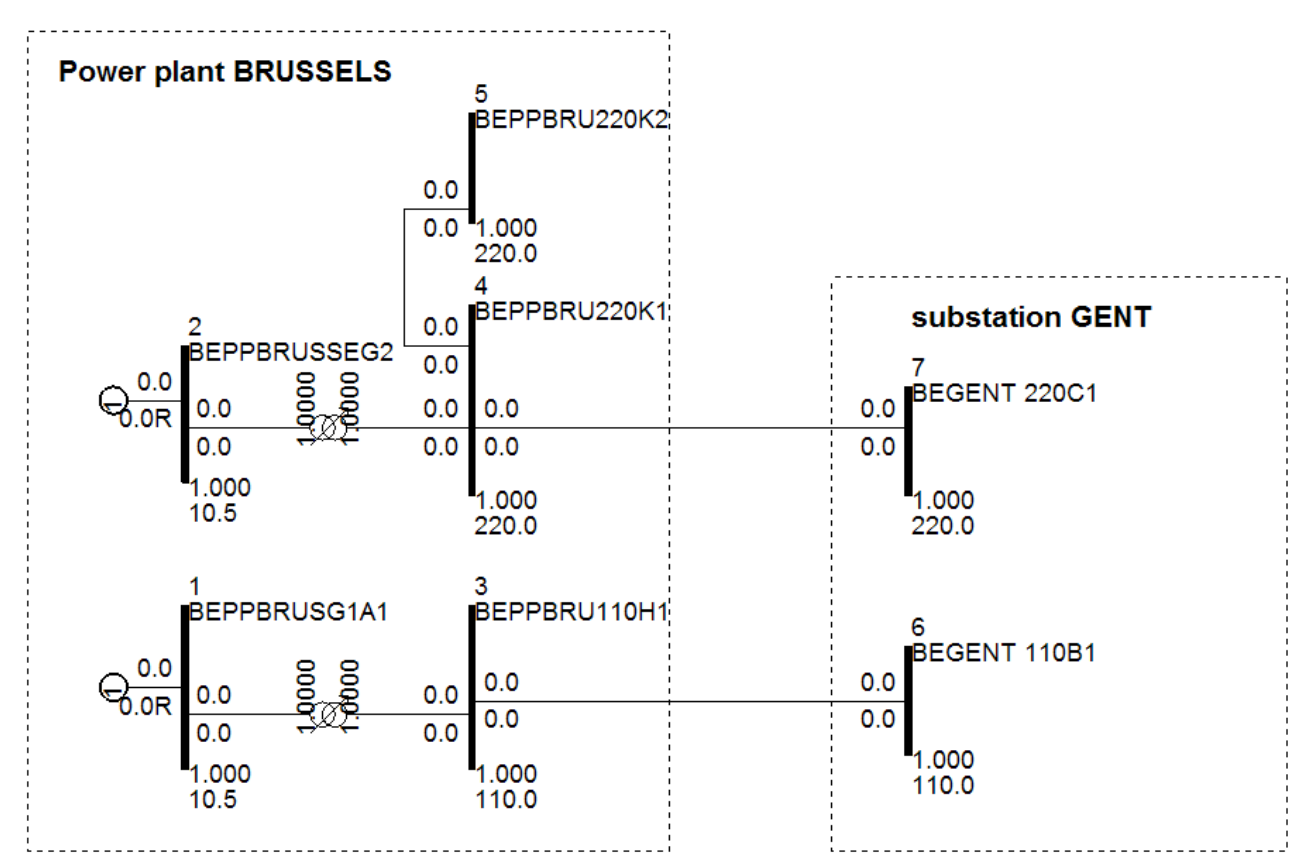

#### • one busbar coupler (Switch) 220 kV in the substation of the power plant

Therefore, the names of the elements can be as follows:

- GeographicalRegion
	- o Name: BE
	- o Description:
- SubGeographicalRegion
	- o Name: ELIA 01 [R]
	- o Description:
- Substation (power plant substation)
	- o Name: PP\_BRUSSELS
	- o Description: this is a fictitious substation used as an example
- VoltageLevel (there is a need of four Voltage levels in PP\_BRUSSELS)
	- o Name of 1: PPBRUSG1
	- o Description of 1:
	- o Name of 2: PPBRUSSE
	- o Description of 2:
	- o Name of 3: PPBRU110
	- o Description of 3:
	- o Name of 4: PPBRU220

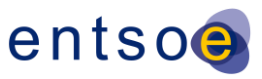

- o Description of 4:
- GeneratingUnit (this is the first generator)
	- o Name: G1
	- o Description: example for generator 1
- GeneratingUnit (this is the second generator)
	- o Name: Unit 2
	- o Description: example for unit 2
- PowerTransformer: (transformer 10.5 kV/110 kV)
	- o Name: T1
	- o Description: example T1
- PowerTransformer: (transformer 10.5 kV/220 kV)
	- o Name: Step-up T2
	- o Description: example T2
- Substation (in Gent)
	- o Name: GENT
	- o Description: this is new s/s in 2018
- ACLineSegment (first line)
	- o Name: L1
	- o Description: not in N-1
- ACLineSegment (second line)
	- o Name: Gent Brussels 2
	- o Description: not in N-1 in mid term
- VoltageLevel (there is a need of two Voltage levels in GENT)
	- o Name of 1: GENT 110
	- o Description of 1:
	- o Name of 2: GENT 220
	- o Description of 2:
- TopologicalNode (there is a need of seven nodes; 5 for PP\_BRUSSELS and 2 for GENT)
	- o Name 1: A1
	- o Description 1:
	- o Name 2: G2
	- o Description 2:
	- o Name 3: H1
	- o Description 3:
	- o Name 4: K1
	- o Description 4:
	- o Name 5: K2
	- o Description 5:
	- o Name 6: B1
	- o Description 6: new configuration
	- o Name 7: C1
	- o Description 7:

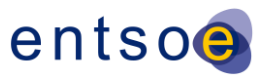

- Switch:
	- o Name: S1
	- o Description:

When the model is imported the user should be able to see the names of Nodes as follows:

- Node 1: BEPPBRUSG1A1
- Node 2: BEPPBRUSSEG2
- Node 3: BEPPBRU110H1
- Node 4: BEPPBRU220K1
- Node 5: BEPPBRU220K2
- Node 6: BEGENT 110B1
- Node 7: BEGENT 220C1

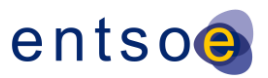

# **9 APPENDIX B: INTEROPERABILITY TESTS AND A ROADMAP FOR IMPLEMENTATION OF THE CIM/XML DATA EXCHANGE FORMAT**

In 2009 the 42 ENTSO-E member TSOs have been underlining their commitment to apply the CIM-based data exchange format in all data exchange processes. This format is based on the CIM standards of the International Electrotechnical Commission and was initially tested during the UCTE interoperability test in March 2009. Using CIM will improve TSO cooperation and will have a direct impact on the outputs, the Third Package mandates ENTSO-E to produce. For the first time the CIM-based exchange format is used in early 2010 for preparing network models as a basis for system development studies. One important example in this context is the Ten-Year Network Development Plan, which will benefit from the upcoming CIM-based data exchanges for network modelling. In addition to applying the CIM-based data exchange format for the exchange of system studies, the exchange of system operations data (performed on an hourly or daily basis) will be adjusted to the use the CIM-based data exchange format. The support from vendors is essential in this context since they are providing software tools required for the effective use of the new data exchange format.

On 11 December ENTSO-E decided to organize two Common Information Model (CIM) interoperability tests per year to support the development of the ENTSO-E CIM-based data exchange format and the CIM Standard issued by the International Electrotechnical Commission (IEC). Moreover, ENTSO-E agreed on a roadmap for the implementation of future updates of the CIM-based format for exchanges of system operations and system studies. The purpose of these tests is to demonstrate the interoperability of the ENTSO-E CIM-based data exchange format and the IEC CIM-based standard taking into account all changes proposed to be included in the updated CIM standard. The tests are also designed in order to allow vendors to verify the correctness of the implementation of the updated CIM standard and to support ENTSO-E processes towards achieving the objectives given to ENTSO-E by the EU Third Energy Package. More specifically, the Regulation 714/2009 on conditions for access to the network for cross-border exchanges in electricity states that ENTSO-E has to adopt common network operation tools to ensure the coordination of network operation, to elaborate network codes on data exchange and interoperability rules as well as transparency rules.

The adoption of the ENTSO-E CIM interoperability tests and the CIM/XML-based data exchange format is a direct contribution to the above mentioned tasks since it supports data exchanges and ensures the interoperability of the tools used in the ENTSO-E data exchange processes. The experience gained from the process of developing and implementing CIMbased standards will directly contribute to the future network code development as data exchange processes will be part of several network codes.

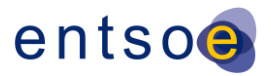

The approval process was a cross-Committee task, involving all three ENTSO-E Committees (i.e. System Development, System Operations, and Market Committee). Additional explanatory information on the ENTSO-E CIM Interoperability Tests and the Roadmap is provided further below.

ENTSO-E CIM Interoperability Tests (IOP) are necessary to demonstrate and verify the correctness of proposed changes in the IEC CIM standards and of the implementation by vendors. These tests support ENTSO-E processes aimed at fulfilling ENTSO-E tasks given by the EU Third Energy Package and promoting CIM use. ENTSO-E agreed to organize two CIM Interoperability tests per year:

- The ENTSO-E IOP "CIM for System Development and Operations" that covers all needs of system development and operations such as operational to operational exchanges, operational to planning, short circuit data, planning, dynamics exchanges and the interface with distribution. Specific data collection and data processes can also be tested. The goal is to allow and facilitate any kind of study in TSOs' scope: static analyses, dynamic studies, short circuit assessments, etc.;
- The ENTSO-E IOP "CIM for Energy Market" that covers needs of market exchanges. It contributes to the further development of the IEM (European Internal Energy Market) by actively supporting market harmonization and integration and plays a crucial role for demonstrating the correctness of European market CIM profile.

These tests are an own process independent from the ENTSO-E decision related to the implementation of the proposed changes. The schedule for ENTSO-E CIM IOPs is:

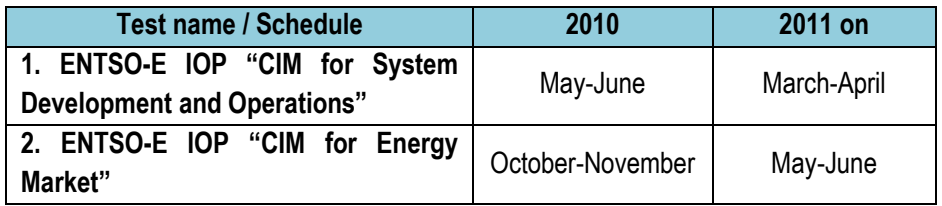

The following general conditions are applied for the above mentioned interoperability tests:

- The tests are sponsored and hosted by ENTSO-E. The tests are held in Europe in ENTSO-E premises or in the premises of a TSO member of ENTSO-E.
- The tests are not mandatory. They are performed if there is enough material to test.
- Co-sponsoring of the tests by international organizations is possible if they agree with ENTSO-E conditions.
- The tests follow the test procedure agreed among test participants taking into account ENTSO-E requirements on the framework of the specific test.
- The tests are open to all interested vendors.

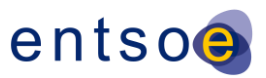

- The test will last maximum five working days.
- ENTSO-E will issue an official report agreed among test participants. The report should be available on ENTSO-E web site one month after the test.
- The role of the Test Witness is to validate and score the test. Test Witnesses are experts from ENTSO-E TSOs. The number of Test Witnesses present during the test equals the number of registered vendors/tools. The role "Test Witness" will be further specified by ENTSO-E Secretariat.
- The role of the Test Director is to prepare the technical basis for the test and the report. The Test Director is responsible for the preparation of CIM profile to be tested and the test procedures.
- ENTSO-E will provide IEC with the results of the test and propose possible solution of encountered problems.
- Tests announcement and registration:
	- o The tests are announced six months before the preliminary date;
	- $\circ$  The registration for the tests will be opened five months before the preliminary date test;
	- The definitive date and place of the test are announced as soon as possible after the registration is closed, but not later than three months before the date of the test.
- Other details and conditions will be further specified by ENTSO-E Secretariat which provides a service to ENTSO-E TSOs on CIM related issues and directs the ENTSO-E CIM Interoperability tests.

The process of future development of CIM/XML data exchange format involves responsible ENTSO-E Working groups and the Secretariat. All proposals are submitted to the Secretariat that provides service to TSOs on maintenance and support of CIM related issues as interface towards other international organizations as shown on the chart below.

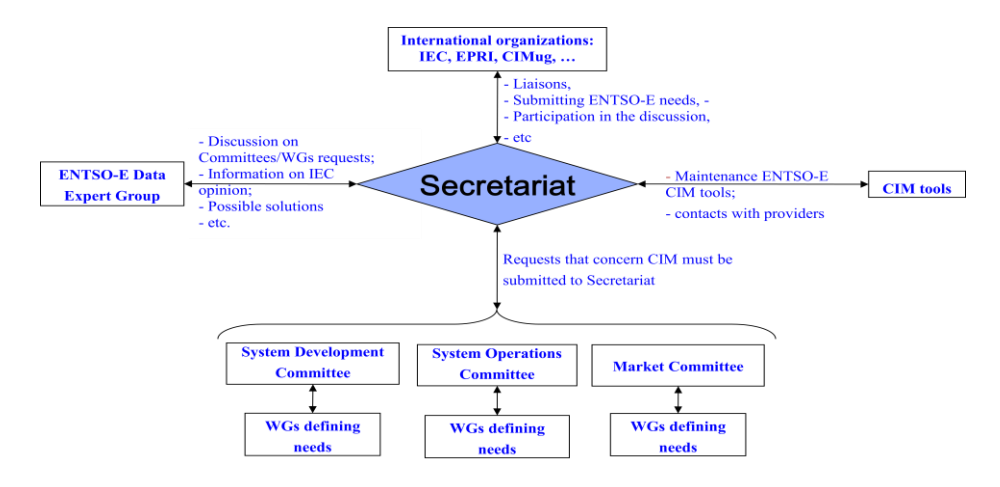

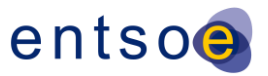

The Roadmap for implementation of the CIM/XML data exchange format for system operations and system studies exchanges defines the process of implementation of future updates of the CIM/XML data exchange format which has been tested during the UCTE IOP in March 2009 and finalized in May 2009.

The process of implementation of updates of the CIM/XML data exchange format defined in the Roadmap is based on the following rules:

- It is preferable that the decision on the implementation of the update of the format is taken after IEC issues the standard and/or ENTSO-E TSOs have implemented a previous release of the standard. An early decision can be taken if the expected update of the IEC Standard has a very high value for ENTSO-E and provided that ENTSO-E agrees that a short term implementation is needed.
- As a principle, the implementation process is foreseen every three years, if necessary. New releases of the IEC CIM standard will not be immediately implemented as new ENTSO-E data exchange format.
- An annual internal ENTSO-E process will lead to the decision to apply or not a specific update of the format. ENTSO-E will announce the decision, the "coming into force" date and notify all interested parties (TSOs, vendors, etc.). The "coming into force" date has to allow for a 1-year implementation period.
- The "Coming into force" date is mandatory for all ENTSO-E TSOs.
- The update of the format necessary to exchange dynamic data will not follow the implementation roadmap. This part of the update is a part of the migration process. It is expected that the implementation of the update will start in the second half of 2010.

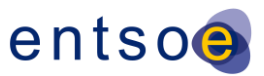

## **10 APPENDIX C: TRACH CHANGES**

This Appendix specifies some additional rules to be followed when exchanging data with the first edition of the European Network of Transmission System Operators for Electricity (ENTSO-E) Common Information Model (CIM) based data exchange format dated 10 May 2009.

The following changes/clarifications in the first edition of the profile are adopted:

- Common objects file concept is not applied in the exchanges. All necessary classes are included in the Equipment files.
- The attribute SvVoltage.angle is exchanged in AngleDegrees instead of AngleRadians.
- 1st edition of the profile is based on CIM 14v02.
- A ControlArea should include a GeneratingUnit only once, i.e. only one GeneratingUnit is referenced.
- The association for ThermalGeneratingUnit to FossilFuel is on the wrong side in the 1st edition of the profile and in contradiction with CIM standard. The way described in the profile document must be followed until 1st edition of the profile is used. Alternatively the association can be specified on both sides.
- If the attribute OperationalLimitType.acceptableDuration is NULL (<cim:OperationalLimitType.acceptableDuration></cim:Operational LimitType.acceptableDuration>) means infinite duration.
- It is not required that the association Equipment.MemberOf EquipmentContainer is given for the EnergyConsumer
- EnergyConsumers that point to the Boundary Set are created at the time of the export to represent the flow through the tie-lines.
- It is not necessary that the SvPowerFlow instance data of the EnergyConsumers is set to zero at the time of the import. Additional functions should be made available for users to cover all necessary use cases when dealing with TSO MAS and Boundary MAS.

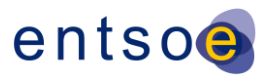

- The export of zipped files (\*.zip) which do not contain folders is allowed, but direct import of \*.zip file is not required (i.e. the user may need to unzip the package first)
- Slack bus is a given node of GeneratingUnit with NormalPF which is mandatory (at least one GeneratingUnit.NormalPF equals 1). Additional information is provided optionally by TopologicalIsland.AngleRef\_TopologicalNode. More than one slack node (i.e. distributed slack nodes) is allowed.
- Terminal.SequenceNumber is mandatory for any ConductingEquipment that has more than one Terminal (e.g. ACLineSegment, Switch, TransformerWinding, etc.).
- TapChanger.NeutralU: To precise definition the 'RatedU at neutral settings' should be a value (e.g. 400kV). The source is the test report.
- TapChanger.lowStep and TapChanger.highStep can be negative and tools issue to handle this issue. TapChanger.highStep should be bigger than TapChanger.lowStep. TapChanger.highStep cannot be equal to TapChanger.lowStep.
- For symmetrical phase shifting transformers having constant impedance or voltage the phase shift cannot be given by using VoltageStepIncrementOutOfPhase and should thus be set to 0. The PhaseTapChanger.stepPhaseShiftIncrement should be used given in AngleDegrees.
- $\alpha(\alpha+1)Y_2$  in the following diagram should be  $\alpha(\alpha-1)Y_2$ .

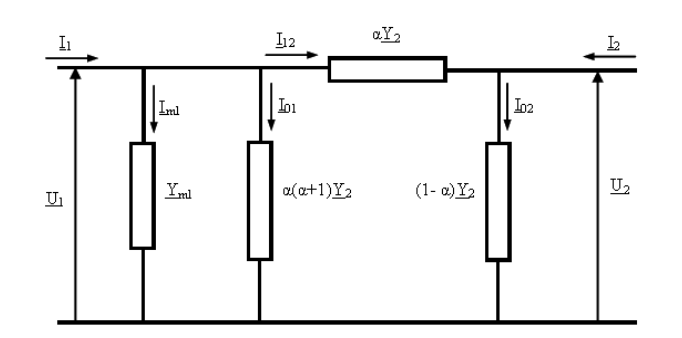

• TopologicalNode.ControlArea is optional.

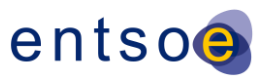

### Track changes

- RegulatingControl notes/clarifications to be added to the Annex of profile 1
	- o RegulatingControl.targerRange should be centrally oriented in the view of RegulatingControl.targetValue
	- o RegulatingControl.targerRange is not provided for fixed type (RegulatingControlmodeKind.fixed)
- For Profile 1 delete the statement (Annex 3) "RDFids of these EnergyConsumers are not kept persistent during the exchange."
- New definitions for PhaseTapChager xStepMax and xStepMin. The name of these attributes should remain the same
- xStepMax The maximum reactance (xMax) appear at the low and high tap positions.
- xStepMin The minimum reactance (xMin) appear at the mid tap position.
- Say something about BaseVoltage differences on Xnodes
- Clarifications on PST
	- o Agreement to update the mapping in the profile so that missing information is added
	- o RatioTapChanger
		- stepVoltageIncrement in %
	- o PhaseTapChanger
		- Asymmetrical
			- voltageStepIncrementOutOfPhase in kV
			- windingConnectionAngle in in AngleDegrees
		- **Symmetrical** 
			- With constant impedance or voltage

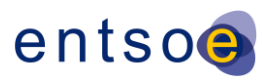

- o stepPhaseShiftIncrement in AngleDegrees
- Optionally, for information :
	- o voltageStepIncrementOutOfPhase in kV
- Otherwise
	- o voltageStepIncrementOutOfPhase in kV
- Use of SubGeographicalRegion.name: concatenate TSO name and optionally TSO region name after an underscore.